## République Algérienne Démocratique et Populaire

Ministère de l'Enseignement Supérieur et de la Recherche Scientifique

## Université Kasdi Merbah Ouargla

Faculté des Lettres et Langues

Département de Lettres et Langue Française

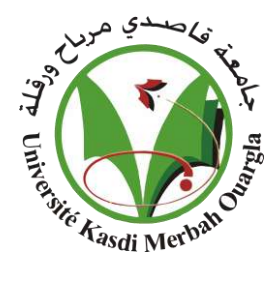

Mémoire présenté en vue de l'obtention du master

Sciences du langage

Titre

*Traitement automatique des propriétés lexicosémantiques et structurales des* **corpus textuels au moyen du logiciel TROPES V8.5**

*Cas des contes Dame Trude et Blanche Neige*

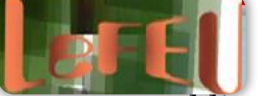

Présenté et soutenu publiquement par

HAMMI Marwa

Directeur de mémoire

## Dr Mohammed DRIDI

**Jury**

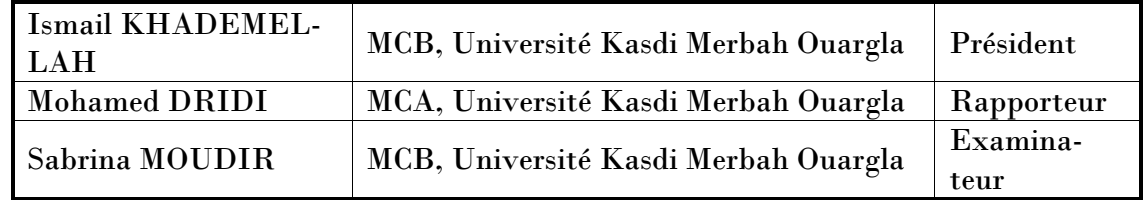

Année universitaire : 2019-2020

## **Traitement automatique des propriétés lexicosémantiques et structurales des corpus textuels au moyen du logiciel TROPES V8.5 Cas des contes Dame Trude et Blanche Neige**

Mémoire présenté et soutenu publiquement par HAMMI Marwa

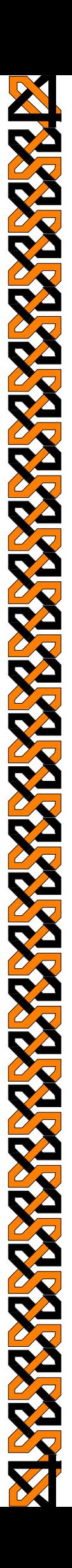

# Dédicace

 Avec l'aide de Dieu le tout puissant que j'ai pu arriver au terme de ce travail que je tiens à dédier à :

 Mes très chers parents qui m'ont entouré de leur affection et qui m'ont toujours orienté avec leurs conseils judicieux que Dieu les gardes pour moi et les récompenser pour leur sacrifices.

 A ma chère mère, la plus merveilleuse femme, je suis très reconnaissante à ses divers sacrifices, son soutien, et ses encouragements.

A mes sœurs Afaf, Messouda , Imen, Mebareka et Nafissa.

A toute ma famille paternelle et maternelle

A Yacine Hammi

A mes amis : Noura, Moufida, Laila, Boubaker, Noureddine Amine et Marwa.

A tous ceux ont attribué de près ou de loin à l'élaboration de ce Modeste travail

## Remerciements

 Je tiens à remercier le bon dieu le tout puissant de m'avoir donné la force et le courage de mener à bien ce modeste travail.

 Je souhaite remercier mon Directeur de mémoire Docteur Mohammed DRIDI pour le temps qu'il a consacré à m'apporter les outils méthodologiques indispensables à la conduite de cette recherche, et pour tout puissant de m'avoir donné la volonté et l'amour du savoir et surtout le courage et patience pour effectuer ce travail.

Egalement je remercie les membres du jury d'avoir accepté d'évaluer mon travail.

 Sans oublier l'ensemble des enseignants et personnel l'administratifs du département des lettres et langue française de l'université de Ouargla qui nous ont apportées leur soutien de près ou loin.

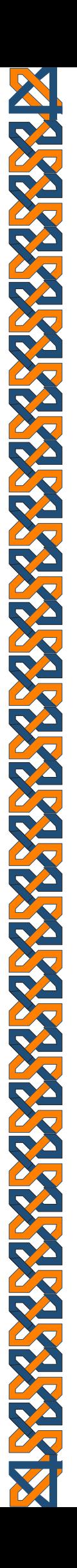

# Table des matières

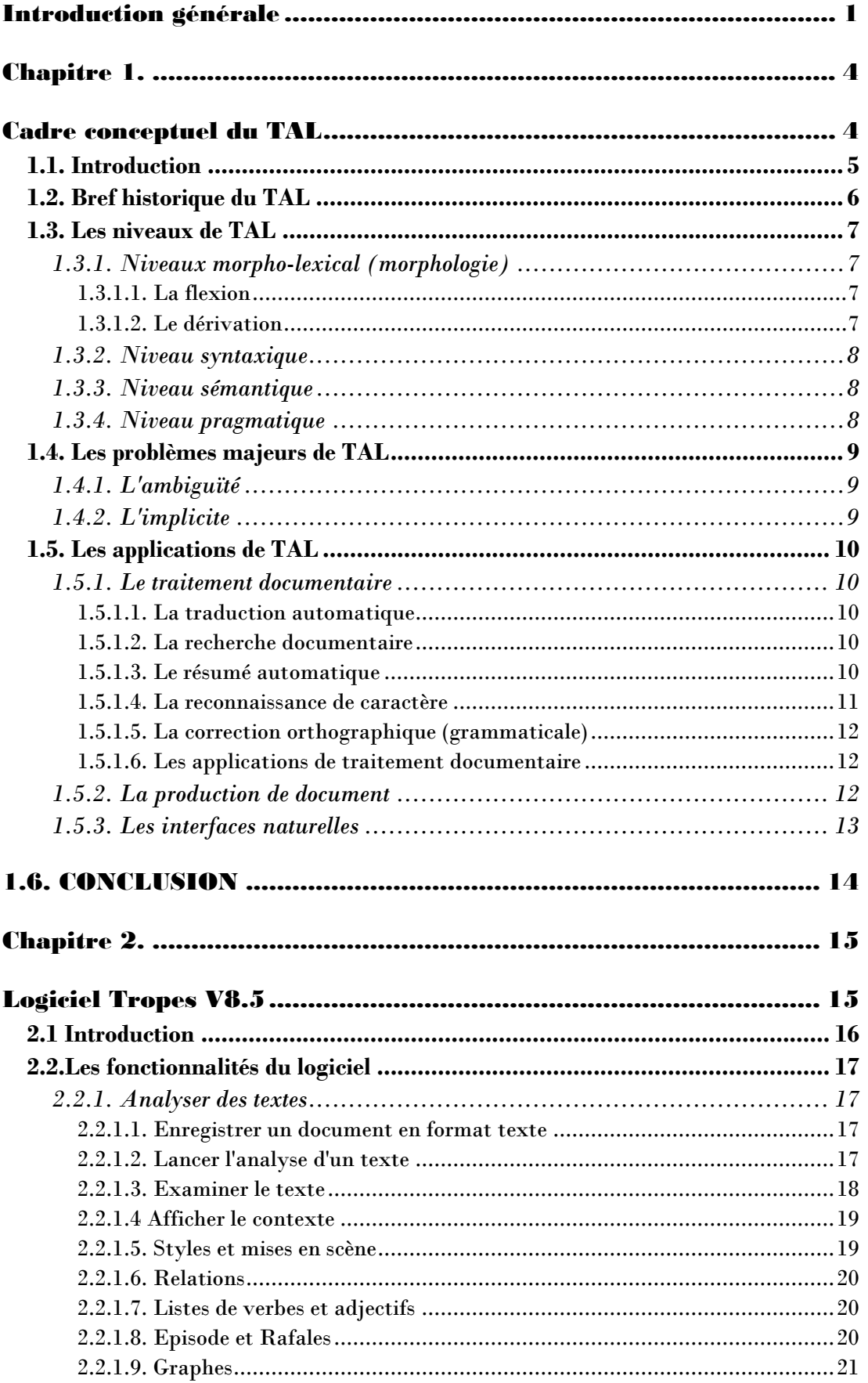

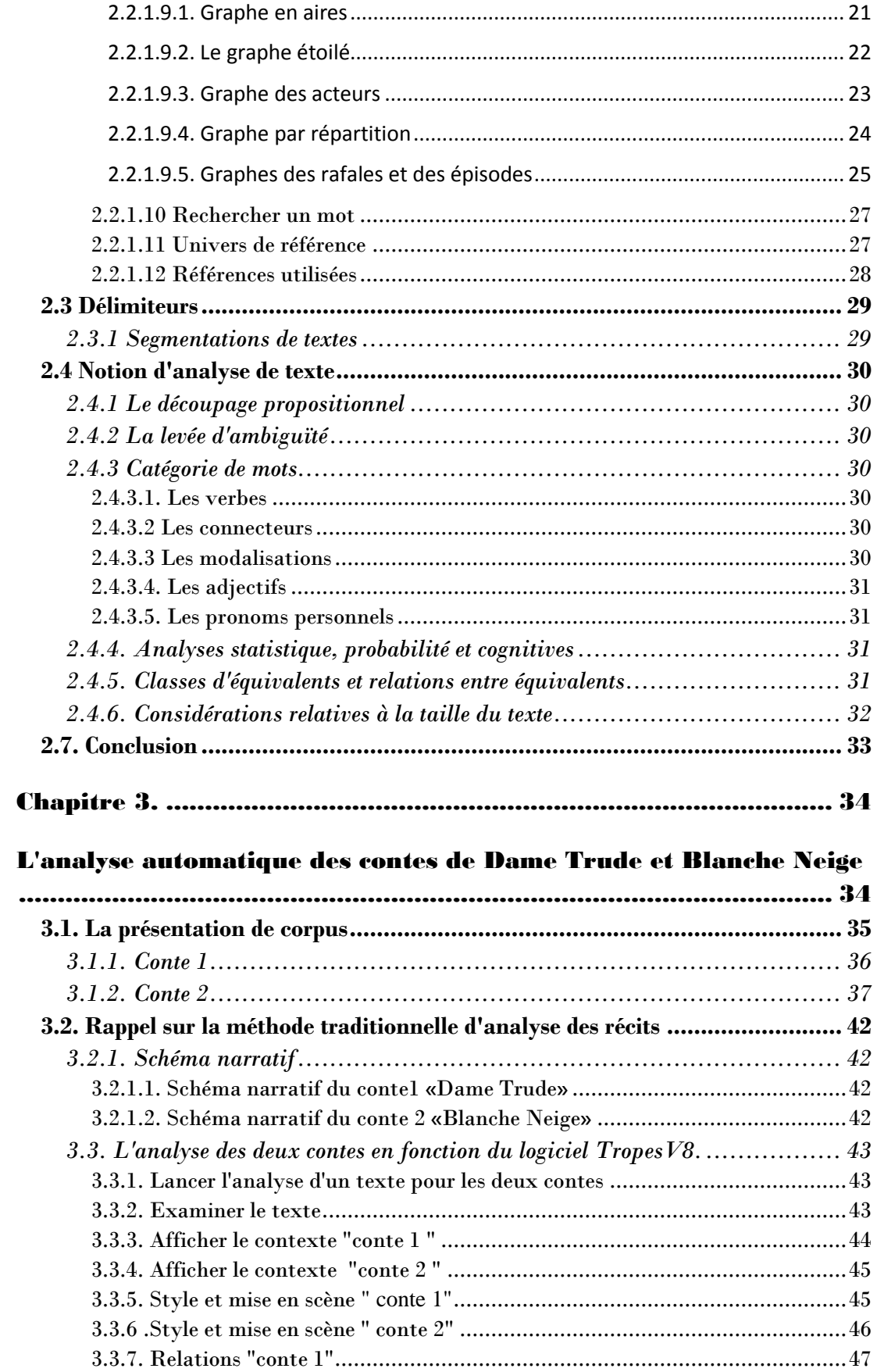

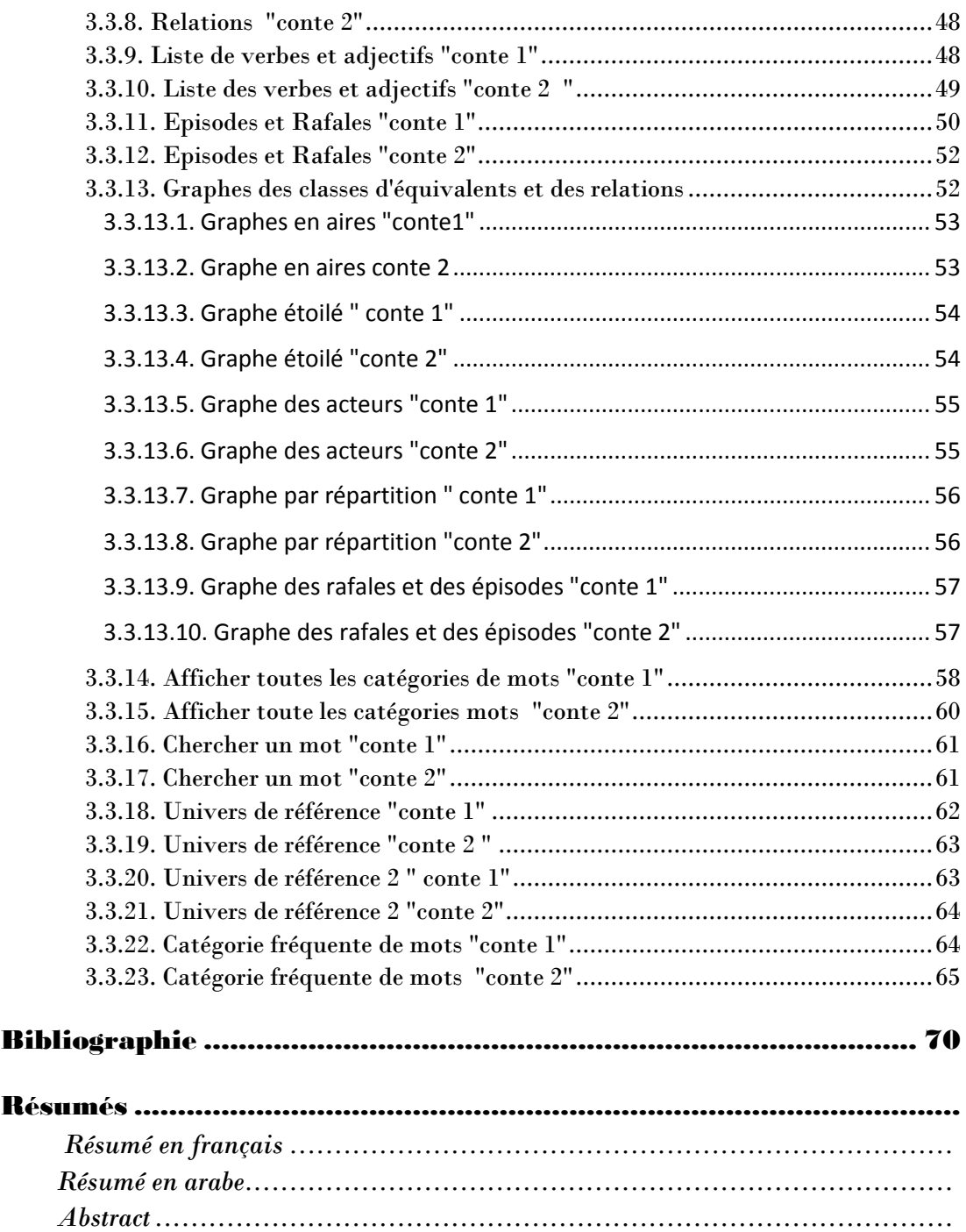

<span id="page-10-0"></span>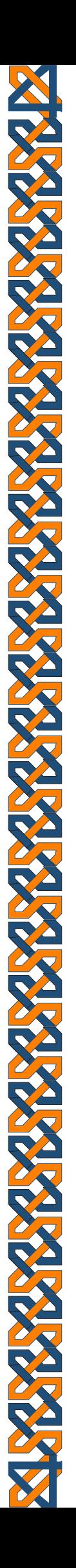

# Introduction générale

## Introduction générale

De nos jours, la technologie moderne marque un développement dans plusieurs domaines. Elle est devenue l'un des besoins nécessaires qui facilite la tâche surtout dans le domaine éducatif et qui aide l'apprenant dans ses études.

Notre projet de recherche s'inscrit dans le domaine des travaux relatifs au traitement automatique des langues. Plus particulièrement, nous nous prédécouperons de l'analyse des relations inter phrastiques et structurales dans un texte, alors que l'approche utilisée dans ce mémoire est la sémantique. Le choix de ce thème et de logiciel est justifié par le fait qu'ils sont des nouvelles méthodes d'analyse, qui regroupe plusieurs exercices à travers plusieurs fonctions existants dans le logiciel. Il s'agit d'une pratique plus facile aux étudiants, ainsi que ce thème n'a pas été abordé par des chercheurs Algériens.

Le recours aux TAL est perçu comme étant difficile à y accéder. Bien plus, ce champ d'investigation ne nécessite des compétences transversales en informatique et une actualisation sans cesse du matériel utilisé en l'occurrence des logiciels d'analyse.

Toutefois, il serait toujours question de savoir si les étudiants connaissent et maîtrisent ces nouveaux logiciels de traitement automatique. De plus, les chercheurs en langues savent-ils approprier ces outils informatiques pour traiter des corpus textuels de structures particulières ? Et par conséquent, quelle fonction du logiciel à adopter pour analyser une telle dimension du corpus ?

Dans le souci de bien mener cette étude, nous émettrons ces hypothèses comme réponses anticipées que nous allons les confirmer ou les infirmer à la fin de travail :

- Ces outils informatiques aident et facilitent aux jeunes chercheurs à le traitement automatique des corpus textuels et de structures particulières.
- Ce logiciel adopte plusieurs fonctions pour analyser les corpus.

Dans cette perspective, l'objectif de notre étude consiste à traiter les données linguistiques en vue de les formaliser et de les représenter de façon systématique dans le logiciel en répondant à des objectifs analytiques précis.

Dans ce travail, nous allons adopter une méthode descriptive analytique qui sert à dégager les relations textuelles et structurels de contes.

Notre modeste travail se focalisera sur la mise en application d'un logiciel de traitement des données linguistiques et textuelles sur plusieurs corpus. Cet outil permettre d'analyser globalement un texte tout en trouvant par exemple le style et le mise en scène ou bien l'affichage de toutes les catégories de mots existant dans le texte.

En effet, la détection automatique de telle ou telle fonction à travers le logiciel d'analyse de texte est une tache nécessaire pour comprendre le sens et les relations textuels et aide l'apprenant à la lecture approfondie du contenu si bien que pour afficher le contexte général, c'est-à-dire, le classement des grands thèmes par fréquence, ou bien l'affichage des catégories de mots les plus fréquentes dans le texte.

La mise en place du système d'identification nécessite l'utilisation des outils de traitement automatique de langue.

La conception et la réalisation des approches capables de traiter automatiquement les corpus resteront des défis à franchir, alors que le besoin de logiciel est devenu nécessaire par rapport aux attentes des étudiants et des lecteurs. Suite à cette expérimentation, nous estimons que ce logiciel constituera une bonne contribution dans la représentation systématique d'analyse textuelle.

Notre travail est organisé de manière suivante : dans le premier chapitre nous parlerons sur le traitement automatique des langues. Dans le deuxième chapitre nous présenterons le logiciel " Tropes V8.5". Dans le troisième chapitre, nous analyserons les corpus choisis à travers le logiciel Tropes V8.5 en appliquant les différents fonctions existantes pour détecter les relations lexicales et sémantique des textes.

# <span id="page-13-1"></span><span id="page-13-0"></span>Chapitre 1. Cadre conceptuel du TAL

## <span id="page-14-0"></span>1.1. Introduction

 $\overline{a}$ 

Le traitement automatique des langues consiste à traiter de manière informatique le langage naturel en utilisant l'ordinateur. Cet aspect se définit comme une discipline qui relie les linguistes et les informaticiens reposent sur la linguistique, les formalismes *(représentation de l'information et des connaissances dans des formats interprétables par des machines*) et l'informatique. Le TAL a pour objectif de traiter de façon automatique des données linguistiques, ainsi son but est de rendre plus claire le sens des phrases et les idées en vue d'associer les notions de TAL en faisant analyse sémantique<sup>1</sup>.

Dans ce chapitre, qui sera réservé au cadrage théorique, nous présenterons le traitement automatique des langues et leurs niveaux de traitement. Nous exposerons ensuite les problèmes soulevés par cette méthode. Enfin, nous parcourrons les applications de TAL.

<sup>1</sup>CORI, Marcel, (18 septembre 2020), Qu'est-ce que le traitement automatique des langues ? [En ligne]. [http://www.technolangue.net/imprimer.php3?id\\_article=274](http://www.technolangue.net/imprimer.php3?id_article=274) .Technologue .net? 28 Juin 2006 consulté le 18 septembre 2020 .

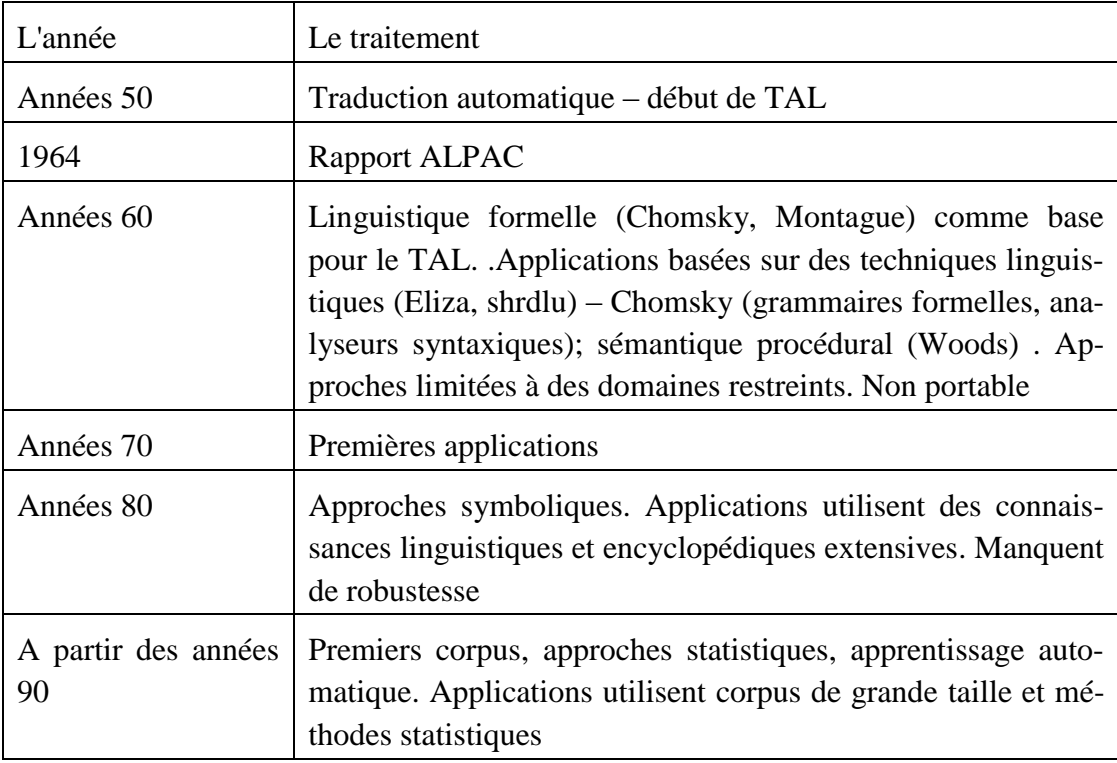

#### <span id="page-15-0"></span>1.2. Bref historique du TAL

#### Tableau 1 : bref historique du TAL<sup>1</sup>

Dans ce présente tableau, les données récoltés montre l'évolution des TAL selon l'histoire depuis les années 50 qui était le début de TAL avec la traduction automatique .En deuxième temps les TAL se développent en 1964 en Rapport AL-PAC, et en 1960 apparu la linguistique formelle de Chomsky qui se présente sous la forme des applications linguistiques de façon technique. La progression des TAL ne cesse pas de se développer alors que en 1970 c'était la première application, qui se suit d'une approche symbolique en 1980. Enfin à partir des années 90 les applications s'évoluent en utilisant les corpus de grande taille et la méthode statistique.

<sup>1</sup> GARDEN, Claire.(page consulté le 17 septembre 2020).*Traitement des langues naturelles (TAL)* [en ligne] [http://www.dptinfo.ens-cachan.fr/Conferences/gardent.pdf,](http://www.dptinfo.ens-cachan.fr/Conferences/gardent.pdf)ENS Cachan, page 17.

## <span id="page-16-0"></span>1.3. Les niveaux de TAL

Nous présentons dans cette section, les quatre niveaux de traitements servent à faciliter la compréhension complète d'un énoncé en langage naturel. Chacun de ces niveaux donne un traitement très spécifique permettant l'idée d'un système modulaire en traitement automatique $^{\rm l}$ .

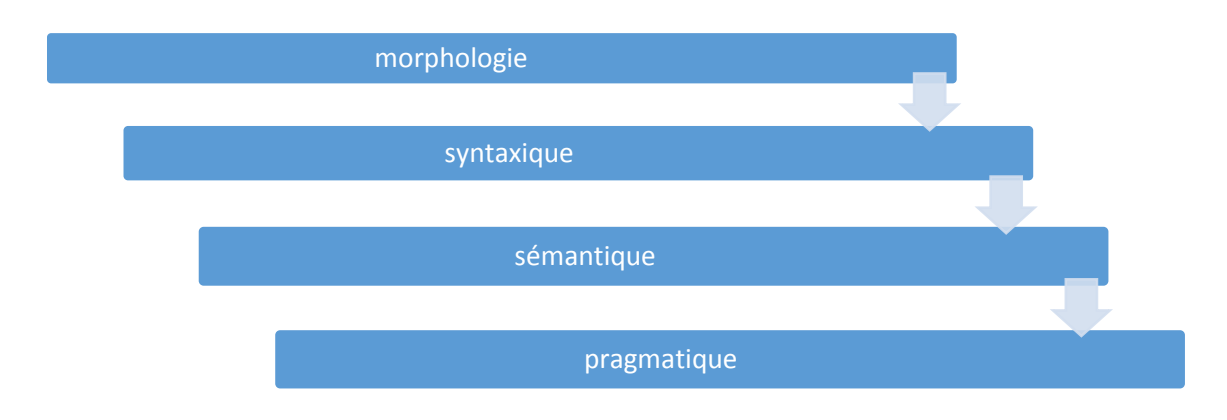

**Figure 1 : Les niveaux de TAL**

#### <span id="page-16-1"></span>**1.3.1. Niveaux morpho-lexical (morphologie)**

Dans ce niveau, les TAL étudient la composition des mots et leur variation de formes. Il existe deux niveaux d'étude qui correspondent à la flexion et la dérivation

#### <span id="page-16-2"></span>*1.3.1.1. La flexion*

Ce premier niveau est un processus d'ajustement de forme de mot selon des conditions syntaxiques, la flexion consiste à modifier le radical d'un mot en ajoutant des éléments.

Exemple : un verbe peut prendre une variété de conjugaison

Marcher  $\rightarrow$  marchons  $\rightarrow$  marchions  $\rightarrow$  marcherons.

#### <span id="page-16-3"></span>*1.3.1.2. Le dérivation*

 $\overline{a}$ 

La dérivation est un processus de production de nouvelles formes à partir de forme existantes, cette fonction implique des changements des catégories morpho syntaxiques<sup>2</sup>.

<sup>1</sup>YVON, François, (page consulté le 17septembre 2020).Une petite introduction au traitement automatique des langues naturelles [PDF file], <https://perso.limsi.fr/anne/coursM2R/intro.pdf> . <sup>2</sup>*Ibid.,*

#### <span id="page-17-0"></span>**1.3.2. Niveau syntaxique**

Ce niveau s'intéresse à la progression des mots et leurs relations structurelles. La connaissance syntaxique repose sur la façon dont les mots sont formés dans une phrase, c'est-à-dire sa structure grammaticale. Les règles sont décrites dans la grammaire, leur application autorise la construction correcte et permet de lever les ambiguïtés des phrases<sup>1</sup>.

#### <span id="page-17-1"></span>**1.3.3. Niveau sémantique**

La sémantique est une discipline qui a pour objectifs la description des significations propres aux langues et leurs organisations théoriques. En TALN (traitement automatique des langues naturelles) la sémantique peut être définie comme l'étude de sens de mots, des phrases et des énoncés.

Le rôle de l'analyse sémantique est donc d'attribuer un sens à la phrase structurée par l'analyseur syntaxique. Les connaissances sémantiques importantes pour donner un sens aux noms<sup>2</sup> .

#### <span id="page-17-2"></span>**1.3.4. Niveau pragmatique**

La pragmatique se fonde sur les attitudes (vérité, désirabilité, probabilité) que les locuteurs adoptent vis-à-vis des énoncés et sur les opérations logiques que ces attitudes déclenchement<sup>3</sup>.

Il faut posséder des connaissances pragmatiques pour faciliter la localisation de mot dans le contexte. La connaissance pragmatique marque une représentation référentielle qui présente la culture commune aux interlocuteurs.

<sup>1</sup>YVON, François, *op.cit*., p.9. *<sup>2</sup>Ibid*., p.13. *<sup>3</sup>Ibid*., p16.

## <span id="page-18-0"></span>1.4. Les problèmes majeurs de TAL

Les difficultés qui se présentent en TAL se résument en deux points ; l'ambigüité du langage et la quantité d'implicite intègre dans les communications naturelles.

#### <span id="page-18-1"></span>**1.4.1. L'ambiguïté**

L'ensemble des chercheurs en pragmatique s'accorde sur l'ambiguïté du langage naturel. Ce phénomène se manifeste par la multitude d'interprétations possibles pour chacune des entités linguistiques pour un niveau de traitement. Le résultat d'un compromis impassable entre, d'un côté, une capacité d'expression quasi illimitée, et de l'autre des contraintes liées à la limitation des ressources psychologique mises en œuvre (taille mémoire à long et court-terme, densité de l'espace phonétique, contraintes articulatoire  $...)^{1}$  .

#### <span id="page-18-2"></span>**1.4.2. L'implicite**

L'interaction langagière se fait toujours entre deux interlocuteurs dans un contexte précise, sensément dotés d'une connaissance et de son fonctionnement, la majorité des constituants de contexte importants à la désambiguïsation ainsi à la compréhension d'un énoncé. La situation se diffère lorsque la machine commence de s'insérer dans un processus de communication avec un humain. Autrement dit, la machine n'a pas une certaine connaissance d'arrière-plan. Par conséquent, la compréhension complète de la plupart des énoncés devient difficile<sup>2</sup> .

<sup>1</sup>YVON, François, op.cit., p.4.

<sup>2</sup> *Ibid*., p.5.

## <span id="page-19-0"></span>1.5. Les applications de TAL

Les applications de TAL proviennent pour dire vite de deux tendances " lourdes " de côté la nécessité de concevoir des interfaces plus ergonomiques et d'autre coté d'un besoin de traiter (produire, lire, rechercher, classer, analyser, traduire) de façon plus " intelligente " les informations disponibles sous forme textuelle et les applications des techniques de TAL sont nombreuses. Nous avons rassemblé ces applications en trois grandes parties, qui aident à la lecture de documents, à la production de document et enfin aux interfaces hommes-machines<sup>1</sup>.

#### <span id="page-19-1"></span>**1.5.1. Le traitement documentaire**

Les applications les plus pertinents du TAL sont celles qui permettant de faciliter le traitement par l'utilisation des ressources existantes en langage naturel<sup>2</sup>.

#### <span id="page-19-2"></span>*1.5.1.1. La traduction automatique*

A l'ancienne était parmi les premiers efforts de recherche en TALN. C'est très important de savoir que la traduction complète indépendante est encore lors d'attente, c'est-à-dire que l'utilisateur peut obtenir de traducteurs spécialisés, qui marque un moyen efficaces de la constitues l'intervention manuelle d'un traducteur.

Il existe une application intéressante des systèmes complètement automatiques de traduction, qui se fonde sur le fait que la recherche documentaire, ou le filtrage manuel de document, qui peut nécessiter une lecture diagonale d'un grand nombre de documents, se fera toujours mieux dans la langue natale de l'utilisateur.

Nous soulignons, l'existence de plusieurs systèmes qui sont disponibles actuellement (tels que Systran, Logos , Metal, Aleth-trad…) et plusieurs autre moteurs de recherches proposent une traduction automatique des pages HTML<sup>3</sup> .

#### <span id="page-19-3"></span>*1.5.1.2. La recherche documentaire*

La recherche documentaire est l'un des étapes importantes qui permet d'accueillir les documents et ne pas tomber dans le bruit. La prolifération des outils de recherche documentaire sur la toile, qui traitent quotidiennement des millions de requêtes, montrent bien l'importance de la demande en la matière.

#### <span id="page-19-4"></span>*1.5.1.3. Le résumé automatique*

Le résumé automatique est la réduction du texte source vers un résumé qui ne contient que le sens important du contenu. Autrement dit, ce procédé est une façon de

<sup>1</sup>YVON, François, *op.cit*., p.17

<sup>2</sup>*Ibid.,* p.17, 18.

*<sup>3</sup> Ibid.,* p.18.

produire un court texte en gardant les mêmes informations importantes et il parait comme une solution qui rencontre deux disciplines ; traitement automatique de la langue (TAL) et recherche d'information (RI).

La création des systèmes de résumé de texte automatique, est faite par beaucoup des chercheurs, basée sur des systèmes, construit à base des techniques d'extraction dont le principe est d'extraire l'information importante au milieu des phrases.

Les techniques d'extraction s'appuient sur :

- Le texte source contient des mots ayant une relation avec les mots des titres.
- L'analyse thématique du discours et de sa structure.
- La production des relations de cohésion lexicale dans le texte afin de faire sortir les phrases les plus liées.

La présence des marqueurs dans le texte marque l'existence des relations rhétoriques comme (la justification, la cause, le contraste, la conséquence, la consécu- $\text{tion}$ <sup>1</sup>

#### <span id="page-20-0"></span>*1.5.1.4. La reconnaissance de caractère*

Le principe général d'un système de reconnaissance optique de caractère repose sur l'idée suivante :

- Rendre les documents de façon numérique (scanner) en image.
- L'apprentissage (réseaux des neurones, HMM) aide à appliquer des techniques de reconnaissances de formes (lettres).
- La détermination d'hypothèse la plus probablement utilisant les ressources ; dictionnaire, grammaires …etc. comme un modèle de langage<sup>2</sup> .

 <sup>1</sup>Douzidia, Fouad Sofiane (2004). *Résumé Automatique de texte Arabe* : mémoire présenté à la faculté des études supérieurs en vue de l'obtention du grade de M.SE en informatique, Université de Montréal, [PDF], [https://papyrus.bib.umontreal.ca/xmlui/bitstream/handle/1866/16637/Dou](https://papyrus.bib.umontreal.ca/xmlui/bitstream/handle/1866/16637/Douzidia_Fouad_Soufiane_2004_memoire.pdf?sequence=1&isAllowed=y)[zidia\\_Fouad\\_Soufiane\\_2004\\_memoire.pdf?sequence=1&isAllowed=y](https://papyrus.bib.umontreal.ca/xmlui/bitstream/handle/1866/16637/Douzidia_Fouad_Soufiane_2004_memoire.pdf?sequence=1&isAllowed=y) ( la page consulté le 17 septembre 2020) .

<sup>2</sup>Nouvel, Damien, Friburger, Nathalie, Antoine, Jean-Yves, *traitement automatique des langues pour les systèmes d'information,* support du cours pour Master SIAS-M2 Université FRANCOIS RABELAIS. [https://docplayer.fr/10437978-22-e-17-e-22-25-juin-2015-caen-universite-de-caen](https://docplayer.fr/10437978-22-e-17-e-22-25-juin-2015-caen-universite-de-caen-basse-normandie-conference-sur-le-traitement-automatique-des-langues-naturelles.html)[basse-normandie-conference-sur-le-traitement-automatique-des-langues-naturelles.html.](https://docplayer.fr/10437978-22-e-17-e-22-25-juin-2015-caen-universite-de-caen-basse-normandie-conference-sur-le-traitement-automatique-des-langues-naturelles.html)

#### <span id="page-21-0"></span>*1.5.1.5. La correction orthographique (grammaticale)<sup>1</sup>*

Les principaux traitements d'un correcteur orthographique sont :

- *Identification des mots.*
- *Le texte subi une correction orthographique pour les mots qui ne se trouvent pas au dictionnaire et qui ne sont pas en langue étrangère, ni des noms propres, ni des chiffres.*
- *Le texte subi une correction grammaticale pour déterminer la fonction des mots dans la phrase (déterminant, nom, verbe, adverbe, etc. …). C'est à travers la grammaire que commence l'analyse-syntaxique.*
- *Industriels du domaine : Synapse, Druide, Microsoft, Diagonal*

#### <span id="page-21-1"></span>*1.5.1.6. Les applications de traitement documentaire*

- Pour faire le classement ou l'indexation des documents automatiques en utilisant le routage.
- La lecture automatisée de document.
- Les applications spécialisées pour chaque domaine fournissent des outils de visualisation et l'exploration de chaque disciplinaires. pour chaque thème donné (histoire, symétrie, veille, technologie, etc. …) en menant une analyse d'un corpus de document<sup>2</sup>.

#### <span id="page-21-2"></span>**1.5.2. La production de document**

*Si autant de documents électroniques sont aujourd'hui disponibles. Dans le domaine de l'aide à la production de texte, il existe plusieurs applications du TALN<sup>3</sup> :* 

- *L'existence de l'option auto-correctrice dans les claviers.*
- *La reconnaissance optique de caractère. Beaucoup de systèmes commerciaux existent avec des performances très satisfaisantes : Recognita, Omni page, ScanWorX …*
- *Produire des formes spécifiques pour automatisation de la génération.*
- De nombreux secteurs d'activités reposent sur la production des textes assez stéréotypés selon de spécifications plus moins formelles (textes *juridiques, compte rendu, rapport d'analyse statistiques,* documentations techniques…etc.)
- Cette classe de document peut être générer automatiquement et que les textes complétement définitifs, du moins des versions préliminaires qui seront ensuite finalisées par des rédacteurs humains.

<sup>1</sup>YVON, François*.,op.cit.,* p.19.

*<sup>2</sup>*Ibid., p.20.

*<sup>3</sup>Ibid*., p.21.

 Dans ces applications, on peut trouver le même langage que dans les applications qui visent à faciliter la gestion des documents. D'un côté des applications à large couverture qui insèrent des ressources lexicales, avec des fonctions permettant la correction d'erreurs lexicales donc elles reposent sur la correction orthographique. En ajoutant qu'il s'agit des applications qui insèrent des fonctions de traitement de niveau plus élevé mais qui s'appliquent à des domaines plus restreints.

#### <span id="page-22-0"></span>**1.5.3. Les interfaces naturelles**

Les interfaces naturelles sont les derniers domaines d'application et les plus fortes dans le traitement linguistique. Le domaine des interfaces naturelles (en langage naturel) peut être :

- *L'interrogation en langage naturel de bases de données (traduction langage naturel SQL) ou les moteurs de recherche sur la toile. Plusieurs applications de ce type commencent à se mettre en place sur la toile.*
- *Les interfaces vocales sont des outils variables suivant les applications accès au parole, synthèse de parole , génération et gestion de dialogue , tous ces modules procèdent des traitements spécifiques ( désambiguïsation morphosyntaxique et identification de syntagmes pour la synthèse , grammaire stochastique pour la reconnaissance de la parole ).*
- *"grand-public " est le premier système de dictée vocale diffusé sur le marché ainsi y a d'autre (via Voice, le produit d'IBM, Dragon Dictat …) alors que le marché des technologies vocales besoins d'une intégration dans Windows d'une API de traitement de la parole<sup>1</sup> .*

<sup>1</sup>Yvon, François., *op.cit*., p.21.

## <span id="page-23-0"></span>1.6. CONCLUSION

L'étude du langage naturel exige des mécanismes nécessaires à la mise en œuvre d'un traitement automatique à l'aide des machines est un domaine d'études riche en applications. A travers ce premier chapitre, nous avons mis l'accent sur les points essentiels de TAL. Bien plus, nous avons tenté ainsi de décrire les principales fonctions de systèmes TAL, dans ce qui suit nous nous intéresserons au logiciel de traitement Tropes V8.5 en essayant de recenser les différents points d'analyse existants qui peuvent nous aider à mieux réaliser l'analyse nécessaire en fonction de système.

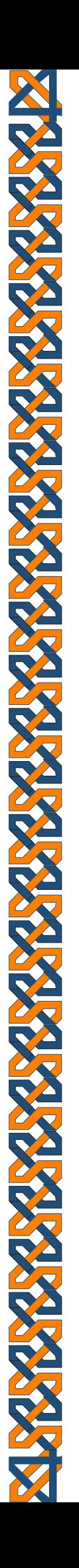

# <span id="page-24-1"></span><span id="page-24-0"></span>Chapitre 2. Logiciel Tropes V8.5

## <span id="page-25-0"></span>2.1 Introduction

 $\overline{a}$ 

Tropes est un logiciel d'analyse sémantique et également de texte *mining*. Ce logiciel s'est développé en génération, depuis 1994 jusqu'à la dernières version de 2013 que nous avons utilisé dans ce mémoire. Ce programme ne fonctionne que sous Windows. Il permet de déterminer au sien d'un ou plusieurs textes, qui sont les acteurs principaux et quelles sont les relations qui les lient <sup>1</sup> et y a d'autres fonctions disponibles…. Tropes va également faire sortir le sens global du texte par ce qu'il est gratuit et disponible en anglais et français.

Dans ce chapitre, nous présentons les fondements théoriques de ce logiciel technique et leurs fonctionnalités d'analyse selon plusieurs points.

<sup>1</sup>Edu Tech wiki Fr (20 février 2020). Site de Edu Tech Wiki Fr, (en ligne), http://edutechwiki.unige.ch/fr/Tropes.

## <span id="page-26-0"></span>2.2.Les fonctionnalités du logiciel

### <span id="page-26-1"></span>**2.2.1. Analyser des textes**

 $\overline{a}$ 

## <span id="page-26-2"></span>*2.2.1.1. Enregistrer un document en format texte*

L'enregistrement des documents doit être au format texte ANSI (Windows), HSML (pages web), Microsoft Word, RTF (Monfich.txt, page web.htm)<sup>1</sup> *.*

## <span id="page-26-3"></span>*2.2.1.2. Lancer l'analyse d'un texte*

Pour lancer l'analyse d'un texte ouvert TROPES et utiliser le menu pour sélectionner un fichier. A travers Tropes l'utilisateur, on peut ouvrir plusieurs fichiers simultanément<sup>2</sup>.

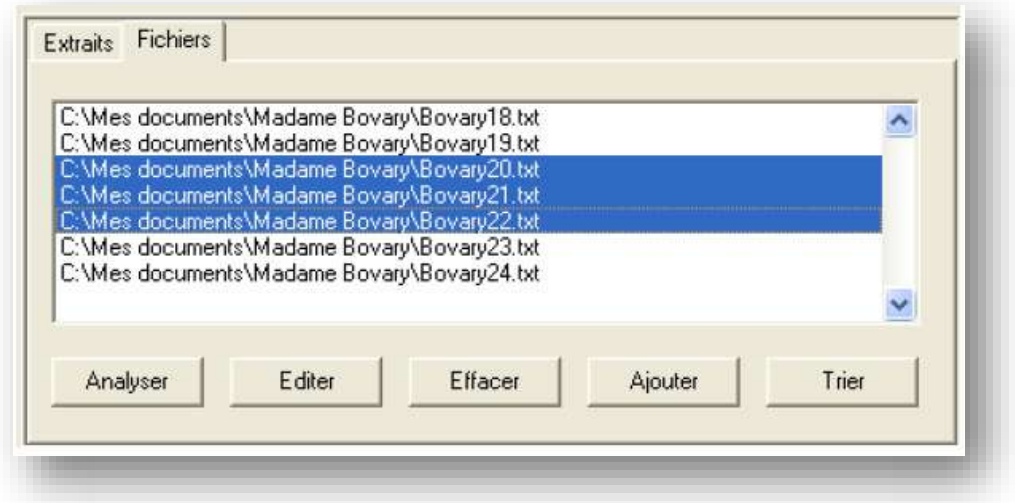

Figure II.2 : Lancer l'analyse d'un texte

<sup>1</sup>PIERRE, Molette ,et AGNES , Landré (2018 ) , *TROPES V8.5, édition 17 mai 2013 , [en ligne ], 63p.,* [http://www.tropes.fr](http://www.tropes.fr/) , ( 20 février 2020) . *2Ibid*.,p.7.

#### <span id="page-27-0"></span>*2.2.1.3. Examiner le texte*

Après la sélection de fichier, l'utilisateur ouvre le document et commence l'analyse, le résultat apparaît dans la fenêtre principale de Tropes :

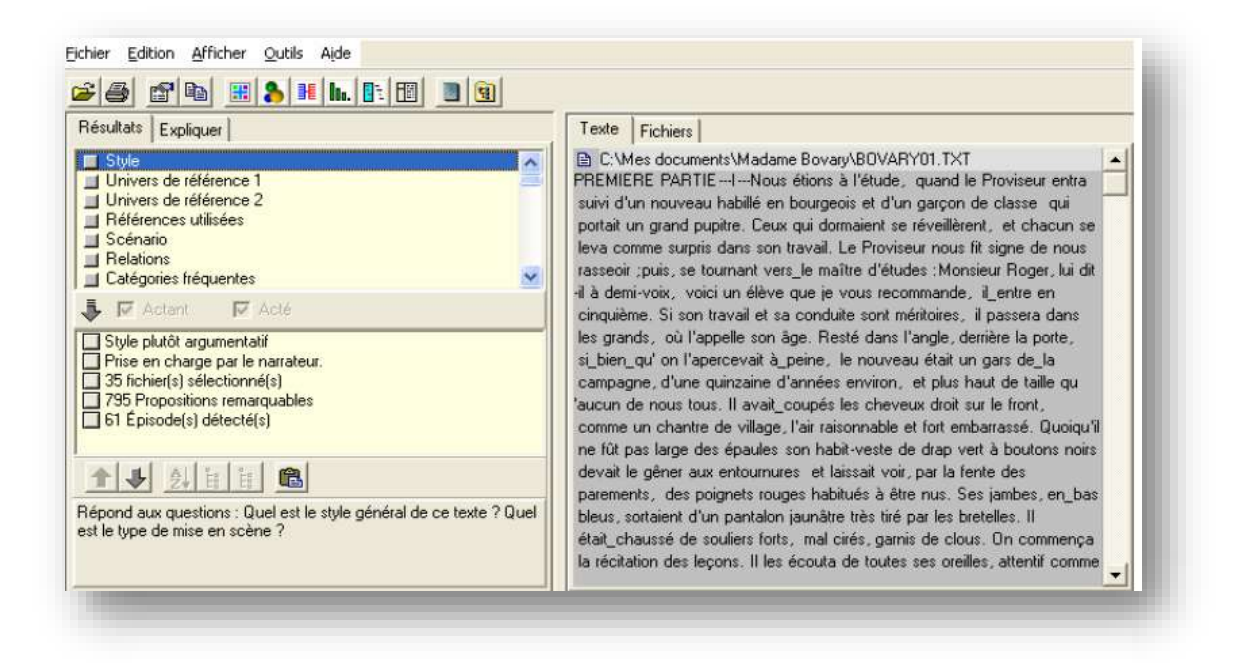

Figure II.3 : Examiner le texte

- Les résultats d'analyse sont présentés à gauche, le texte et les graphes sont à droite.
- Lorsque l'utilisateur veut savoir la catégorie du mot, il suffit de mettre le curseur de la souris sur un mot la barre de message apparait le résultat.
- L'existence de nombre dans la barre de message indique le numéro de la séquence de l'occurrence pointée par la souris suivi du nombre total de mot du texte.
- L'affichage apparaît sous la forme d'un sous ensemble du texte et que les catégories concernées sont en couleurs<sup>1</sup>.

<sup>1</sup>PIERRE Molette, AGNES Landré, *op.cit.,* p.8.

## <span id="page-28-0"></span>*2.2.1.4 Afficher le contexte*

L'affichage du contexte d'une proposition se fait à travers l'icône qui est affichée dans la marge droite de la fenêtre contenant le texte.

> *Le haut du dialogue affiche le nom du fichier en cours et éventuellement son adresse URL sur le Web.*

Le menu et la barre des fonctions permettant :

- 1. D'ouvrir le document avec l'application définie par défaut sous Windows
- 2. D'analyser avec Tropes le document sélectionné
- 3. D'ouvrir le document à son emplacement d'origine sur Internet.
- 4. De localiser le document (ouvrir l'explorateur Windows sur le dossier où il se trouve).
- 5. De copier des parties de texte et de chercher un mot dans le texte<sup>1</sup>.

#### <span id="page-28-1"></span>*2.2.1.5. Styles et mises en scène*

Le logiciel réalise un diagnostic du style du texte et de sa mise en scène verbale, en présentant des indicateurs statistiques récupérés au sein de l'analyse<sup>2</sup> .

#### **Les styles possibles sont :**

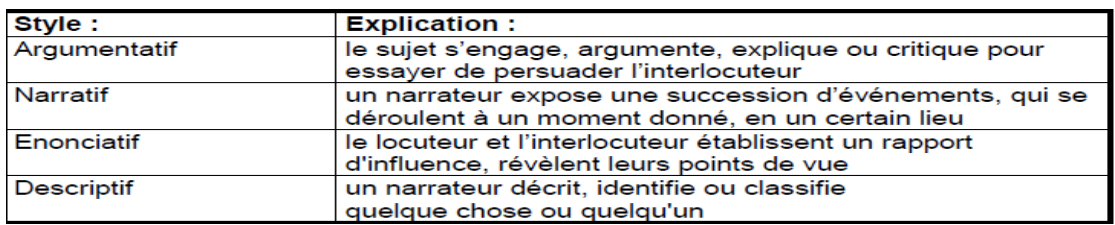

#### Tableau II-2 : le style

#### **Les mises en scène verbales sont :**

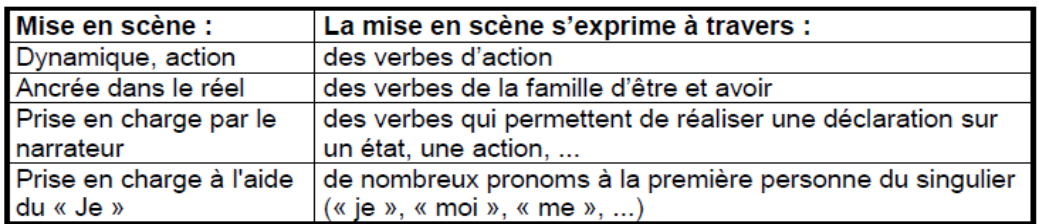

#### Tableau II-3 : Mise en scène

<sup>1</sup>PIERRE Molette, ANGES Landré, *op.cit.*, p.8.

*<sup>2</sup>Ibid*.,p.10.

## <span id="page-29-0"></span>*2.2.1.6. Relations*

Cette fonction est classée par fréquence décroissante les relations de cooccurrence entre les classes d'équivalents. Chaque relation est suivie d'un compteur qui marque sa fréquence d'existence au sein de texte.

- Les relations indiquent quelles classes d'équivalents sont fréquemment reliées dans le texte analysé.
- Les relations sont dirigées selon l'ordre d'apparition de mot qui les composent
- L'affichage de texte correspondant : il suffit de cliquer sur la ligne voulue.
- L'affichage des univers de références, des références utilisées et de leurs Relations emmenées au milieu de discours alors que l'apparition tous les acteurs, objet, choses, et concepts mise en scène dans le texte par importance décroissante<sup>1</sup> .

## <span id="page-29-1"></span>*2.2.1.7. Listes de verbes et adjectifs*

Ce sont deux fonctions classent par fréquence décroissante des verbes et adjectifs trouvés dans le texte analysé. Chaque ligne est suivie d'un compteur indiquant l'occurrence.

Les mots sont réduits à leur forme lemme B :

- Les verbes sont réduits à l'infinitif
- Les adjectifs sont présentés au masculin singulier

La présence des verbes et les adjectifs peuvent compléter certaines analyses pour définir et tester vos propres classifications '' qualitatives " ou pour effectuer des études linguistiques2.

## <span id="page-29-2"></span>*2.2.1.8. Episode et Rafales*

L'éducation de la chronologie d'un discours se fait sur deux notions :

- Une rafale rassemble des occurrences de mots (contenus dans une classe d'équivalents ou une catégorie de mot), de façon remarquable existe dans une partie dans le texte soit au début, au milieu ou à la fin du texte et ne se trouve jamais sur l'intégralité du texte.
- Un épisode ressemble à une partie du texte contient nombres de rafales formés, ils sont de grand bloc d'argumentation, représentatifs de la structure du discours. *Leur présentation se fait de façon successive, et numérotés selon leurs ordres dans le texte.*

<sup>1</sup>PIERRE Molette, ANGES Landré, *op.cit*., p.13.

*<sup>2</sup>Ibid*., p.15.

Les rafales sont triées selon leur adresse au sein de chaque épisode et préfixées par la fréquence d'occurrence des mots qui la composent $^{\rm l}$  .

## <span id="page-30-0"></span>*2.2.1.9. Graphes*

Il existe cinq des graphes sur les mots (acteurs), (aires), (étoilé), (répartition) ou (épisode).

En indiquant les relations entre les classes d'équivalents à travers les trois premiers graphes les deux autres graphes concernent la chronologie du texte<sup>2</sup>

## <span id="page-30-1"></span>*2.2.1.9.1. Graphe en aires*

La sphère est une représentation de chaque références dont la surfaces est propositionnelle au nombre de mots qu'elle contient3 .

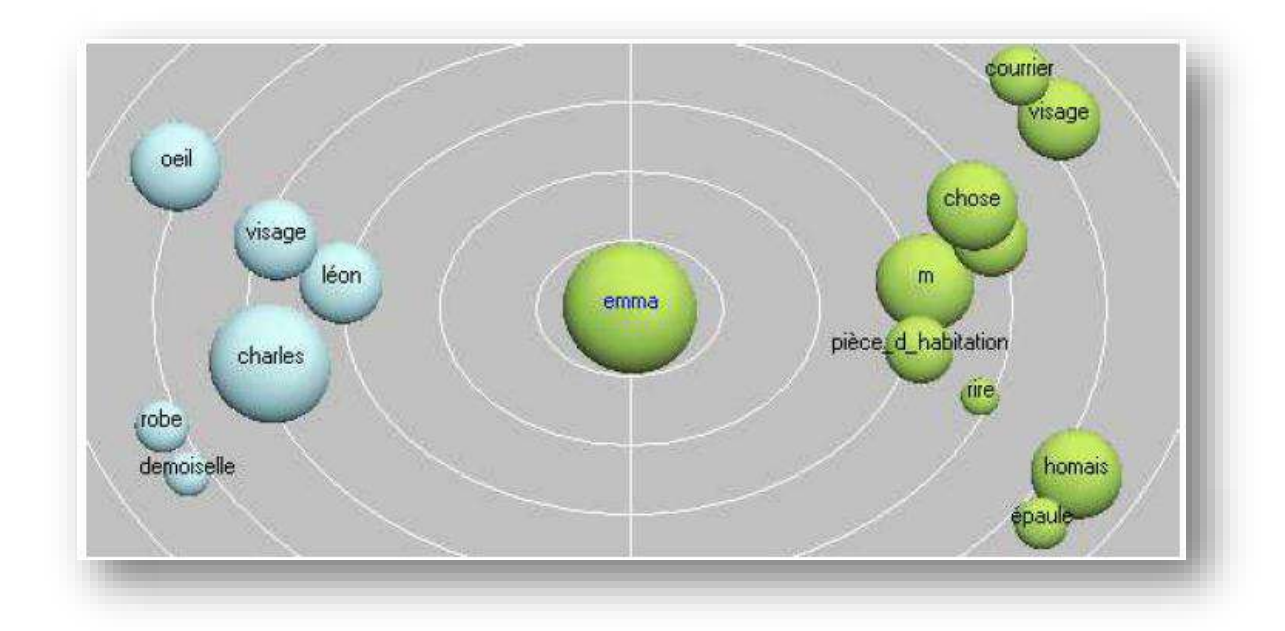

Figure II.4 : Graphe en aires

<sup>1</sup>PIERRE Molette, ANGES Landré, *op.cit*., p.16. <sup>2</sup>*Ibid*., p.21. *3Ibid*., p.21.

## <span id="page-31-0"></span>*2.2.1.9.2. Le graphe étoilé*

Il présente les relations entre classes d'équivalents, ou bien entre une catégorie de mots et des classes d'équivalents<sup>1</sup>.

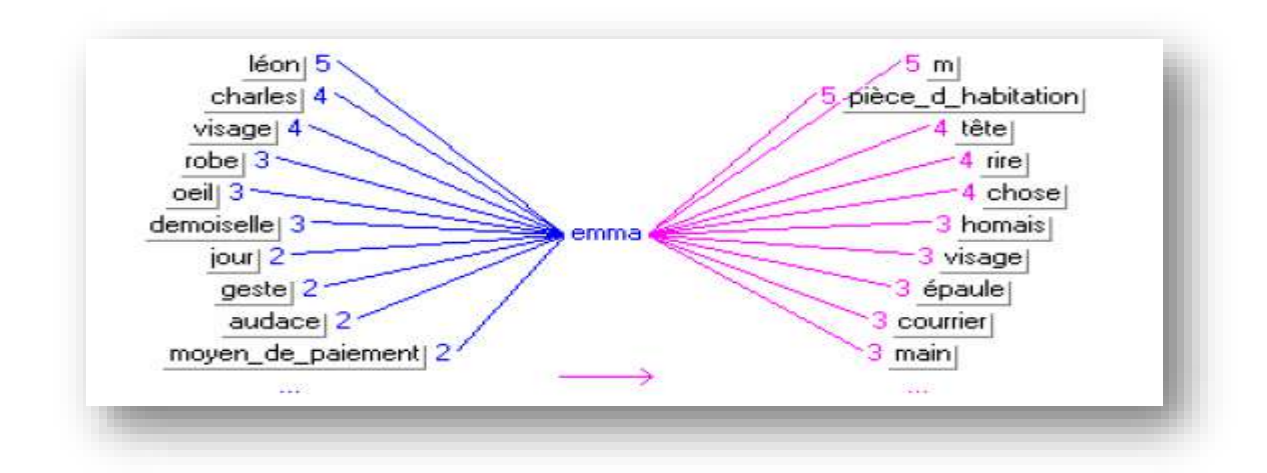

Figure II.5 : Graphe étoilé

Ce graphe indique la quantité de relations (fréquence de Co- occurrence) existant entre les éléments affichés.

Lorsque l'utilisateur fait l'analyse peut suivre les relations sur les graphes à travers une clique sur l'élément intéressant, même lors de l'affichage des relations le graphe comportent deux classes centrales<sup>2</sup> **.**

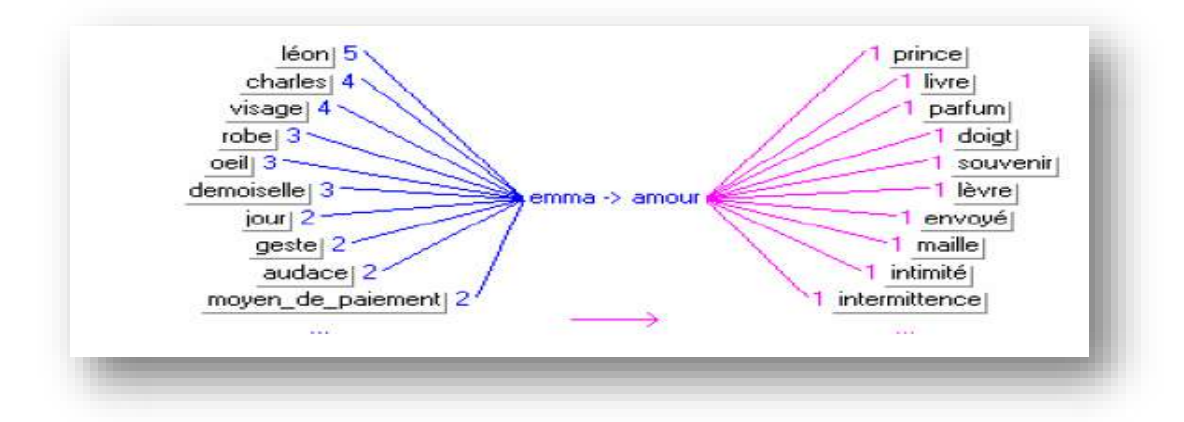

Figure II.6 : graphe étoilé

Avant et après l'élément central l'utilisateur peut trouver une même référence placée en particulier lorsqu'elle est à la fois en position de sujet et d'objet.

<sup>1</sup>PIERRE Molette, ANGES Landré .*op.cit*., p.22.

<sup>2</sup>*Ibid*., p.22.

#### <span id="page-32-0"></span>*2.2.1.9.3. Graphe des acteurs*

Ce graphe repose sur les relations entre les principaux acteurs (actants /actés) sur totalité du texte.

Les références sont présentées selon deux axes :

- 1. L'axe de X (horizontal) indique le taux actant / acté (de gauche à droite)
- 2. L'axe de Y (vertical) indique la concentration de relation pour chaque référence affichée (forte en haut de graphe et faible en bas)

La concentration de relation est calculée en divisant le nombre total pour chaque référence de relation R par le nombre de relations différentes.

Les traits montrent les relations de la référence sélectionnée et les autres références affichées<sup>1</sup>

Il existe deux traits : un trait pointillé qui présente une relation peu fréquente, et pour présenter une relation fréquente en utilisant un trait plein.

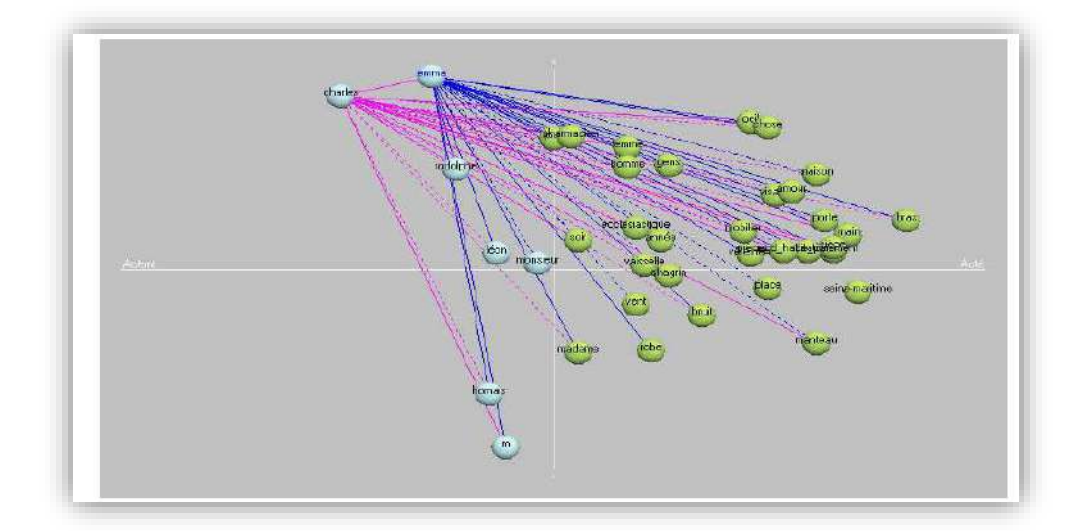

Figure II.7 : graphe des acteurs

Le logiciel a placé les principaux personnages (Emma, Charles, etc.) en haut à gauche (actants ayant une forte concentration de relations), alors que les personnages secondaires se trouvent soit en bas à gauche (actants avec une faible concentration de relations) ou à droite (actés). La majorité des autres références sont actées (à droite).

<sup>1</sup>PIERRE Molette, ANGES Landré, *op.cit*., p.23.

Le nombre et la fréquence de relation renvoie aux indicateurs principaux du texte à analyser. Seules les références présentent un grand nombre de relations, qui sont représentées sur le graphe. Si bien que l'utilisateur peut varier le nombre d'objet en utilisant le curseur à la droite du graphe<sup>1</sup>.

## <span id="page-33-0"></span>*2.2.1.9.4. Graphe par répartition*

Cette fonction permette d'afficher un histogramme de répartition (chronologie) d'une classe d'équivalents, d'une mise en relations ou d'une catégorie de mots<sup>2</sup> .

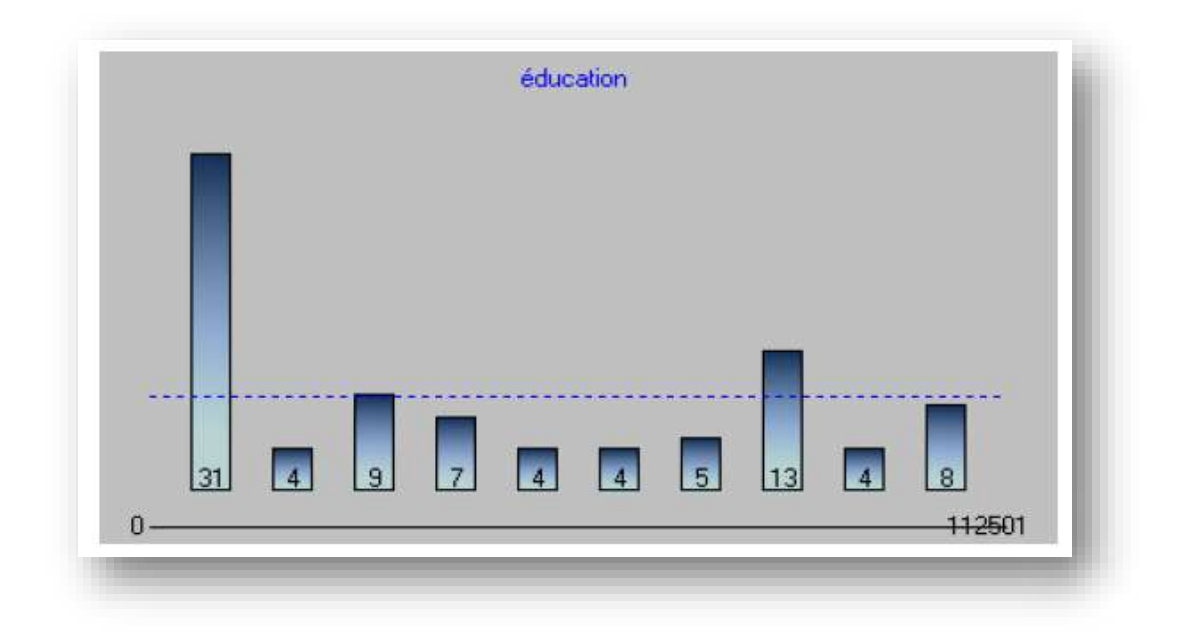

Figure II.8 : Graphe par répartition

Dans l'exemple ci-dessus, on voit que la *classe d'équivalents* « Education » apparaît beaucoup plus au début (partie gauche) qu'à la fin du texte (partie droite).

La construction de ce graphe se fait à travers la division du texte en secteurs contenant un nombre égale de mots en calculant au milieu de chaque secteur, la fréquence d'apparition de la classe d'équivalent ou la catégorie de mots sélectionnés.

A gauche (début du texte) à droite (fin du texte). La ligne en pointillés montre la taille moyenne des barres de l'histogramme. Lorsque l'utilisateur clique sur une barre, l'affichage repose automatiquement sur les phrases présentées à partir de cet endroit du texte.

La ligne de message affiche le nombre de mots qu'il contient dans chaque barre de l'histogramme et repose sur sa position (début et fin du secteur, calculés en nombres de mots depuis le début de texte.

PIERRE Molette, ANGES Landré .*op.cit*. p.23. 1

<sup>&</sup>lt;sup>2</sup> Ibid., p.24.

Chaque barre de l'histogramme contient un nombre de mots qui sont déterminés automatiquement avec le nombre des barres existants par le logiciel en fonction du nombre total de mots du texte et de taille de la fenêtre principale.

L'histogramme marque l'apparition d'occurrence cumulée des clases contenues dans la relation<sup>1</sup>.

## <span id="page-34-0"></span>*2.2.1.9.5. Graphes des rafales et des épisodes*

La longueur de la rafale et sa position en fonction du début du texte. Il y a un ordre chronologique sur l'axe horizontal du début (à gauche) à la fin du texte (à droite) 2 .

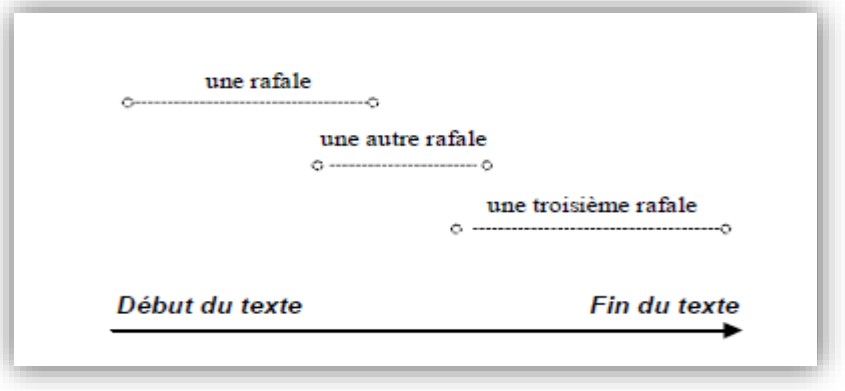

Figure II.9 : Graphe des rafales

L'affichage des rafales de haut en bas et de gauche à droite, selon leur ordre d'arrivée dans le texte. Lorsque le bas d'écran est atteint, le logiciel effectue un balayage en Zigzag, pour afficher le plus d'information possible<sup>3</sup> :

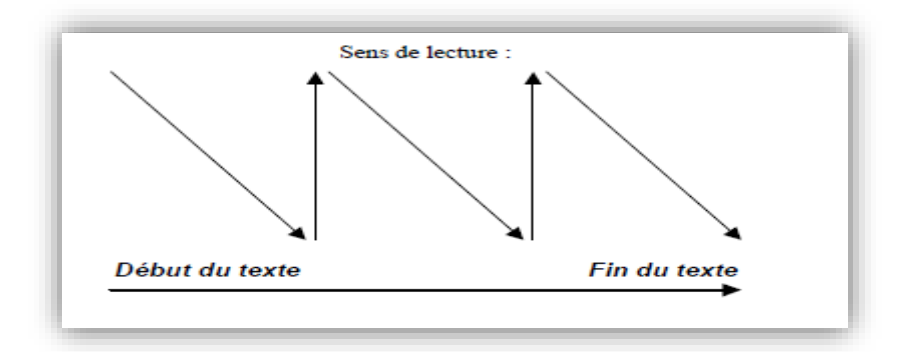

Figure II.10 : Graphe des rafales

 $\overline{a}$ PIERRE Molette, ANGES Landré, *op.cit.,* p.24. 1 *Ibid*., p.25. *2* <sup>3</sup>*Ibid.*, p.25.

Les épisodes sont affichés sous la forme de cadres en pointillés sur le même graphe, de gauche à droite dans l'ordre chronologique<sup>1</sup>:

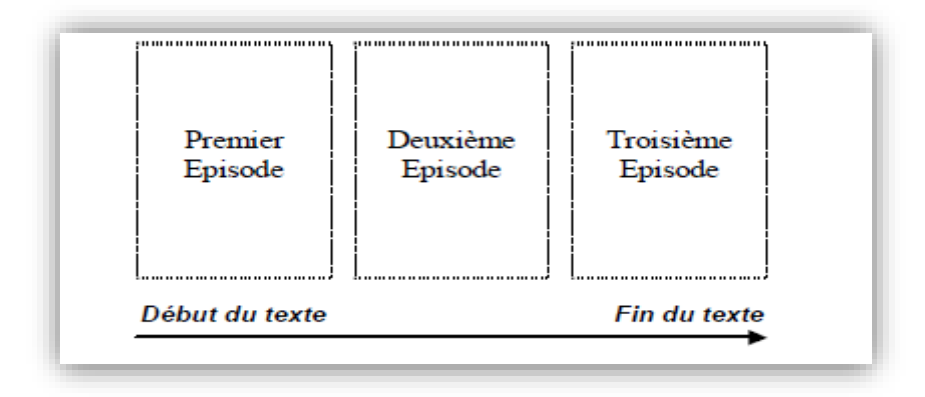

Figure II.11 : Graphe des épisodes

Les rafales existantes dans l'épisode sélectionné (représenté par un cadre hachuré) sont affichées en couleurs.

Lorsque vous cliquez sur une rafale, la partie haute de l'écran affiche les propositions Correspondantes, et son épisode d'appartenance est automatiquement sélectionné. Si d'autres rafales de même type ont été détectées, elles seront affichées en surbrillance<sup>2</sup>.

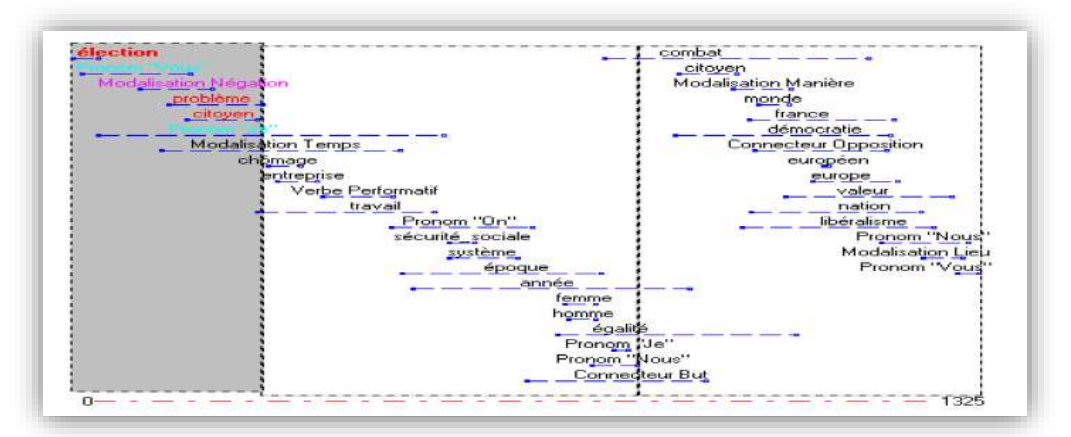

Figure II.12 : Graphe des épisodes

Le texte (exemple sur *[Jospin.txt])* commence par des *rafales* portant sur « élection », « Vous », « Je », etc. et qu'il se termine par des *rafales* sur « Europe », « libéralisme », « nation », « famille », « Nous », « Vous », etc.<sup>3</sup>

Toutes les catégories de mots seront affichées lors de l'analyse du texte. Dans chaque ligne y a une catégorie, sa répartition dans la sous- catégorie concernée (pourcentage) et le nombre d'occurrence trouvée.

<sup>1</sup>PIERRE Molette, ANGES Landré, *op.cit*., p.25.

*<sup>2</sup> Ibid*., p.25.

*<sup>3</sup>Ibid*., p.26.
Tropes aide l'utilisateur à comprendre la signification de la catégorie concernée dans la bulle d'aide lorsque vous cliquez sur une ligne<sup>1</sup>.

# *2.2.1.10 Rechercher un mot*

Lorsque l'utilisateur trouve le mot cherché, les propositions contenant ce mot sont affichées dans la fenêtre principale.

L'utilisateur peut chercher le mot dans le (texte) ou bien dans les (classes) d'équivalents ou les groupes sémantiques du (scénario) en (bleu).

Lorsque la case (commencer au début) est cochée, la recherche se fait dès le début du texte mais c'est le contraire, elle commencera à partir du dernier mot recherché<sup>2</sup> .

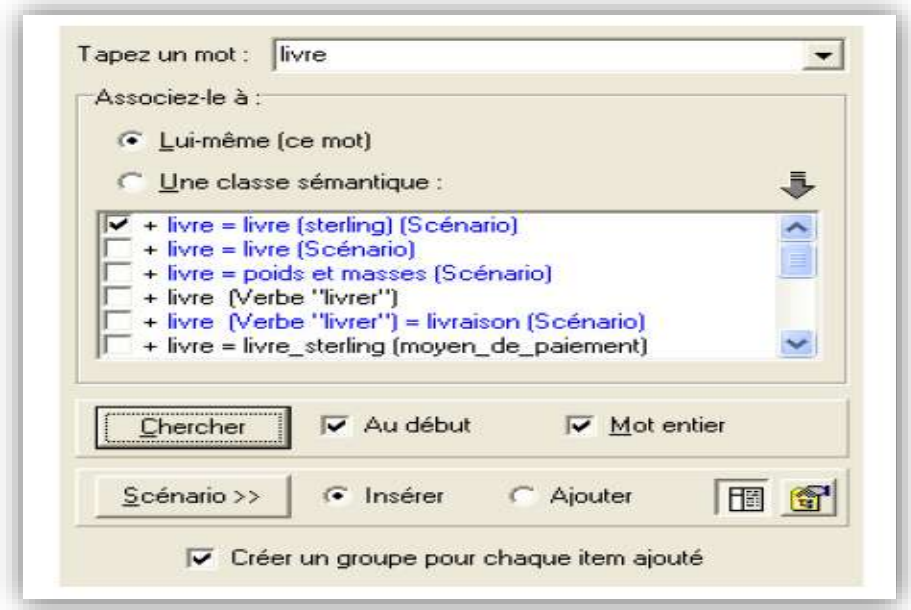

Figure II.13 : Recherche un mot

# *2.2.1.11 Univers de référence*

Il s'agit d'une fonction dans un ordre décroissant de mots dans le texte. Les univers de référence existant de chaque linge, suivant d'un compteur marquant le nombre d'occurrences de mot qu'il contient.

Cette fonction n'affiche que les univers ayant un sens.

L'univers de référence correspond au contexte global du texte. Ils rassemblent dans des classes d'équivalents les principaux mots et thèmes du texte qui a été analysé.

<sup>1</sup>PIERRE Molette, ANGES Landré, *op.cit*., p.51.

 $^{2}Ibid., p.26.$ 

Il y a deux niveaux de référence ; le premier présente le contexte général et le second affiche le contexte détaillé<sup>1</sup>.

# *2.2.1.12 Références utilisées*

Il s'agit d'une fonction qui affiche les substantifs utilisés dans les textes regroupés en classes d'équivalents et organisés selon leur fréquence décroissant. Toutes les lignes ont suivis par le nombre d'occurrences du terme sauf les mots ayant une signification qui ont présente2.

 $\overline{a}$ <sup>1</sup>PIERRE, ANGES Landré*, op.cit*., p.11. <sup>2</sup>Ibid. p.12.

# 2.3 Délimiteurs

## **2.3.1 Segmentations de textes**

Délimiteur est une fonction crée en vue de faciliter la segmentation automatique de documents. Au milieu d'un même texte, les délimiteurs sont utilisés pour un isolement automatique de plusieurs acteurs qui sont un intérieure et interviewé des populations, les chapitres d'un livre etc.…

La délimitation du texte commence à partir de l'endroit où il a été dedans, Il s'arrête lorsque le délimiteur a été trouvé.

Pour utiliser de délimiteurs, il faut que l'utilisateur crée un codage préalable des documents1.

<sup>1</sup>PIERRE Molette, ANGES Landré, *op.cit*., p.46.

# 2.4 Notion d'analyse de texte

# **2.4.1 Le découpage propositionnel**

Pour simplifier l'analyse, le logiciel découpe le texte sous la forme des phrases simples.

Pour effectuer cette étape, ils s'en appuient sur un examen de la ponctuation ainsi que sur des fonctions complexes d'analyses de syntaxe qui ne seront pas détaillées ici.

L'utilisateur à travers ce découpage peut obtenir des statistiques de co-occurrence très faibles, par ce qu'il n'est pas possible de trouver que mots dans la phrase grammaticale s'ils ne sont pas étroitement liés. Ce découpage peut comporter des erreurs néanmoins . Cela ne fausse pas les résultats<sup>1</sup>.

#### **2.4.2 La levée d'ambiguïté**

La traduction des mots du français nécessite de résoudre plusieurs ambiguïtés ; grammaticales et syntaxiques (par exemple le mot « livre » correspond à un *nom*  dans « Une pile de livre » et à un *verbe* dans « on nous livre du poisson»), Sémantique (par exemple le mot « livre » peut renvoyer à une *œuvre littéraire*, à une *monnaie* ou à un *poids*) 2 .

#### **2.4.3 Catégorie de mots**

Cette fonction présente les résultats qui correspondent à une suite de grande catégorie et sous-catégorie sémantique, à travers cette fonction l'utilisateur peut comprendre comment le narrateur s'exprime<sup>3</sup> .

Il y a cinq grandes catégories<sup>4</sup>.

# *2.4.3.1. Les verbes*

Qui exprime des actions(Factif)

Des notions de possession (Statif).

Une déclaration sur un état, un être, un objet (Déclarative).

Un acte dans le langage (performatifs)

# *2.4.3.2 Les connecteurs*

Ce sont des conjonctions permettant de relier des parties de discours.

# *2.4.3.3 Les modalisations*

Ce sont des adverbes de (temps, lieu, manière, doute, négation, intensité) permettant à celui qui s'exprime de s'impliquer ou de nuancer ce qu'il dit.

<sup>1</sup>PIERRE Molette, ANGES Landré, *op.cit*., p.51.

<sup>2</sup>*Ibid*., p.29.

<sup>3</sup>*Ibid*., p.52.

<sup>4</sup>*Ibid*.,p.52,53.

# *2.4.3.4. Les adjectifs*

Il y a trois types premiers qui sont des adjectifs objectifs qui indiquent l'existence ou l'absence d'une propriété, si bien que les adjectifs subjectifs marquent une appréciation sur quelque chose ou quelqu'un et le dernier *numériques* regroupent les nombres (en lettres ou en chiffres) et les adjectifs ordinaux et cardinaux.

# *2.4.3.5. Les pronoms personnels*

Sont affichés au singulier (« Je », « Tu », « Il », ...) et au pluriel (« Ils », « Elles », ...) Chaque catégorie de mots est considérée comme significative lorsque sa fréquence d'apparition est nettement supérieure à la moyenne.

# **2.4.4. Analyses statistique, probabilité et cognitives**

Tropes effectue plusieurs d'analyse du texte ; lesquelles deux types des statistiques et deux types d'analyses<sup>1</sup>.

- 1. Des statistiques concernant la fréquence globale d'apparition des grandes catégories de mots et de leurs sous-catégories ainsi sur la co-occurrence et le taux de liaison des classes d'équivalents et catégories de mots.
- 2. Une analyse probabiliste des mots arrivant en rafales et une analyse géométriques des rafales délimitant les épisodes d'autre part pour détecter les propositions remarquables en utilisant l'analyse cognitive-discursive (ACD)
- 3. Pour former des graphes et pour mettre en forme les résultats en utilisant les statistiques.
- 4. En comparant la répartition des fréquences d'apparition des catégories observées dans le texte avec des normes de production langagière pour obtenir le style général du texte et les catégories de mots fréquentes.

# **2.4.5. Classes d'équivalents et relations entre équivalents**

Les références *(normes communs ou noms propre*) sont ressemblées sous la forme des classes d'équivalents, qui sont présentes dans le texte et qui ont un sens voisin, par exemple " haricot '' et " paille '' seront dans la classe " plantes " par le logiciel.

Les univers de références ressemblent les mots existants dans les classes d'équivalents pour faciliter la construction d'une représentation du contexte. Ainsi le dictionnaire sémantique de Tropes est formé selon 3 niveaux de classification.

Les références utilisées se trouvent aux niveaux le plus bas et elles- mêmes rassemblée de façon plus large dans les univers de référence 1<sup>2</sup> .

<sup>1</sup>PIERRE Molette, ANGES Landré, *op.cit*., p.54 <sup>2</sup>*Ibid*., p.54.

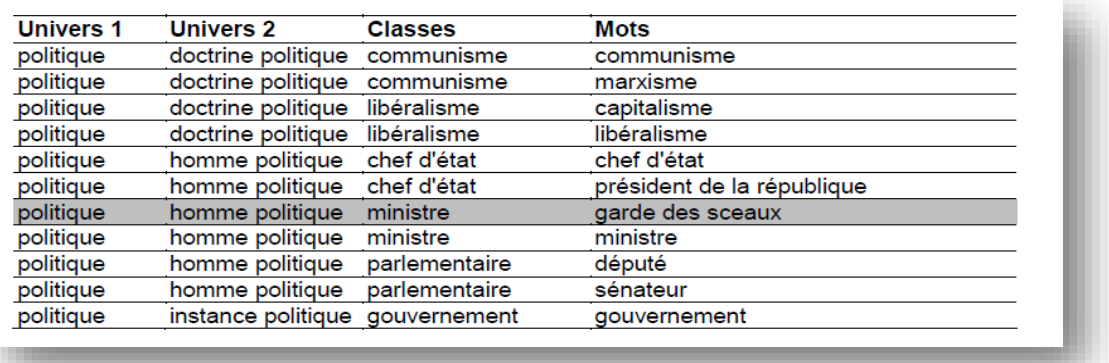

Figure II.14 : classes d'équivalents et relations et équivalents

Dans l'exemple, le mot « garde des sceaux » fait partie de la *référence* « ministre », incluse dans l'*Univers 2* « homme politique », et dans l'*Univers 1* « politique L'*Univers 1*« politique » regroupe des concepts très larges comme les « doctrines politiques », les « instances politiques », etc.

#### **2.4.6. Considérations relatives à la taille du texte**

Tropes effectue plusieurs analyses des textes de façon statistique alors qu'il insiste sur la quantité de texte traitée.

Si le corpus inséré dans le logiciel contient des textes courtes (moins d'une page), y aura un problème de signification au niveau des résultats d'analyse obtenue, ainsi le logiciel ne peut pas résoudre les ambiguïtés sémantiques par ce qu'il n'y a pas suffisamment de mots pour expliquer l'implicites.

Dans le cas contraire si l'utilisateur dépose un corpus contenant des textes très long plus de cent pages qui font référence à des contextes différents les résultats risquent d'en être affectée puisque les discours sont mélangés.

L'utilisateur doit-essaie au tant que possible de séparer le contenu de corpus et ne dépasse pas quelques certaines pages.

- Certains " symptômes " permettent de détecter que vous analyser un texte trop long.
- Tropes met plus d'une minute pour traiter votre document
- Les classes d'équivalents sont difficilement exploitables ; elles rassemblent souvent à des mots ayant des sens différents
- Lorsque Tropes ne détecte aucun actant significatif, et ceci ne peut être expliqué par l'utilisation massive de pronoms personnels<sup>1</sup>.

<sup>1</sup>PIERRE Molette, ANGES Landré, *op.cit*., p.54.

# 2.7. Conclusion

Pour effectuer une analyse correcte, l'étude de ce logiciel et ces mécanismes sont nécessaires au traitement linguistique des textes. Beaucoup de progrès relatifs à ce logiciel sont capables de soutenir la compréhension de l'utilisateur , en proposant de nombreuses solutions efficaces aux problèmes textuels. Au fil de ce deuxième chapitre, nous avons mis l'accent sur les principaux points de logiciels Tropes.

Dans le chapitre suivant qui sera consacrée à la mise en pratique du logiciel, nous mettrons en particulier le point sur les applications et fonctions de TAL sur notre corpus. Dans ce cas, nous présenterons les résultats de travail en montrant la structure des différentes fonctions de logiciel qui peuvent nous aider à accomplir les traitements importants dans notre système.

# Chapitre 3. L'analyse automatique des contes de Dame Trude et Blanche Neige

# 3.1. La présentation de corpus

La description des corpus analysés s'est faite sur deux contes que nous avons choisis qui sont : CONTE MERVEILLEUX Tome1.

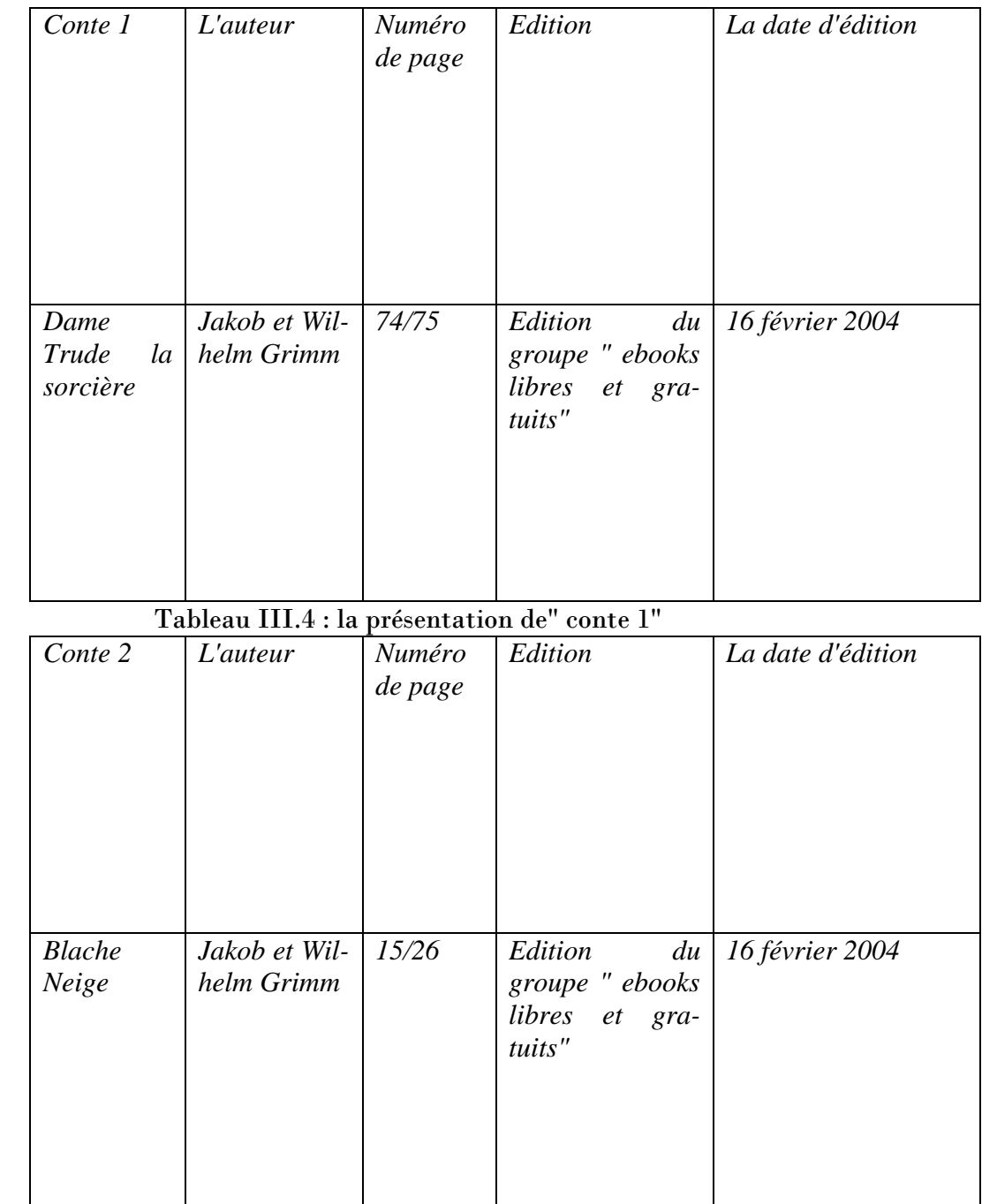

Tableau III.5 : la présentation de "conte 2" 1

<sup>1</sup>GRIMM, Jacob, et GRIMM, Wilhelm (2004). *Contes Merveilleux* : Tome 1, édition du groupe ebooks libre et gratuit, [en ligne], 197 p., [http://www.ebook.gratuits.com](http://www.ebook.gratuits.com/) (25 février 2020).

# **3.1.1. Conte 1**

# *Dame Trude, la sorcière*

*Il était une fois une petite fille extrêmement têtue et imprudente qui n'écoutait pas ses parents et qui n'obéissait pas quand ils lui avaient dit quelque chose. Pensez-vous que cela pouvait bien tourner ? Un jour, la fillette dit à ses parents :*

*– J'ai tellement entendu parler de Dame Trude que je veux une fois aller chez elle : il paraît que c'est fantastique et qu'il y a tant de choses étranges dans sa maison, alors la curiosité me démange.*

*Les parents le lui défendirent rigoureusement et lui dirent :*

*– Écoute : Dame Trude est une mauvaise femme qui pratique toutes sortes de choses méchantes et impies ; si tu y vas, tu ne seras plus notre enfant !*

*La fillette se moqua de la défense de ses parents et alla quand même là-bas. Quand elle arriva chez Dame Trude, la vieille lui demanda :*

- *– Pourquoi es-tu si pâle ?*
- *– Oh ! dit-elle en tremblant de tout son corps, c'est que j'ai eu si peur de ce que j'ai vu.*
- *– Et qu'est-ce que tu as vu ? demanda la vieille.*
- *– J'ai vu sur votre seuil un homme noir, dit la fillette.*
- *– C'était un charbonnier, dit la vieille.*
- *– Après, j'ai vu un homme vert, dit la fillette.*
- *– Un chasseur dans son uniforme, dit la vieille.*
- *– Après, j'ai vu un homme tout rouge de sang.*
- *– C'était un boucher, dit la vieille.*

*– Ah ! Dame Trude, dans mon épouvante, j'ai regardé par la fenêtre chez vous, mais je ne vous ai pas vue : j'ai vu le Diable en personne avec une tête de feu.*

*– Oh oh ! dit la vieille, ainsi tu as vu la sorcière dans toute sa splendeur ! Et cela, je l'attendais et je le désirais de toi depuis longtemps : maintenant tu vas me réjouir.*

*Elle transforma la fillette en une grosse bûche qu'elle jeta au feu, et quand la bûche fut bien prise et en train de flamber, Dame Trude s'assit devant et s'y chauffa délicieusement en disant :*

*– Oh ! Le bon feu, comme il flambe bien clair pour une fois*<sup>1</sup> .

<sup>1</sup>GRIMM, Jacob, et GRIMM, Wilhelm, *op.cit*., p.74, 75.

## **3.1.2. Conte 2**

#### *Blanche Neige*

#### *C'était l'hiver.*

*Une reine cousait, assise auprès d'une fenêtre dont le cadre était en bois d'ébène, tandis que la neige tombait à gros flocons. En cousant, la reine se piqua le doigt et quelques gouttes de sang tombèrent sur la neige. Le contraste entre le rouge du sang, la couleur de la fenêtre et la blancheur de la neige était si beau, qu'elle se dit :*

*– Je voudrais avoir une petite fille qui ait la peau blanche comme cette neige, les lèvres rouges comme ce sang, les yeux et les cheveux noirs comme les montants de cette fenêtre. Peu de temps après, elle eut une petite fille à la peau blanche comme la neige, aux lèvres rouges comme le sang, aux yeux et aux cheveux noirs comme l'ébène. On l'appela Blanche neige. Mais la reine mourut le jour de sa naissance.*

*Un an plus tard le roi se remaria. Sa femme était très belle et très jalouse. Elle possédait un miroir magique, don d'une fée, qui répondait à toutes les questions. Chaque matin, tandis que la reine se coiffait, elle lui demandait :*

*– Miroir, miroir en bois d'ébène, dis-moi, dis-moi que je suis la plus belle. Et, invariablement, le miroir répondait :*

*– En cherchant à la ronde, dans tout le vaste monde, on ne trouve pas plus belle que toi, plus gracieuse. Un jour où, comme de coutume, la reine interrogeait son miroir, celuici répondit :*

*– Reine, tu étais la plus belle, mais aujourd'hui Blanche neige est une merveille.*

*A partir de ce moment, la reine se mit à haïr Blanche neige. Enfin, n'y tenant plus, elle fit venir un de ses gardes et lui dit :*

*– Emmène cette enfant dans la forêt et tue-la.*

*Le garde conduisit Blanche neige dans la forêt, mais, comme il levait son couteau pour la tuer, il fut si ému par ses larmes et sa beauté qu'il n'acheva pas son geste. En s'éloignant, il pensa qu'elle serait bientôt la victime des bêtes sauvages.*

*La pauvre Blanche neige demeurée seule dans la forêt se mit à courir, trébuchant sur les cailloux. Vers le soir, alors que ses petits pieds ne pouvaient plus la porter, elle arriva auprès d'une jolie maisonnette et entra se reposer.*

*Elle y trouva une petite table dressée, avec sept petites assiettes et sept petits couverts. Contre le mur, il y avait sept petits lits, aux draps bien tirés, blancs comme neige. Blanche neige, qui avait très faim et très soif, mangea un peu de la nourriture préparée dans chaque assiette et but une gorgée de vin dans chaque verre. Puis, comme elle était très fatiguée, elle se coucha et s'endormit immédiatement.*

*Le soir, les habitants de la maisonnette arrivèrent.*

*C'étaient sept nains qui cherchaient dans la montagne de l'or et des diamants<sup>1</sup> .*

<sup>1</sup> GRIMM, Jacob, et GRIMM, Wilhelm, op.cit., p.15, 16.

*Le premier nain, regardant autour de lui, vit une petite fille qui dormait couchée dans son lit. Il appela ses compagnons qui se précipitèrent, élevant leurs lanternes pour mieux la voir.*

*– Oh, la jolie petite fille ! s'écrièrent-ils.*

*Ils la laissèrent dormir, la veillant avec amour.*

*Quand Blanche neige se réveilla et qu'elle vit les sept nains, elle eut d'abord peur. Mais ils étaient si doux et si souriants qu'elle se rassura bientôt. Ils lui demandèrent son nom et comment elle était parvenue dans leur demeure.*

*La petite fille leur raconta son aventure. Les nains lui proposèrent*

*de rester avec eux.*

*– Tu t'occuperas de la maison, tu feras la cuisine, et tu raccommoderas notre linge...*

*Blanche neige remercia et accepta, toute heureuse.*

*Dans la journée, pendant que les nains étaient partis extraire l'or et les pierres précieuses de la montagne, la fillette restait seule. Mais ils lui avaient bien recommandé de n'ouvrir à personne.*

*– Méfie-toi de ta belle-mère. Elle ne tardera pas à apprendre que tu es vivante, et viendra te rechercher jusqu'ici monde.* 

*Un jour, elle voulut se le faire confirmer par son miroir.*

*Le miroir répondit :*

 $\overline{a}$ 

*– Reine, tu étais la plus belle, mais Blanche neige au pays des sept nains, au-delà des monts, bien loin, est aujourd'hui une merveille.*

*La reine savait que son miroir ne mentait pas. Furieuse, elle comprit que le garde l'avait trompée et que Blanche neige vivait encore.*

*Elle réfléchit longtemps au moyen de s'en débarrasser, et décida de se rendre chez les sept nains. Après s'être bruni le visage et habillée en marchande, elle frappa à la porte de la maisonnette en criant :*

*– Belle marchandise à vendre, belle marchandise !*

*Blanche neige se pencha à la fenêtre et demanda :*

*– Bonjour brave femme. Que vendez-vous ?*

*– Des corsets, des rubans, et toutes sortes de colifichets.*

*« Je peux bien laisser entrer cette brave femme », pensa*

*Blanche neige, et elle ouvrit la porte pour acheter quelques rubans pour son corselet…*

*– Comme ils vous vont bien ! s'exclama la marchande avec admiration. Mais laissezmoi vous lacer, vous jugerez mieux de l'effet. Blanche neige, qui ne se doutait de rien, la laissa faire. La vieille serra si vite et si fort que la jeune fille tomba à terre comme morte<sup>1</sup> .*

<sup>1</sup> GRIMM, Jacob, et GRIMM, Wilhelm, op.cit., p.17, 18.

*– Et maintenant, ricana la reine, je suis de nouveau la plus belle femme au monde. Et elle quitta rapidement la maisonnette<sup>1</sup> .*

*Le soir, en rentrant, les sept nains furent épouvantés à la vue de Blanche neige gisant à terre, sans vie. Apercevant le corselet tellement serré, ils coupèrent immédiatement les lacets. Blanche neige peu à peu revint à la vie.*

*Elle leur raconta ce qui s'était passé. Les nains lui dirent alors :*

*– Cette vieille marchande devait être ta belle-mère. Fais bien attention désormais et ne laisse entrer absolument personne.*

*Cependant, la reine, revenue dans son palais, prit son miroir et le consulta. Elle apprit ainsi que Blanche neige était toujours en vie, et entra dans une violente fureur. « Il faut pourtant qu'elle disparaisse » pensa-t-elle. Elle enduisit un peigne de poison ?prit un autre déguisement, partit à travers la montagne et arriva à la maison des sept nains. Elle frappa à la porte et cria :*

*– Belle marchandise à vendre, belle marchandise !*

*Blanche neige se pencha à la fenêtre, mais ne voulut pas la laisser entrer.*

*– Vous pouvez toujours regarder, lui dit-elle. Cela ne vous engage à rien. Et elle tendit le peigne empoisonné à la jeune fille. Il était si beau que Blanche neige ne put résister à la tentation.*

*Elle entrebâilla la porte et acheta le peigne.*

*– Laissez-moi donc vous coiffer joliment, lui dit la marchande.*

*Mais à peine avait-elle passé le peigne dans les cheveux de la jeune fille que le poison commença à agir et que Blanche neige tomba à terre sans connaissance.*

*Par bonheur, ce jour-là, les nains revinrent plus tôt que de coutume. En voyant Blanche neige étendue à terre, pâle comme une morte, ils comprirent que sa belle-mère était encore venue.*

*Ils découvrirent le peigne empoisonné, l'arrachèrent, rendant ainsi la vie à la jeune fille.*

*Puis ils lui firent promettre de ne plus ouvrir la porte sous aucun prétexte. La reine, arrivée au palais, demanda à son miroir :*

*– Miroir, miroir en bois d'ébène, dis-moi que je suis la plus belle. Et le miroir répondit à nouveau que Blanche neige était une merveille.*

*Cette réponse fit trembler la reine de rage et de jalousie.*

*Elle jura que Blanche neige mourrait, dut-elle mourir elle-même. Elle alla dans son cabinet secret et prépara une pomme empoisonnée. Celle-ci était belle et appétissante. Cependant, il suffisait d'en manger un petit morceau pour mourir. La reine se maquilla, s'habilla en paysanne et partit pour le pays des sept nains. Arrivée à la maisonnette, elle frappa à la porte.*

*– Je ne peux laisser entrer personne, on me l'a défendu, dit Blanche neige.*

<sup>1</sup> GRIMM, Jacob, et GRIMM, Wilhelm, op.cit., p.19, 21.

*– J'aurais pourtant bien aimé ne pas remporter mes pommes, dit la paysanne. Regarde comme elles sont belles. Goûtes en une.*

*– Non, répondit Blanche neige, je n'ose pas.*

*– Aurais-tu peur ? Tiens, nous allons la partager...*

*La reine n'avait empoisonné la pomme que d'un seul côté, le côté rouge, le plus appétissant : Elle la coupa en deux et tendit la partie empoisonnée à Blanche neige, tout en mordant dans l'autre. Rassurée, la jeune fille la porta à sa bouche.*

*Elle ne l'eut pas plutôt mordue qu'elle tomba comme morte. La reine eut alors un rire diabolique.*

*– Blanche comme la neige, rouge comme le sang, noire comme l'ébène, tu es bien morte cette fois et les nains ne pourront pas te redonner la vie.*

*De retour au palais, elle interrogea son miroir qui lui répondit :*

*– En cherchant à la ronde, dans tout le vaste monde, on ne trouve pas de plus belle que toi.*

*Et son cœur jaloux fut apaisé.*

*Quand les sept nains revinrent à leur demeure, ils trouvèrent Blanche neige étendue sur le sol. Cette fois, elle semblait bien morte. Désespérés, ils la pleurèrent sans arrêt pendant trois jours et trois nuits. Ils voulurent l'enterrer, mais comme ses joues demeuraient roses et ses lèvres fraîches, ils décidèrent de ne pas la mettre sous terre, mais de lui fabriquer un cercueil de cristal et de la garder près d'eux.*

*Ils placèrent le cercueil sur un rocher, à côté de la maisonnette, et ils montèrent la garde à tour de rôle. Les années passèrent.*

*Blanche neige semblait toujours dormir tranquillement dans son cercueil de cristal, fraîche et rose.*

*Un jour, un prince jeune et beau traversa la forêt et s'arrêta chez les sept nains pour y passer la nuit. Quand il vit le cercueil de cristal et la belle jeune fille endormie, il fut pris d'un tel amour pour elle, qu'il dit aux nains :*

*– Faites m'en cadeau ! Je ne peux plus vivre sans voir Blanche neige. Les nains, émus, lui donnèrent le cercueil de cristal. Le prince le fit porter à dos d'homme jusqu'à son palais. Chemin faisant, un des porteurs trébucha et la secousse fut telle que le morceau de pomme resté dans la gorge de la jeune fille en sortit.*

*Elle ouvrit les yeux, souleva le couvercle du cercueil, et regardant autour d'elle, dit : – Où suis-je ?*

*Tout joyeux, le prince lui répondit :*

 $\overline{a}$ 

*– Tu es en sécurité avec moi. Je t'aime plus que tout au monde, viens au palais du roi, mon père et je t'épouserai<sup>1</sup> .*

<sup>1</sup>GRIMM, Jacob, et GRIMM, Wilhelm, *op.cit.,* p.22, 23,24.

*Blanche neige consentit avec joie. Leurs noces furent célébrées avec une splendeur et une magnificence dignes de leur bonheur.*

*On invita tous les rois et toutes les reines. Quand la belle-mère se fut parée de ses plus beaux atours, elle posa à son miroir l'éternelle question.*

*Hélas, le miroir lui répondit :*

*– Reine tu étais la plus belle, mais la fiancée brille d'une splendeur sans pareille.*

*A ces mots, la reine entra dans une violente fureur. Tout d'abord, elle ne voulut plus aller aux noces. Puis elle ne put résister au désir de voir cette jeune princesse qui était si belle.*

*Quand elle reconnut Blanche neige, elle fut prise d'une telle rage qu'elle tomba terrassée par sa propre jalousie<sup>1</sup>*

<sup>1</sup>GRIMM, Jacob, et GRIMM, Wilhelm, *op.cit.,* p.24.

# 3.2. Rappel sur la méthode traditionnelle d'analyse des récits

#### **3.2.1. Schéma narratif**

 $\overline{a}$ 

#### *3.2.1.1. Schéma narratif du conte11 «Dame Trude»*

- Situation initiale : l. 1 à 3 : La petite fille est désobéissante.

- Élément déclencheur : l. 4 à 7 : Un jour, elle décide d'aller chez Dame Trude.

- Actions : l. 8 à 25 : La fille ne tient pas compte des avertissements de ses parents et pose des questions à la sorcière qui trouve des prétextes.

- Résolution : l. 26 à 28 : la sorcière se révèle.

- Situation finale : l. 29 à 32 : La petite fille est transformée en bûche et brûle dans la cheminée de la sorcière.

#### *3.2.1.2. Schéma narratif du conte 2 «Blanche Neige»*

- Situation initiale : Blanche-Neige est née d'un premier mariage du roi ; la nouvelle reine est la plus belle du royaume.

- Élément perturbateur : Le miroir apprend à la reine que Blanche-Neige est la plus belle ; jalouse de l'enfant, elle demande au chasseur d'aller la tuer dans la forêt ; ce dernier lui laisse la vie sauve ; Blanche Neige s'enfuit.

- Péripéties : Blanche-Neige se réfugie chez les nains ; la reine apprend que Blanche-Neige n'est pas morte ; elle tente de la tuer une première fois avec un lacet ; les nains la sauvent ; la reine fait une deuxième tentative avec un peigne empoisonné ; les nains parviennent à ranimer Blanche Neige ; elle réussit finalement à assassiner la princesse avec une pomme empoisonnée ; les nains ne peuvent la sauver et la mettent dans un cercueil de verre.

-Dénouement : un prince voit le corps de Blanche-Neige et en tombe amoureux ; le morceau de pomme se décoince de la gorge de Blanche-Neige qui revient à la vie.

- Situation finale : Blanche-Neige épouse le prince ; la reine se rend aux noces et est condamnée à un châtiment qui entraine sa mort<sup>2</sup>.

<sup>1</sup>Blog AC Versailles. (20 février 2020). Séquence 4 : Les sorcières, de la peur au rire, Objectif 2 : Le schéma narratif. [ en ligne ] ,

[https://www.google.com/search?hl=fr&biw=1366&bih=610&ei=A76IX5DtHcfeapHvqtAH&q=sc](https://www.google.com/search?hl=fr&biw=1366&bih=610&ei=A76IX5DtHcfeapHvqtAH&q=sch%C3%A9ma+narratif+de+dametrude&oq=sch%C3%A9ma+narratif+de+dametrude&gs_lcp=CgZwc3ktYWIQAzIGCAAQFhAeOgIIADoFCCEQoAE6BwghEAoQoAE6BggAEA0QHlDLD1jSM2D0NmgBcAF4AIABmAKIAYYWkgEGMC4xMC41mAEAoAEBqgEHZ3dzLXdpesABAQ&sclient=psy-ab&ved=0ahUKEwjQ-oKrxLfsAhVHrxoKHZG3CnoQ4dUDCA0&uact=5) [h%C3%A9ma+narratif+de+dametrude&oq=sch%C3%A9ma+narratif+de+dametrude&gs\\_lcp=](https://www.google.com/search?hl=fr&biw=1366&bih=610&ei=A76IX5DtHcfeapHvqtAH&q=sch%C3%A9ma+narratif+de+dametrude&oq=sch%C3%A9ma+narratif+de+dametrude&gs_lcp=CgZwc3ktYWIQAzIGCAAQFhAeOgIIADoFCCEQoAE6BwghEAoQoAE6BggAEA0QHlDLD1jSM2D0NmgBcAF4AIABmAKIAYYWkgEGMC4xMC41mAEAoAEBqgEHZ3dzLXdpesABAQ&sclient=psy-ab&ved=0ahUKEwjQ-oKrxLfsAhVHrxoKHZG3CnoQ4dUDCA0&uact=5) [CgZwc3ktYWIQAzIGCAAQFhAeOgIIADoFCCEQoAE6BwghEAoQoAE6BggAEA0QHlDLD1jS](https://www.google.com/search?hl=fr&biw=1366&bih=610&ei=A76IX5DtHcfeapHvqtAH&q=sch%C3%A9ma+narratif+de+dametrude&oq=sch%C3%A9ma+narratif+de+dametrude&gs_lcp=CgZwc3ktYWIQAzIGCAAQFhAeOgIIADoFCCEQoAE6BwghEAoQoAE6BggAEA0QHlDLD1jSM2D0NmgBcAF4AIABmAKIAYYWkgEGMC4xMC41mAEAoAEBqgEHZ3dzLXdpesABAQ&sclient=psy-ab&ved=0ahUKEwjQ-oKrxLfsAhVHrxoKHZG3CnoQ4dUDCA0&uact=5) [M2D0NmgBcAF4AIABmAKIAYYWkgEGMC4xMC41mAEAoAEBqgEHZ3dzLXdpesABAQ&sc](https://www.google.com/search?hl=fr&biw=1366&bih=610&ei=A76IX5DtHcfeapHvqtAH&q=sch%C3%A9ma+narratif+de+dametrude&oq=sch%C3%A9ma+narratif+de+dametrude&gs_lcp=CgZwc3ktYWIQAzIGCAAQFhAeOgIIADoFCCEQoAE6BwghEAoQoAE6BggAEA0QHlDLD1jSM2D0NmgBcAF4AIABmAKIAYYWkgEGMC4xMC41mAEAoAEBqgEHZ3dzLXdpesABAQ&sclient=psy-ab&ved=0ahUKEwjQ-oKrxLfsAhVHrxoKHZG3CnoQ4dUDCA0&uact=5) [lient=psy-ab&ved=0ahUKEwjQ-oKrxLfsAhVHrxoKHZG3CnoQ4dUDCA0&uact=5](https://www.google.com/search?hl=fr&biw=1366&bih=610&ei=A76IX5DtHcfeapHvqtAH&q=sch%C3%A9ma+narratif+de+dametrude&oq=sch%C3%A9ma+narratif+de+dametrude&gs_lcp=CgZwc3ktYWIQAzIGCAAQFhAeOgIIADoFCCEQoAE6BwghEAoQoAE6BggAEA0QHlDLD1jSM2D0NmgBcAF4AIABmAKIAYYWkgEGMC4xMC41mAEAoAEBqgEHZ3dzLXdpesABAQ&sclient=psy-ab&ved=0ahUKEwjQ-oKrxLfsAhVHrxoKHZG3CnoQ4dUDCA0&uact=5) , p36, 37

<sup>2</sup> GRIMM, Jacob. GRIMM, Wilhelm. [20fevrier 2020]. *Blanche Neige des frères Grimm ( analyse de l'œuvre ),* [ enligne ] [https://www.google.com/search?hl=fr&q=-+Situation+initiale+:+Blanche-](https://www.google.com/search?hl=fr&q=-+Situation+initiale+:+Blanche-Neige+est+n%C3%A9+d%27un+premier+mariage+du+roi+;+la+nouvelle+reine+est+la+plus+belle+du+royaume.&spell=1&sa=X&ved=2ahUKEwiEoKPjurfsAhVSXhoKHckmBpcQBSgAegQIBRAs&biw=1366&bih=610)[Neige+est+n%C3%A9+d%27un+premier+mariage+du+roi+;+la+nou](https://www.google.com/search?hl=fr&q=-+Situation+initiale+:+Blanche-Neige+est+n%C3%A9+d%27un+premier+mariage+du+roi+;+la+nouvelle+reine+est+la+plus+belle+du+royaume.&spell=1&sa=X&ved=2ahUKEwiEoKPjurfsAhVSXhoKHckmBpcQBSgAegQIBRAs&biw=1366&bih=610)[velle+reine+est+la+plus+belle+du+royaume.&spell=1&sa=X&ved=2ahU-](https://www.google.com/search?hl=fr&q=-+Situation+initiale+:+Blanche-Neige+est+n%C3%A9+d%27un+premier+mariage+du+roi+;+la+nouvelle+reine+est+la+plus+belle+du+royaume.&spell=1&sa=X&ved=2ahUKEwiEoKPjurfsAhVSXhoKHckmBpcQBSgAegQIBRAs&biw=1366&bih=610)[KEwiEoKPjurfsAhVSXhoKHckmBpcQBSgAegQIBRAs&biw=1366&bih=610](https://www.google.com/search?hl=fr&q=-+Situation+initiale+:+Blanche-Neige+est+n%C3%A9+d%27un+premier+mariage+du+roi+;+la+nouvelle+reine+est+la+plus+belle+du+royaume.&spell=1&sa=X&ved=2ahUKEwiEoKPjurfsAhVSXhoKHckmBpcQBSgAegQIBRAs&biw=1366&bih=610) .

# **3.3. L'analyse des deux contes en fonction du logiciel TropesV8.**

# *3.3.1. Lancer l'analyse d'un texte pour les deux contes*

Pour commencer l'analyse, on utilise il faut le menu (fichier) (ouvrir), et puis on clique sur le fichier choisi<sup>1</sup>.

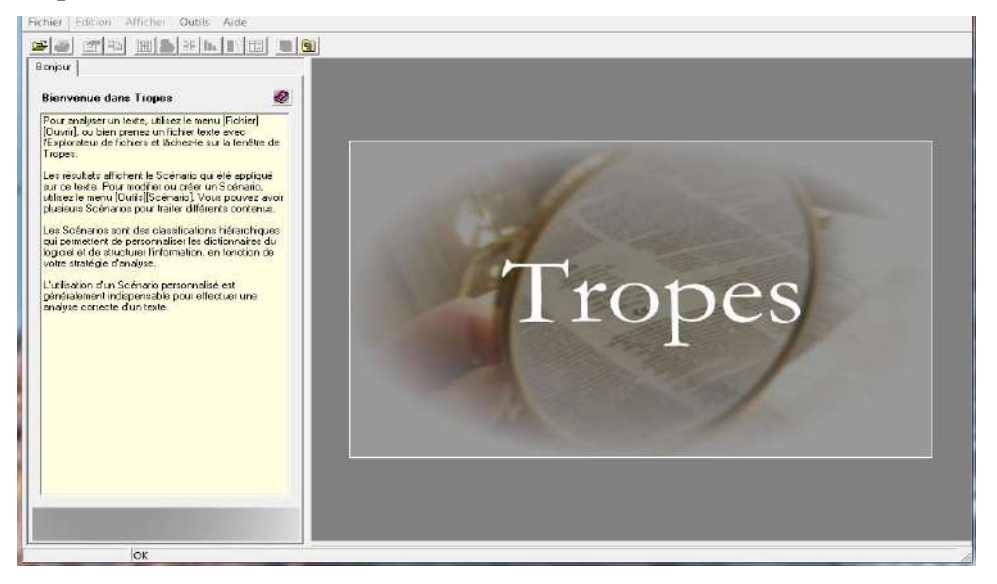

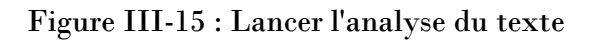

# *3.3.2. Examiner le texte*

 $\overline{a}$ 

Le résultat de l'analyse apparait dans la fenêtre principale de Tropes<sup>2</sup> .

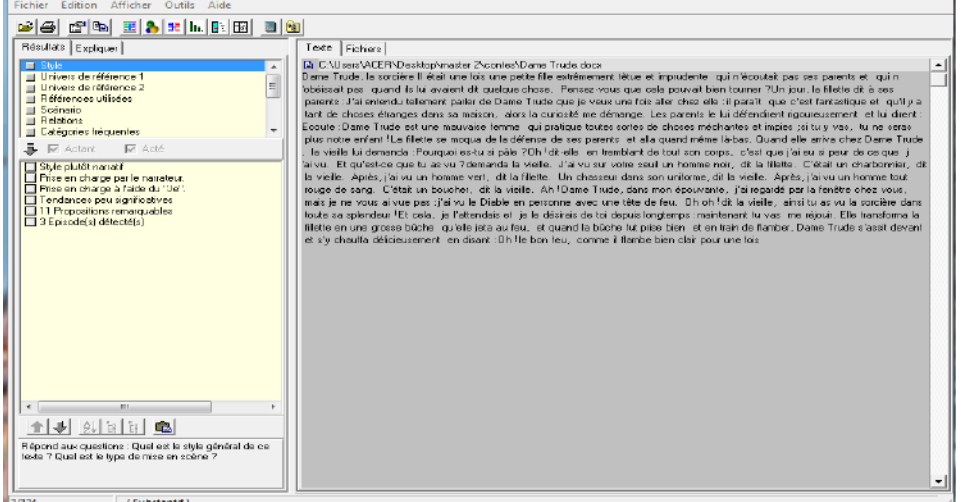

#### Figure III.16 : Examiner le texte

<sup>1</sup> PIERRE, Molette ,et AGNES , Landré (2018 ) , *TROPES V8.5, édition 17 mai 2013 , [en ligne ],* 63p., [http://www.tropes.fr](http://www.tropes.fr/) , ( 20 février 2020) . *2*Ibid.,p 8.

## *3.3.3. Afficher le contexte "conte 1 "*

Pour savoir le contexte d'une proposition, on clique sur l'icône qu'est affiché dans la marge droite de la fenêtre contenant le texte<sup>1</sup>.

| Tropes (Français)                                                                                                    |                                                                                                    | 53<br>同                                                                                                    |
|----------------------------------------------------------------------------------------------------|----------------------------------------------------------------------------------------------------|----------------------------------------------------------------------------------------------------|
| Fichier Edition Afficher Outils Aide                                                                                                    |                                                                                                    |                                                                                                    |
| q b E A H L B E B<br>$\mathbf{B}$                                                                                                    |                                                                                                    |                                                                                                    |
| Résultats Expliquer<br>■ Style<br>Univers de référence 1<br>$\equiv$<br>Il Univers de rélétence 2<br><b>Références utilisées</b><br><b>Scénario</b><br><b>Belations</b><br>Catégories Iréquentes<br>$\Box$ $\nabla$ Actary<br><b>V</b> Acle<br>Siyle plutôt narratif<br>Prise en charge par le narrateur.<br>Prise en charge à l'aide du "Je".<br>Tendances peu significatives<br>11 Propositions remarquables<br>3 Episode(s) détecté(s)<br>411<br>隐<br>Ïз.<br>Répond aux questions : Quel est le style général de ce<br>texte ? Quel est le type de mise en scène ? | Texte Fichiers<br>B C.\Users\ACER\Desktop\master 2\contes\Dame Trude.docx<br>Dame Trude, la sorcière Il était une fois une et Contexte<br>'obeissait pas quand ils lui avaient dit qui<br>parents : J'ai entendu tellement parler de<br>'il y a tant de chores étranges dans sa mi<br>lui dirent : Ecoute : Dame Trude est une.<br>tu ne seras plus notre enfant <sup>IL</sup> a fillette<br>chez Dame Trude. la vieile lui demanda<br>si peur de ce que l'ai vu. Et gu'est ce i<br>'état un charbonnier, dit la vielle. Après<br>Après, j'ai vu un homme tout rouge de sa<br>ai regardé par la fenêtre chez vous, mas<br>la vieille, ainsi tu as vu la sorcière dans<br>maintenant tu vas me réjouir. Elle transfo<br>bien et en train de flamber. Dame Trude<br>flambe bien clair pour une lois | $\Box$ $\Box$ $\Omega$<br>Fichier Edition Aide<br>图面<br>$\mathbb{E}$<br>C:\Users\ACER\Desktop\master 2\contes\Dame Trude docx<br>Fichier:<br>URL:<br>B C.\Users\ACER\Desktop\master 2\contes\Dame Trude.doox<br>Dame Trude, la sorcière II était une fois une pette file extrêmement têtue et<br>imprudente qui n'écoutait pas ses parents et qui n'obéissait pas quand ils lui<br>avaient dit quelque chose. Pensez-vous que cela pouvait bien tourner ?Un<br>jour, la filette dit à ses paients : J'ai entendu tellement pailer de Dame Trude.<br>que je veux une fois eller chez elle lil paraît que c'est fantastique et qu'il y a<br>tant de choses étranges dans sa maison, alors la curicsité me démange. Les<br>parents le lui défendrent rooureusement let lui dirent : Ecoute : Dame Trude<br>est une mauvaise femme qui platique toutes sortes de choses méchantes et<br>impies ; si tu y vas, tu ne seras plus notre enlant l'La filette se moqual<br>de la défense de ses parents et alla quandimême là-bas. Quand elle arriva<br>chez Dame Trude, la vielle lui demanda : Pourquoi es tu si pâle ? Dh ! dit-elle<br>en tremblant de tout son corps, c'est que j'ai eu si peur de ce que j'ai vu. E<br>qu'est-ce que tu as vu 7 demanda la vieille. J'ai vu sur votre seuil un homme<br>nor, dit la filette. C'était un charbonnier, dit la vieille. Après, j'ai vu un<br>homme veit. dit la fillette. Un chasseur dans son unforme, dit la vieille.<br>Après, j'ai vu un homme tout rouge de sang. C'était un boucher, dit la vielle<br>Ah!Dame Trude, dans mon épouvante, l'ai regardé par la fenêtre chez<br>vous, mais je ne vous ai vue pas : j'ai vu le Diable en personne avec une<br>tête de feu. Oh ch dit la vieile, ansi lu as vu la sorcière dans toute sa |
| 1/324<br>(>ambiguïté < Substantif)                                                                                                    |                                                                                                    | splendeur 'Et cela, je l'attendais et je le désirais de toi depuis longtemps<br>Utilisez la barre d'outils ou le menu pour accéder aux fichiers                                                                                                    |

Figure III-17 : Afficher le contexte "conte 1"

 L'affichage du contexte est effectué de la même manière que pour la fenêtre principale (coloration syntaxique des mots, ….), mais de façon plus compacte, parce qu'il n'y a pas de retour à la ligne et à la fin de chaque proposition. Le texte est donc plus facile à lire.

<sup>1</sup>PIERRE Molette, ANGES Landré, *op.cit*., p.9.

*3.3.4. Afficher le contexte* <sup>1</sup> *"conte 2 "*

| Tropes (Français)                                                                                      | $\Box$<br>$\equiv$                                                                                                    |          |
|----------------------------------------------------------------------------------------------------|----------------------------------------------------------------------------------------------------|----------|
| Fichier Edition Afficher Outils Aide                                                                   |                                                                                                    |          |
| 图图<br>G G                                                                                              |                                                                                                    |          |
| Résultate Expliquer                                                                                    |                                                                                                    |          |
|                                                                                                    | Texte Fichiers<br>$\Box$                                                                                                    | $\Sigma$ |
| <b>El Style</b><br>$\mathbf{A}$<br>El Univers de référence 1                                           | <b>A</b> Contexte<br>$\overline{\phantom{0}}$<br>■ ENJseis\AEERNDesktop\master Z\analyse o<br>Blanche Neige C'était l'hiver. Une reine cousait                                                                               |          |
| $\equiv$<br>Universide référence 2                                                                     | Fichier Edition Aide<br>neige tombait à gros flocens. En cousant, la rei                                                                                                    |          |
| <b>El Références utilisées</b>                                                                         | contracte entre le rouge du sang la couleur de<br>يھو<br>唔                                                                                                    |          |
| Scénario                                                                                               | 图<br>avoir une petite fille qui ait la peau blanche col                                                                                                    |          |
| <b>El Relations</b><br><b>El Catégories Iréquentes</b>                                                 | comme les montants de cette fenêtre. Peu de<br>C:\Users\ACER\Desktop\master 2\analyse du récit\Blanche Neige.doc:<br>Fichier :                                                                                               |          |
|                                                                                                    | rouges comme le sang, aux yeux et aux chevel                                                                                                    |          |
| $\mathbf{L}$ $\nabla$ Actant<br><b>V</b> Acté                                                          | UBL:<br>de sa naissance. Un an plus tard le roi se rema                                                                                                    |          |
| Style plutôt argumentatil                                                                              | don d'une fée, qui répondait à toutes les ques,<br>EL C:\Users\ACEFI\Desktop\master Z\analyse du récit\Blanche Neige.docx                                                                                                    |          |
| Prise en charge par le nanateur.<br>□ Prise en charge à l'aide du "Je":                                | mitoir en bois d'ébène, dis-mail, dis-moi que le l<br>reine cousait. assise auprès d'une lenêtre dont le cadre était en bois d'ébène                                                                                         |          |
| $\Box$ 12 Propositions remarquables                                                                    | dans tout le vaste monde. On ne trouve plas.<br>tendis que la neige tombait à gros flocons. En cousant, la reine se piqua le<br>interrogenii son miroir, celui-ci répondit : Reine,                                          |          |
| $\Box$ 5 Episode(s) détecté(s)                                                                         | doint et quelques gouttes de sang tombèrent sur la neige. Le contraste entre<br>partir de ce moment, la reine se mit à haïr Bla<br>le rouge du sang, la couleur de la fenêtre et la blancheur de la neige était si           |          |
|                                                                                                    | Emmène cette enfant dans la forêt let tue-la. Li<br>beau, qu'elle se dit : Je voudrais avoir une petite file qui ait la peau blanche                                                                                         |          |
|                                                                                                    | pour la tuer. il fut ému si par ses larmes et sa l<br>comme cette neige, les lèvres rouges comme ce sang, les veux et les                                                                                                    |          |
|                                                                                                    | bientôt la victime des bêtes sauvages. La pauvi<br>cheveux noirs comme les montants de cette fenêtre. Peu de temps après, ele-                                                                                               |          |
|                                                                                                    | ca illoux. Vers le soir, alors que ses petits piedi<br>eut une petite lille à la peau blanche comme la neige, aux lèvres rouges                                                                                              |          |
|                                                                                                    | se reposer. Elle y trouva une petite table diess<br>comme le sang, aux veux et aux cheveux noirs comme l'ébêne. On l'appela-                                                                                                 |          |
|                                                                                                    | sept petits lits, aux draps bien très, blancs com<br>Blanche Neige. Mais la reine mourut le jour de sa naissance. Un an plus tard                                                                                            |          |
|                                                                                                    | nourriture préparée dans chaque assiette et bu<br>le roi se remaria. Sa femme était très belle et très jalouse. Elle possédait un                                                                                            |          |
|                                                                                                    | se coucha et s'endomit immédiatement. Le so<br>miroir magique, don d'une fée, qui répondait à toutes les questions. Chaque                                                                                                   |          |
|                                                                                                    | dans la montagne de l'or et des diamants. Le p<br>matin. tandis que la reine se coiffait. ele lui demandait :Mirgir, mirgir en<br>son it. Il appela ses compagnons qui se précit                                             |          |
| m.                                                                                                    | bois d'ébène, dis-moi, dis-moi que je suis la plus belle. Et, invariablement, le<br>'écrièrent-ils. Ils la laissèrent dormir, la veillant a<br>miroir répondait : En cherchant à la ronde : dans tout le vaste monde . on ne |          |
|                                                                                                    | vit les sept nains. elle eut d'abord peur. Mais il<br>trouve p as plus belle que toi, plus gracieuse. Un jour où, comme de                                                                                                   |          |
| 區<br>₩I<br>O.<br>E8<br>ĔВ                                                                              | nom el comment elle était parvenue dans leur d<br>coutume, la reine interrogeait son mitoir, celui-ci répondit : Beine, tu étais la                                                                                          |          |
|                                                                                                    | rester avec sux. Tu t'occuperas de la maison.<br>plus belle, mais auiquid'hui Blanche Neige est une merveille, " partir de ce-                                                                                               |          |
| Répond aux questions : Quel est le style général de cel<br>texte ? Quel est le type de mise en scène ? | accepta, toute heureuse. Dans la journée, per<br>moment, la reine se mit à haïr Blanche Neige. Enfin, n'y tenant plus, elle fit                                                                                              |          |
|                                                                                                    | montagne. la fillette restait seule. Mais ils lui an<br>venir un de ses pardes let lui dit :Emmène pette enfant dans la forêt let tue-la                                                                                     |          |
|                                                                                                    | ne tardeia pas à apprendie que tu es vivante.                                                                                                    |          |
| 77/1734<br>(Connecteur Comparaison)                                                                    | Utilisez la barre d'outils ou le menu pour accéder aux fichiers                                                                                                    |          |

Figure III-18 : afficher le contexte "conte 2"

#### *3.3.5. Style et mise en scène " conte 1"*

On clique sur la ligne (style), lorsqu'on a commencé l'analyse de style les résultats se classent sur six points<sup>2</sup>.

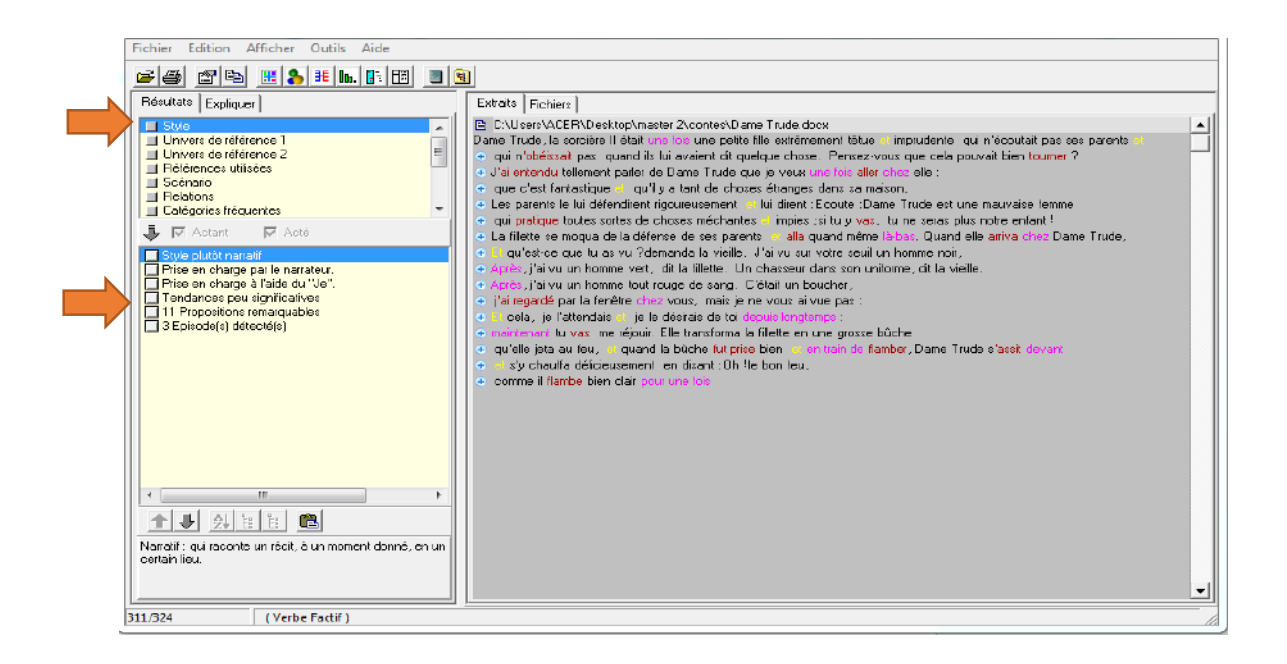

Figure III.19 : style et mise en scène "conte1"

<sup>1</sup> PIERRE Molette, ANGES Landré, *op.cit*., p.9.

<sup>2</sup> *Ibid.*,p .10.

#### **Les résultats de conte 1**

- 1. Style plutôt narratif qui raconte un récit, à un moment donné, en un certain lieu du récit.
- 2. Prise en charge par le narrateur exprime une déclaration sur un état, une action.
- 3. Prise en charge à l'aide du Je ; de nombreux pronoms personnels à la première personne du singulier ont été détectés (je, me).
- 4. Tendance peu significatives par ce que ce texte et est trop court. Cela est fait pour que son style général soit vraiment significatif.
- 5. Propositions remarquables ont été retenues sur un total de 62 qui résument les parties les plus caractéristiques de ce texte.
- *6.* 3 Episodes détectés*.*

#### *3.3.6 .Style et mise en scène* 1*" conte 2"*

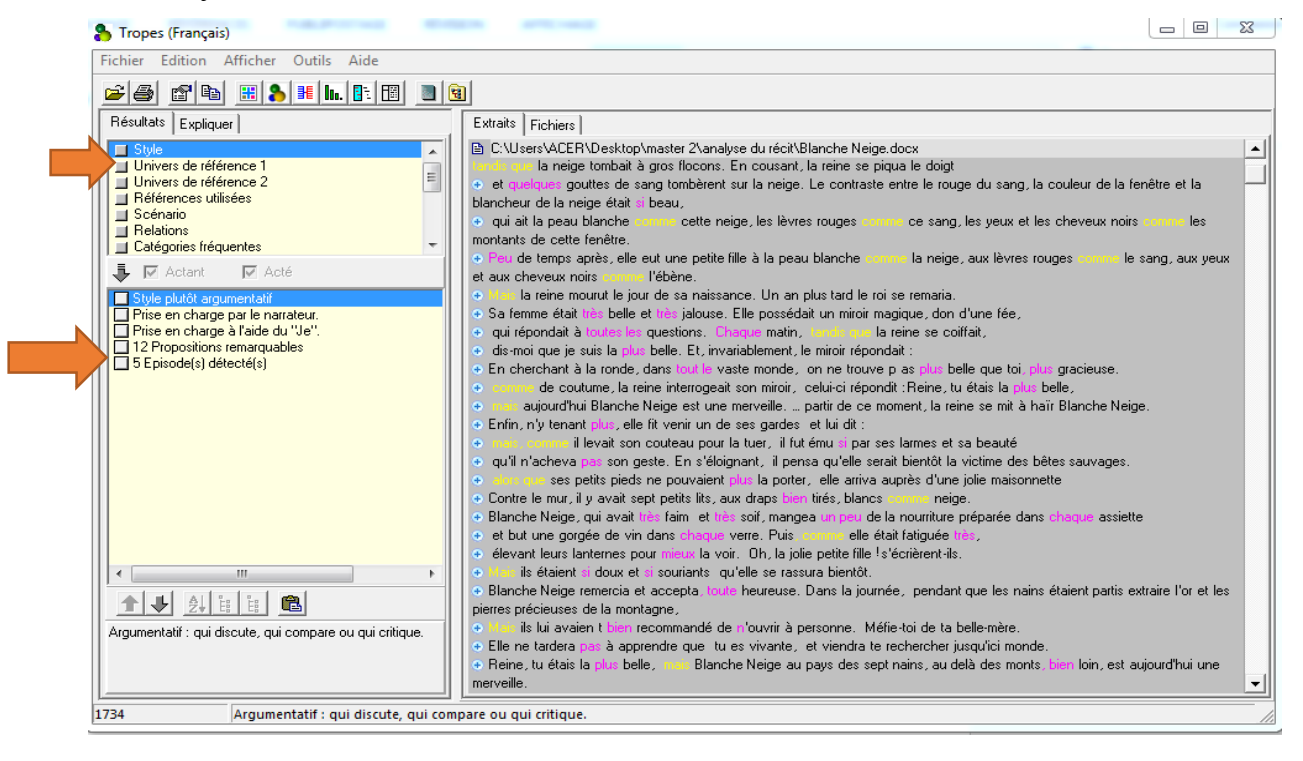

Figure III.20 : style et mise en scène "conte 2"

Pour le deuxième conte les résultats obtenus sont différents :

- 1. Style et mise en scène argumentatif puis qu'il discute et compare la situation du récit.
- 2. Prise en charge par le narrateur se constitue selon les verbes trouvés dans le texte qui expriment une déclaration sur un état, une action…

<sup>1</sup>PIERRE Molette, ANGES Landré, *op.cit*., p.9.

- 3. Prise en charge à l'aide du Je ; de nombreux pronoms personnels qui sont mis à la première personne du singulier ont été détectés (je, moi).
- 4. 12 propositions remarquables ont été retenues sur un total de 251 qui résument les parties les plus caractéristiques de ce texte.
- 5. 5 Episodes détectés

# *3.3.7. Relations*<sup>1</sup> *"conte 1"*

On clique sur (relations) parmi les points affichés à gauche :

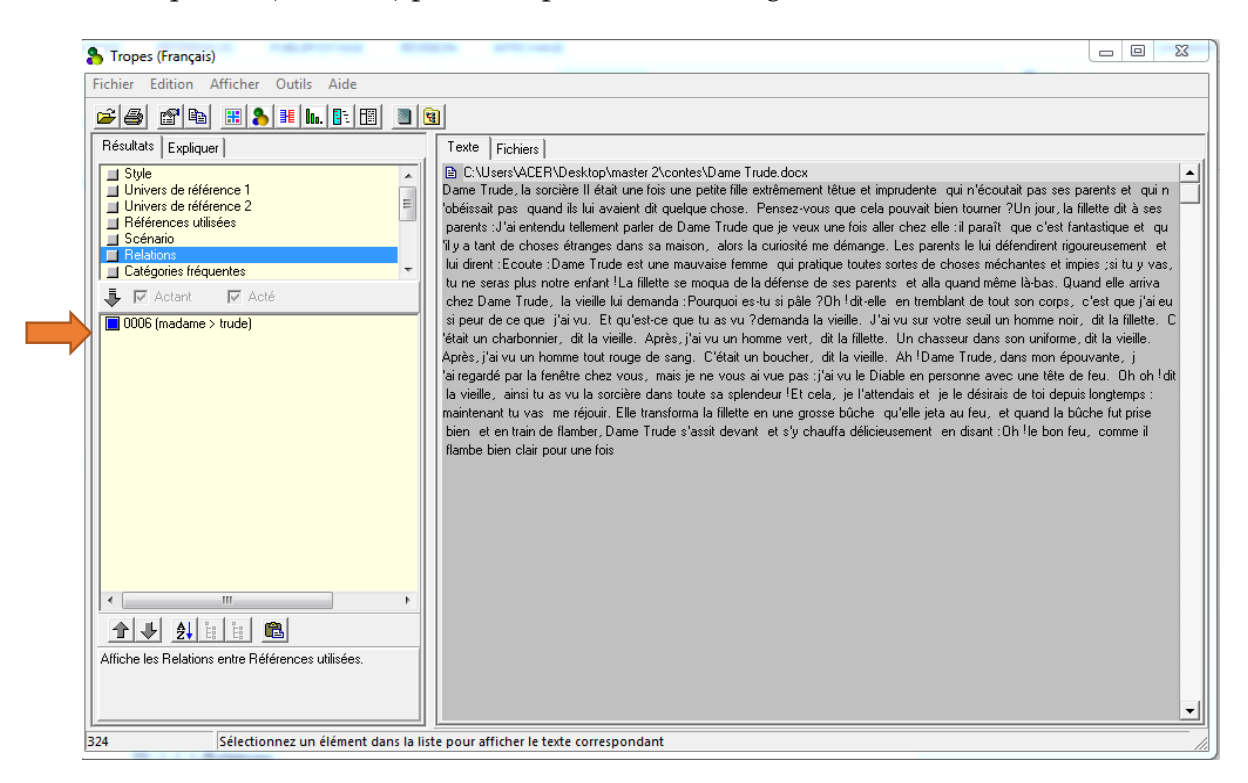

Figure III.21 : Relation "conte 1"

Dans ce texte, on a trouvé 6 relations portantes de (madame) en allant vers (Trude) qui existent dans le même ordre et dans la même proposition. Les résultats sont topos retrient puis qu'on trouve que 6 relations pourtant d'un seul mot, cela montre que le texte d'un petit taille est moins significatif.

<sup>1</sup> PIERRE Molette, ANGES Landré, *op.cit*., p.13.

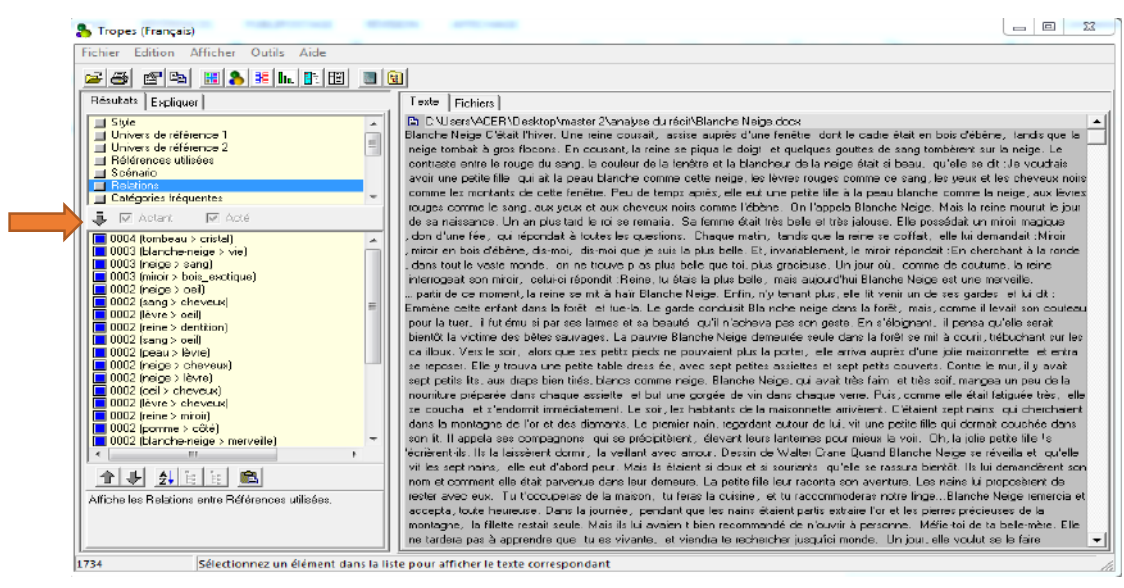

*3.3.8. Relations* <sup>1</sup> *"conte 2"*

Figure III.22 : Relations "conte2"

On constate que dans le conte 2 existe plus de 25 références et cela preuve que ce texte est plus significatif que le 1 conte.

# *3.3.9. Liste de verbes et adjectifs "conte 1"*

Pour chercher les verbes et les adjectifs, on clique sur l'icône qui apparait dans la fenêtre affichée à gauche (verbe) ou (adjectif)<sup>2</sup> .

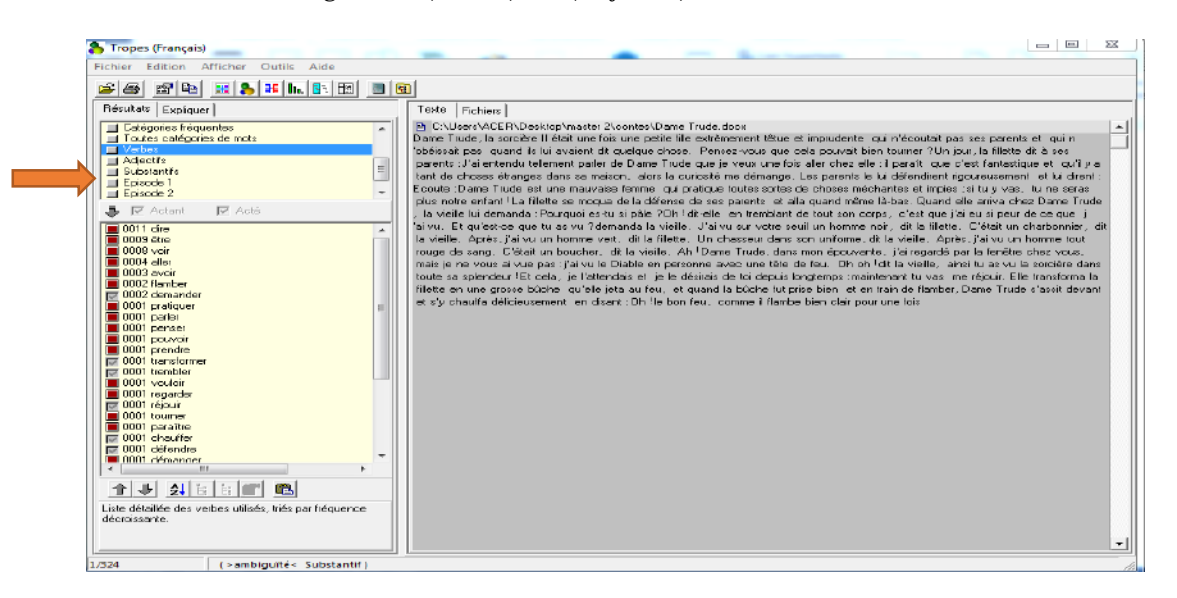

Figure III.23 : Liste des verbes "conte 1"

<sup>1</sup>PIERRE Molette, ANGES Landré, *op.cit*., p.13. *<sup>2</sup> Ibid*.,p .15.

Dans ce conte, les résultats des verbes les plus utilisés montrent l'apparition de (32 verbes) qui s'affichent à gauche du texte, triés par fréquence décroissante. Par exemple le verbes DIRE apparait 11 fois dans la totalité de texte .

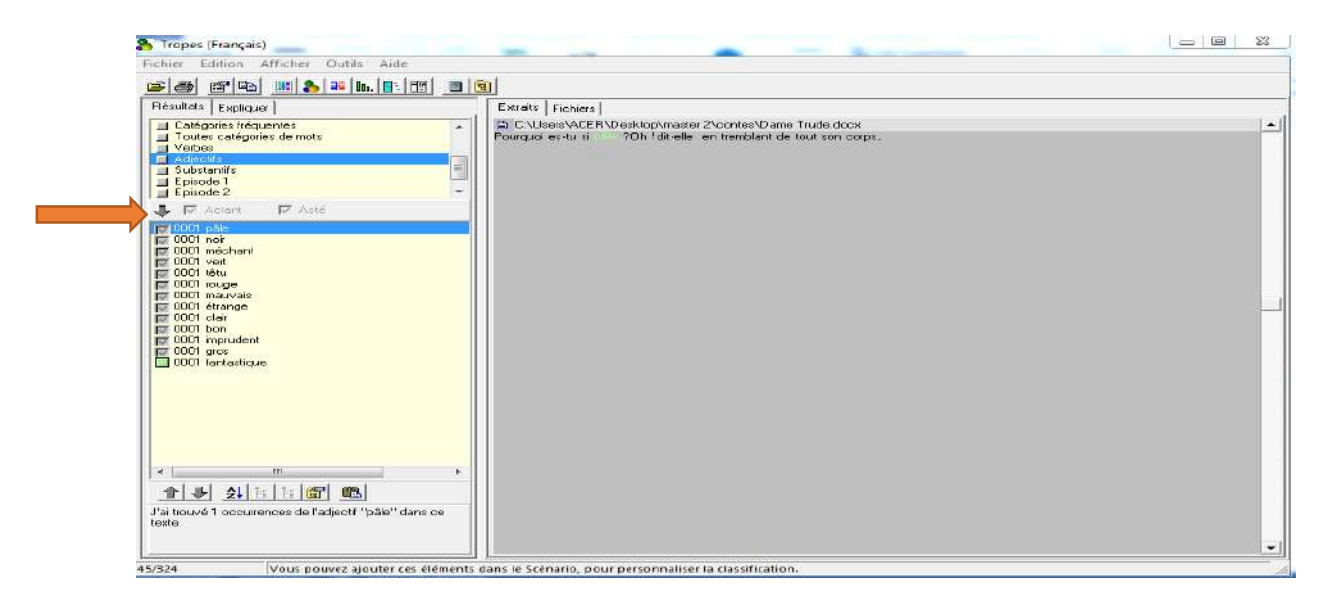

Figure III.24 : Liste des adjectifs "conte 1"

Les résultats des adjectifs sont affichés de la même façon que les verbes. L'apparition d'une liste détaillée (13 adjectifs) contenant la co-occurrence des adjectifs dans le texte. Par exemple l'adjectif (vert) apparait une seule fois dans tous le texte cela signifie que la taille de texte donne plus de résultats dans chaque analyse.

*3.3.10. Liste des verbes et adjectifs "conte 2* <sup>1</sup> *"*

| <sup>3</sup> Tropes (Français)                                             | $-1$<br>x                                                                                                    |
|----------------------------------------------------------------------------|----------------------------------------------------------------------------------------------------|
| Fichier<br>Edition Afficher<br>Outils Aide                                 |                                                                                                    |
| 67 R 8 8 3 6 6 7 8 9 9 9<br>sø                                             |                                                                                                    |
| Résultate Expliquer                                                        | Teste   Fichiers                                                                                                    |
| Scénario<br>$\sim$<br><b>El Fletations</b>                                 | PLC \Users\ACER\Desktop\master Z\analyse du récit\Blanche Neige.docx<br>Blanche Neige C'était l'hiver. Une reine opusait, assise auprès d'une fenêtre dont le sadre était en bais d'ébène, tandis que la                                                                             |
| <b>El Catégories fréquentes</b><br>$\equiv$<br>Toutes catégories de mole   | neige tombait à gios flocons. En cousant, la reine se piqua le doigt let guelques gouttes de sang tombèrent sur la neige. Le<br>contraste entre la rouge du sang, la couleur de la fenôtre et la biancheur de la neige était si beau, qu'elle se dit : Je voudrais avoir             |
| ■ Verbes<br>Aciectils                                                      | une petite file qui ait la peau blanche comme cette neige, les lèvres rouges comme ce sang, les yeux et les cheveux noirs comme<br>les markants de cette fenêtre. Pou de temps après, elle eut une petite fille à la poau blanche comme la neige, aux lèvres rouges                  |
| Li Subetantife<br>$\overline{\phantom{a}}$<br>혹 IM Actori<br><b>E</b> Acté | comme le sang, aux veux et aux cheveux noirs comme l'ébène. On l'appela Blanche Neige, Mais la reine mourut le jour de sa<br>naissance. Un an plus tard le roi se remaria. Sa femme était très belle et très jalouse. Elle possédait un miroir magique, don d'une                    |
| $-10026,000$<br>$\sim$<br>$CD12$ dire                                      | fée, qui répondait à toutes les questions. Chaque metin, tands que la reine se coïffait, elle lui demandait : Miroir, miroir en l<br>bois d'ébène, dis-moi, dis-moi que je suis la plus belle. Et, invariablement, le miroir répondait : En cherchant à la ronde, dans tout le       |
| OD10 Fairs<br>il 0009 avoir                                                | vaste monde, on ne trouve plas plus belle que toi, plus grapieuse. Un jour pà, comme de poutume, la reine interropeak son miroir,                                                                                                    |
| For 0009 repondres<br>0008 pouvoir                                         | celui-ci répondit : Reine, tu étais la plus bele, mais aujouid'hui Blanche Neige est une mervoille.  partir de ce moment, la reine se mil<br>à haïr Blanche Naige. Enfin, n'y tanant cluz, ale lit venir un de sez gardez let lui dt : Emmane catte entent dans la forêt let tue le. |
| For 0007 mount<br>UI 0007 Inicoor                                          | Le garde conduisit Bla nche neige dans la forêt, mais, comme il levait son couteau pour la tuer, il fut ému si par ses larmes et sa<br>beauté, qu'il n'acheva pas son geste. En s'éloignant, il pensa qu'elle serait bientôt la victime des bêtes sauvages. La pauvre                |
| $\equiv 0007$ entrer<br>$10007$ voir                                       | Blanche Neige demourde soule dans la forêt se mit à courir, trébuchant sur les ca illoux. Vers le soir, lalors que ses petits pieds ne<br>pouvaient plus la porter, elle arriva auprès d'une jolie maisonnette let entra se reposer. Elle y trouva une petite table dress ée, avec   |
| <b>CODS</b> tomber<br><b>El 0005</b> vouloit                               | sept petites assiettes et sept petits couverts. Contre le mur, il y avait sept petits lits, aux draps bien tirés, blancs comme neige,<br>Blanche Neige, qui avait très faim let très soif, mangea un peu de la nourriture préparée dans chaque assiette let but une gorgée de        |
| $\overline{AB}$ 0004 ouvrir<br><b>RE 0004</b> demander                     | vin dans chaque verre. Puis, comme elle étail fatiguée très, lelle se coucha let s'endormit immédiatement. Le soir, les habitants de la<br>maisonnette arivérent. C'étaient sept nains qui cherchaient dans la montagne de l'or et des diamants. Le premier nain, regarderà          |
| 0004 prendre<br>$\sqrt{0004}$ vsnir                                        | autour de lui, vit une petite fille qui dormait couchée dans son lit. Il appela ses compagnons qui se précipitèrent, élevant leurs<br>lanternes pour mieux la voir. Oh, la joie pette file l'aécrièrent-is. Ils la laissèrent dormir, la veillant avec ampur. Dessin de Walter       |
| $\blacksquare$ 0004 aler<br>$EZ$ 0004 passes<br><b>El ODD4</b> trouver     | Crane Quand Blanche Neige se réveilla et qu'elle vit les sept nains, elle eut d'abord peur. Mais ils étaient si doux et si souriants qu'                                                                                                    |
| $\Xi$ 0003 domin<br>EZ 0003 vendre                                         | 'ele se razzura bierkōt. Ils ki demandinent zon nom et comment elle étail parvenue dans leur demeure. La petite fille leur raconta zon<br>aventura. Las nains lui proposèrent de rester avec eux. Tu t'occuperas de la maison, tu feres la cuisine, et tu raccommoderas              |
| $\sim$<br><b>EX 0003 porter</b><br>itt.                                    | notre ince Blanche Neige remercia et accepta, toute heureuse. Dans la journée, pendant que les nains étaient partie extraire l'or et<br>les pierres précieuses de la montagne. La fillette restait seule. Mais ils lui avaien t bien recommandé de n'ouvrir à personne. Méfie-toil   |
| 51<br>₩I<br>œ.<br>一个                                                       | de ta bele-mère. Elle ne tardera pas à apprendre que llu es vivante, et viendra te rechercher jusqu'ici monde. Un jour, elle voulut<br>se le feire confirmer par son mircir. Le miroir répondit : Reine, tu étais la plus bele, mais Blanche Neige au pays des sept nains.           |
| Liste détaillée des verbes utilisés, triés par fréquence<br>décroissante   | au delà des monts, bien loin, est aujourd'hui une monvoille. La reine savait que son miroir ne mentait pas. Furieuse, elle comprit que,<br>le garde l'avait tiompée et que Blanche Neige vivait encore. Elle réfléchit longtemps au moyen de s'en débarrasser, et décida de se       |
|                                                                            | rendre chez les septimaire. Après s'être bruni le visage let habilée en marchande, lele frappa à la porte de la maisonnette len criant<br>Belle marchandise à vendre, belle marchandise <sup>i</sup> Blanche Neige se pencha à la fenêtre et demanda :Boriour biave femme. Que       |
| 1734                                                                       | Sélectionnez un élément dans la liste pour afficher le texte correspondant                                                                                                    |

Figure III.25 : Liste des verbes "conte 2"

<sup>1</sup> PIERRE Molette, ANGES Landré, *op.cit*., p.15.

Dans ce conte, les résultats des verbes les plus utilisés montrent l'apparition de (verbes 55) qui sont affichés à gauche du texte, triés par fréquence décroissante, ce texte est plus significatif que le premier.

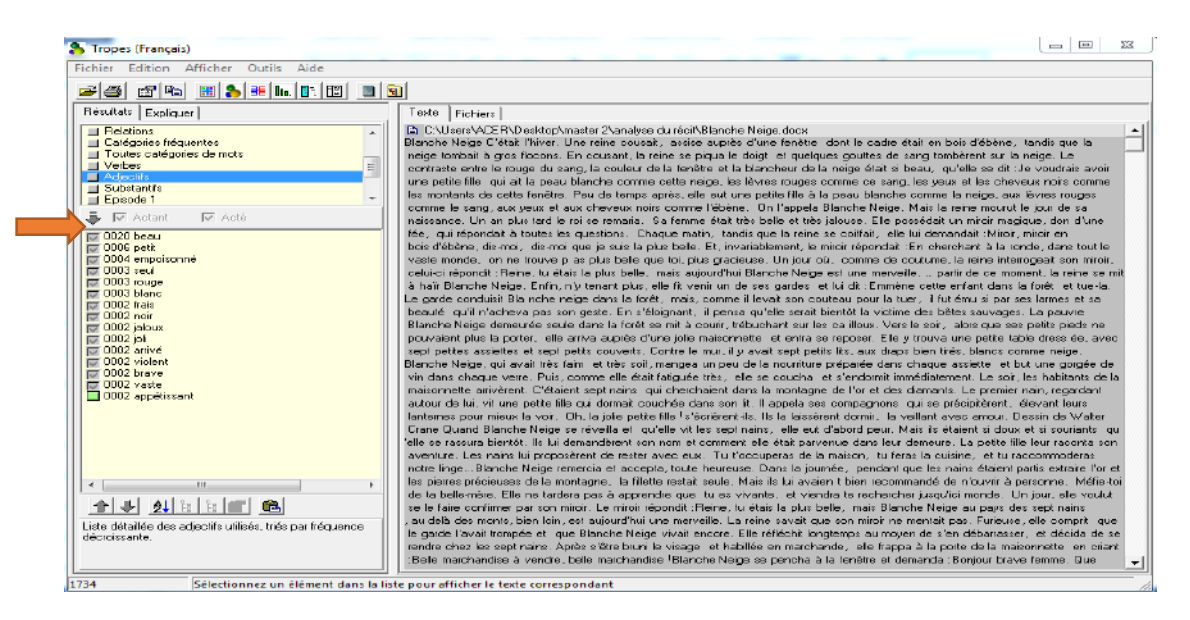

Figure III.26 : Liste des adjectifs "conte 2"

Les résultats des adjectifs sont affichés de la même façon que les verbes. L'apparition d'une liste détaillée (15 adjectifs) comportant la co-occurrence des adjectifs dans le texte. Par exemple l'adjectif (beau) est affiché 20 fois dans le texte.

# *3.3.11. Episodes et Rafales "conte 1"*

Pour étudier la chronologie d'un discours, on clique sur la ligne (Episode détecté)  $du$  style<sup>1</sup>.

<sup>1</sup> PIERRE Molette, ANGES Landré, *op.cit*., p.16.

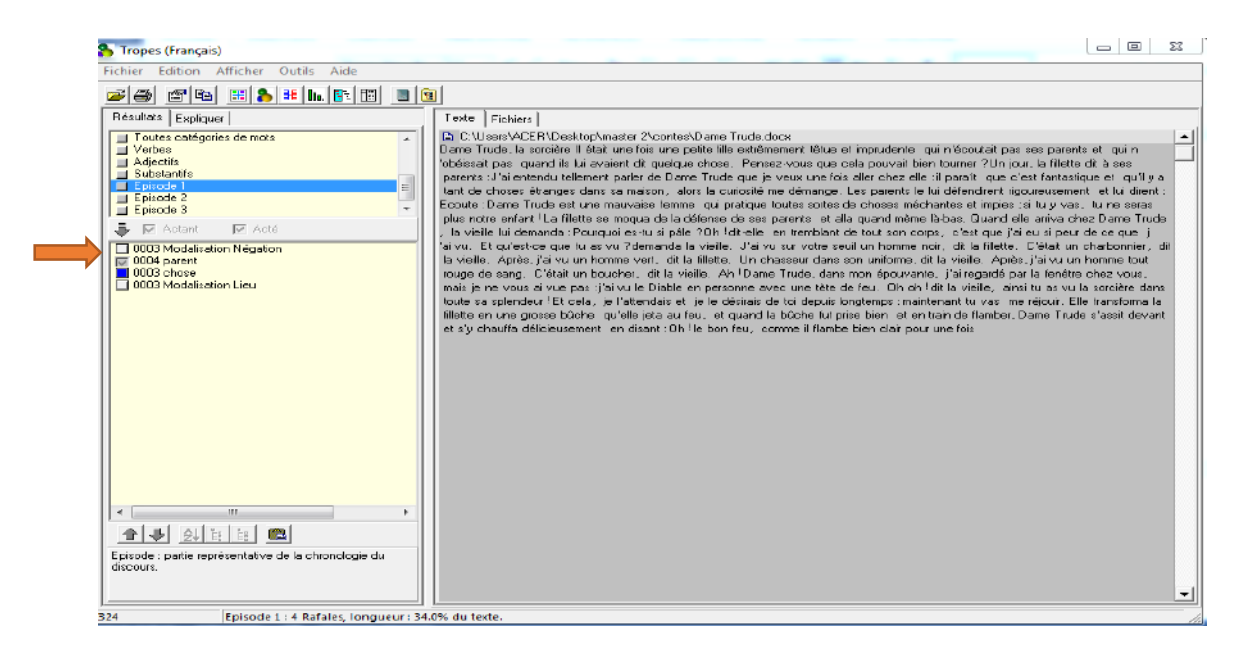

Figure III.27 : Episode et Rafale "conte 1"

L'apparition de 3 épisodes présentées justifie que la chronologie des évènements n'est pas trops long.

Comme par exemple Episode 1 ; il contient un Rafale porte sur la catégorie modalisation négociation suivi avec son nombre d'occurrence 3 dans le texte.

L'apparition d'un petit nombre des Episodes (4) signifie que le texte est un peu significatif.

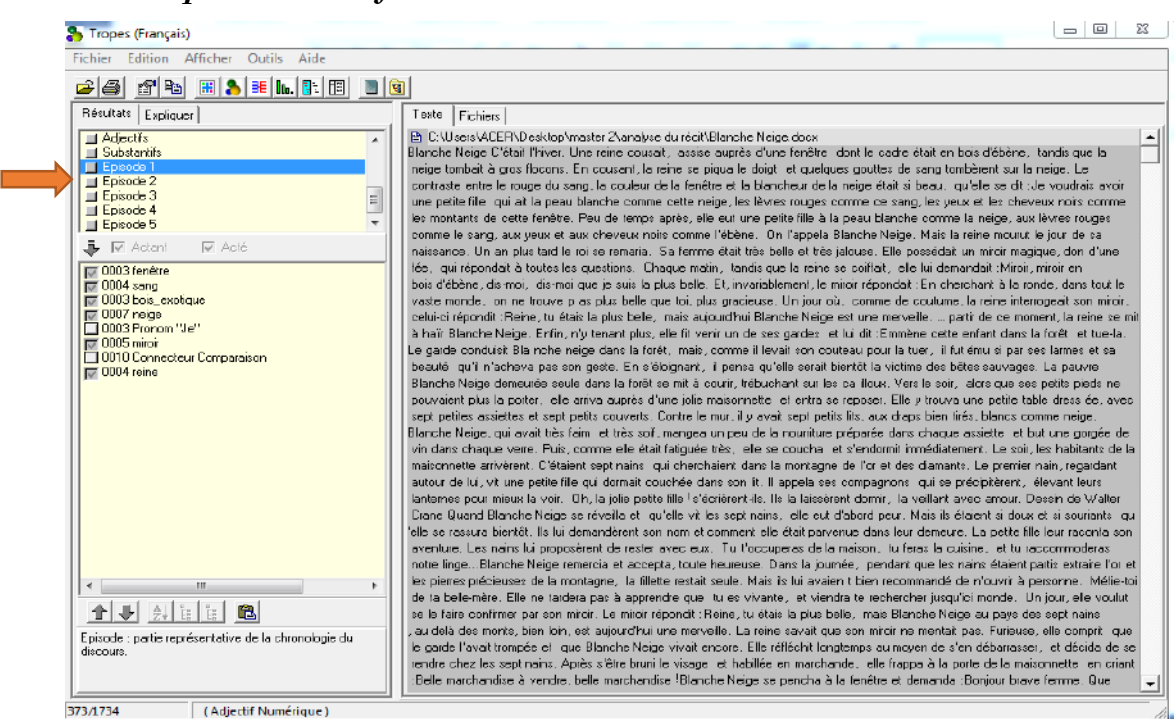

*3.3.12. Episodes et Rafales*<sup>1</sup> *"conte 2"*

Figure III.28 : Episode et Rafale "conte2"

Dans ce texte, il y a 5 épisodes chacune d'elles contient 2 à 15 Rafales et chaque rafale contient un nombre de mots.

Comme par exemple Episode 1 ; qui contient un Rafale sur catégorie Fenêtre suivi avec son nombre d'occurrence 3 dans le texte.

L'apparition d'un grand nombre des Episodes nous indique que le texte est très significatif.

# *3.3.13. Graphes des classes d'équivalents et des relations*

Pour afficher les graphes sur les modes (acteurs), (aires), (étoilé), (répartition) ou (épisodes) en utilisant la barre d'outils ou le menu contextuel qui apparaît lorsque vous pressez le bouton droit de la souris sur le graphe<sup>2</sup> .

<sup>1</sup> PIERRE Molette, ANGES Landré, op.cit., p.16.

<sup>2</sup> PIERRE Molette, ANGES Landré, *op.cit*., p.21.

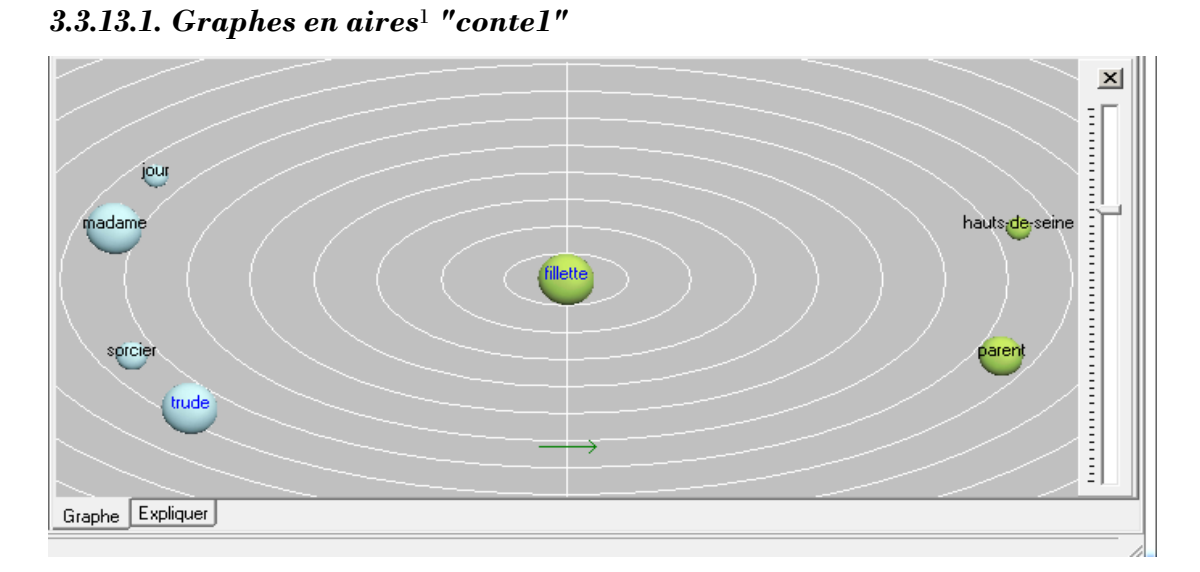

Figure III.29 : Graphe en aires "conte 1"

Chaque référence est représentée par une sphère dont la surface est proportionnelle au nombre de mots qu'elle contient. Dans l'exemple ci-dessus, on voit que Fillette et Madame ont des fréquences d'occurrence comparables. Alors que « jour » et « sorcier » ont une fréquence beaucoup plus faible.

La distance entre la classe centrale et les autres classes est proportionnelle au nombre de relations qui associent : autrement dit, lorsque deux classes sont proches du centre elles possèdent beaucoup de relations en commun. Dans l'exemple ci-dessus, on voit que Madame est un peu plus souvent associée à Fillette que Trude.

*conte 2* <sup>2</sup> *3.3.13.2. Graphe en aires*

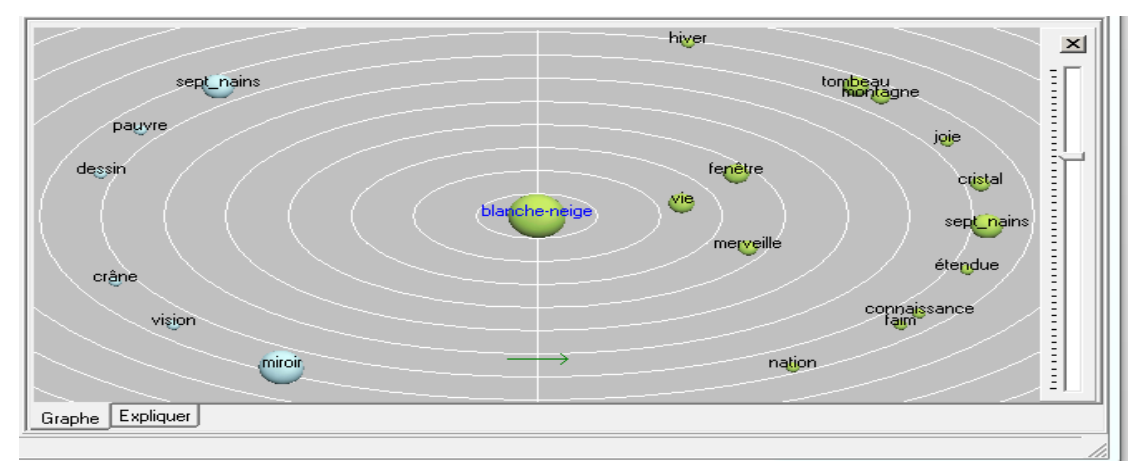

Figure III.30 : Graphe en aires "conte 2"

 $\overline{a}$ <sup>1</sup>*Ibid*.,p .21.

<sup>2</sup> PIERRE Molette, ANGES Landré, *op.cit*., p.21.

Chaque référence est représentée par une sphère dont la surface est proportionnelle au nombre de mots qu'elle contient. Dans l'exemple ci-dessus, on voit que Blancheneige et miroir ont des fréquences d'occurrence comparables. Alors que « pauvre », « dessin », « crane », « vision » ont une fréquence beaucoup plus faible.

La distance entre la classe centrale et les autres classes est proportionnelle au nombre de relations qui associent : autrement dit, lorsque deux classes sont proches du centre elles possèdent beaucoup de relations en commun. Dans l'exemple ci-dessus, on voit que Sept nain est un peu plus souvent associée à Blanche neige que Miroir.

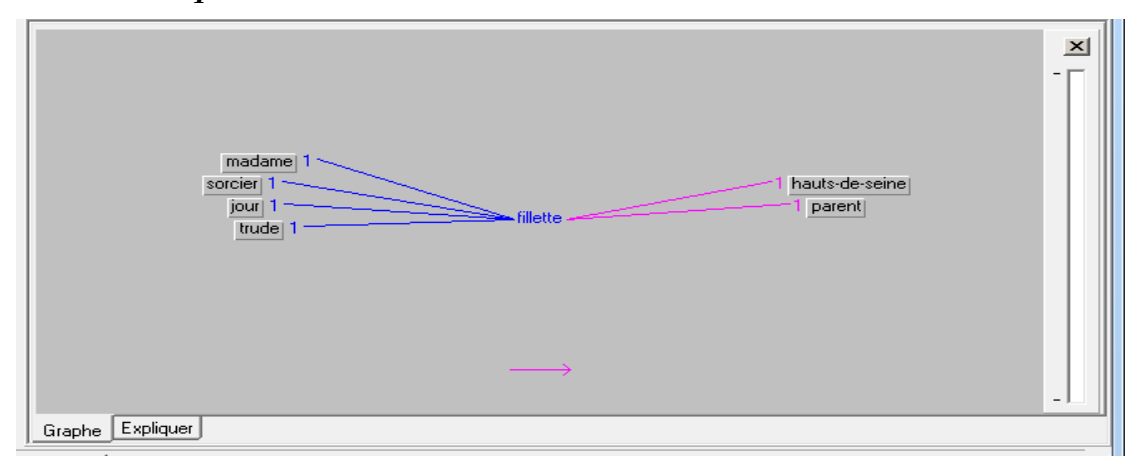

*3.3.13.3. Graphe étoilé*<sup>1</sup> *" conte 1"*

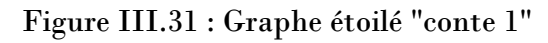

Dans l'exemple ci-dessus, on voit qu'on mentionne souvent *« madame», «* sorcier » « jouer » « Trude» (1fois), avant de parler de Fillette (variable centrale). Alors que « Hauts-de-Seine », « parent » ont été repérés une fois après Fillette.

*3.3.13.4. Graphe étoilé*<sup>2</sup> *"conte 2"*

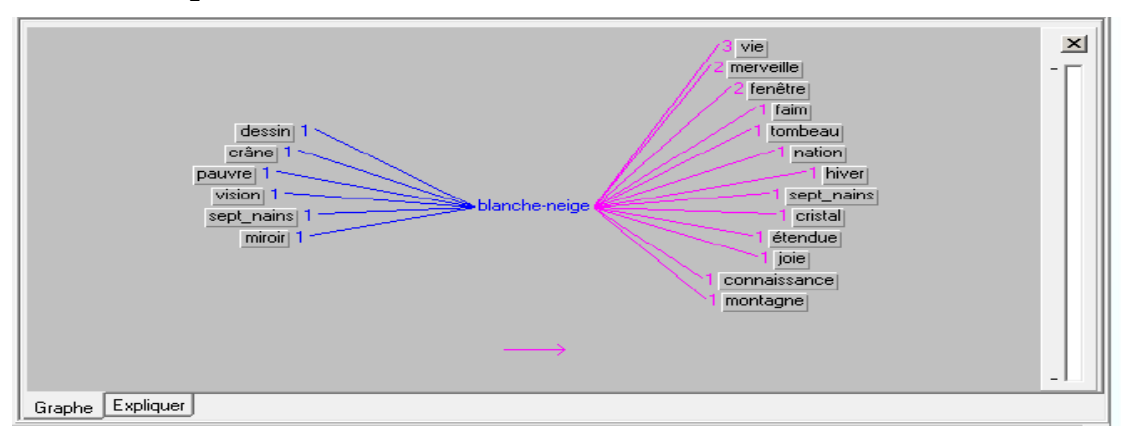

Figure III.32 : Graphe étoilé "conte 2'

*<sup>1</sup>Ibid*.,p .21

<sup>2</sup>PIERRE Molette, ANGES Landré, *op.cit*., p.21.

Dans l'exemple ci-dessus, on voit qu'on mentionne souvent *« Blanche neige », «* dessin » « crane », « pauvre», «vision», «sept nains», «miroir» (1fois), avant de parler de Fillette (variable centrale). Alors que « vie » (3 fois) a été identifiée une fois après Fillette.

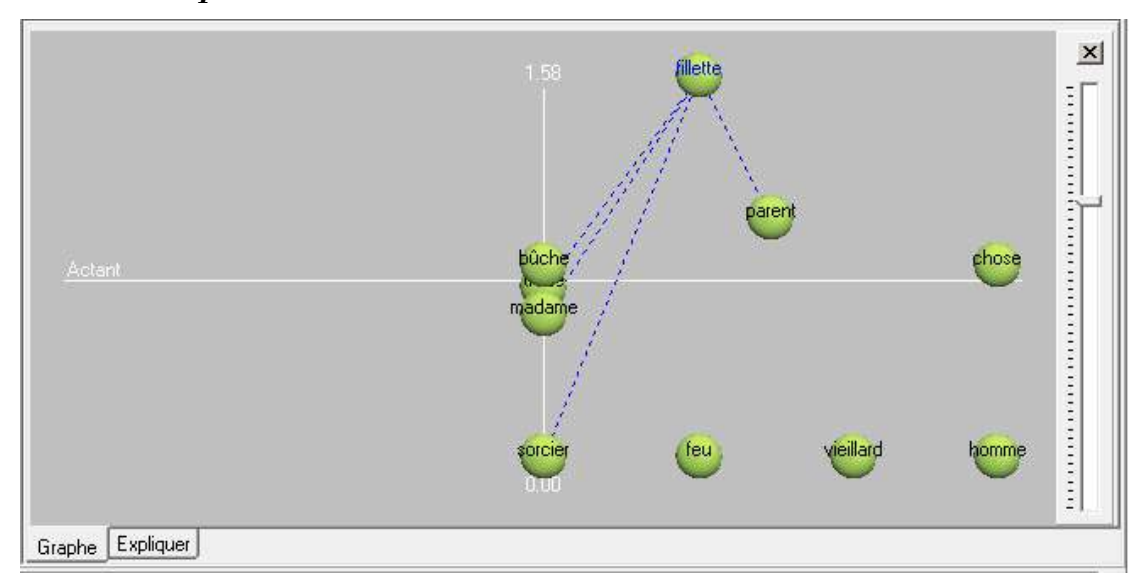

*3.3.13.5. Graphe des acteurs*<sup>1</sup> *"conte 1"*

Figure III.33 : Graphe des acteurs "conte 1"

Le logiciel place le principal personnage (Fillette) en haut à droite (actants ayant une forte concentration de relations), alors que les personnages secondaires se trouvent soit en bas ou à gauche (actants avec une faible concentration de relations) ou à droite (actés). La majorité des autres références sont actés (à droite).

*3.3.13.6. Graphe des acteurs*<sup>2</sup> *"conte 2"*

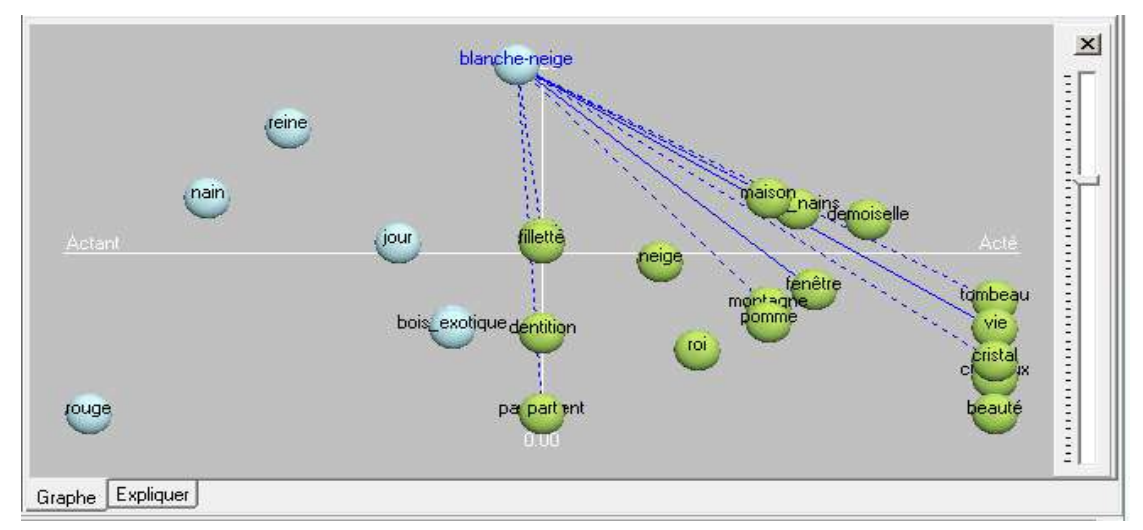

Figure III.34 : Graphe des acteurs (conte 2)

*<sup>1</sup> Ibid*.,p .23.

<sup>2</sup>PIERRE Molette, ANGES Landré, *op.cit*., p.23.

Le logiciel met le principal personnage (Blanche neige) en haut à droite (actants ayant une forte concentration de relations), alors que les personnages secondaires se trouvent soit en bas à gauche (actants avec une faible concentration de relations) ou à droite (actés). La majorité des autres références sont actés (à droite).

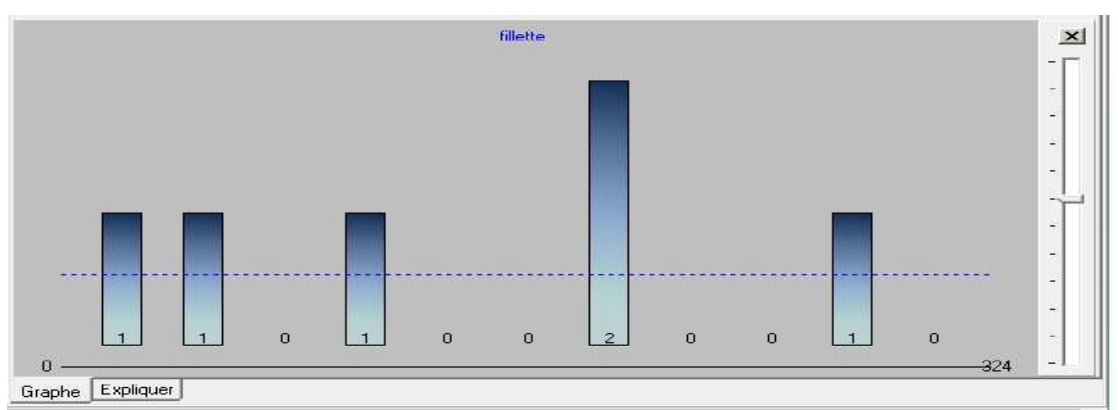

*3.3.13.7. Graphe par répartition*<sup>1</sup> *" conte 1"*

Figure III.35 : Graphe par répartition "conte 1"

Dans l'exemple ci-dessus, on voit que la *classe d'équivalents* « Fillette » n'apparaît pas beaucoup au début (partie gauche) qu'à la fin du texte (partie droite).

*3.3.13.8. Graphe par répartition*<sup>2</sup> *"conte 2"*

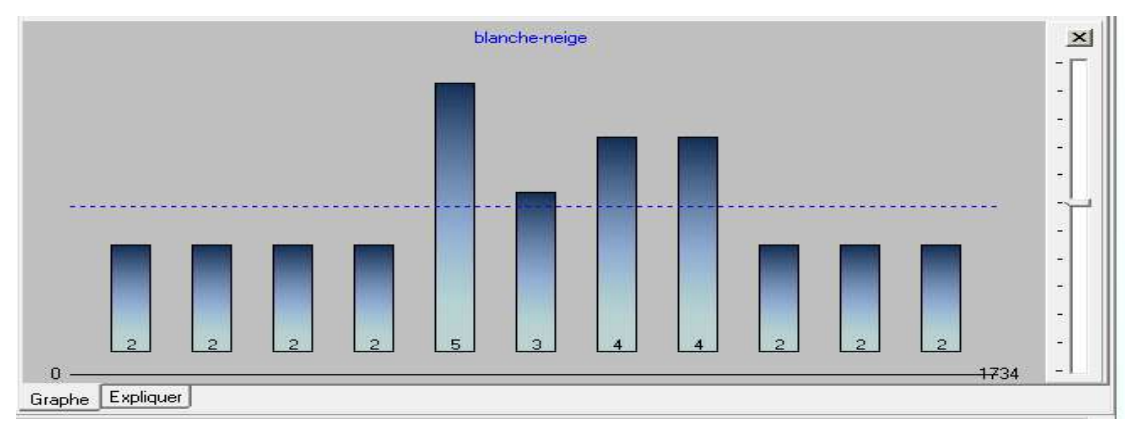

Figure III.36 : Graphe par répartition "conte 2"

Dans l'exemple ci-dessus, on voit que la *classe d'équivalents* « Blanche neige» apparaît beaucoup plus au milieu qu'au début du texte (partie à gauche).

<sup>1</sup>*Ibid*.,p .24.

<sup>2</sup>PIERRE Molette, ANGES Landré, *op.cit*., p.25, 26.

# *3.3.13.9. Graphe des rafales et des épisodes*<sup>1</sup> *"conte 1"*

Le graphe des rafales et des épisodes est affiché quand on a visualisé un épisode.

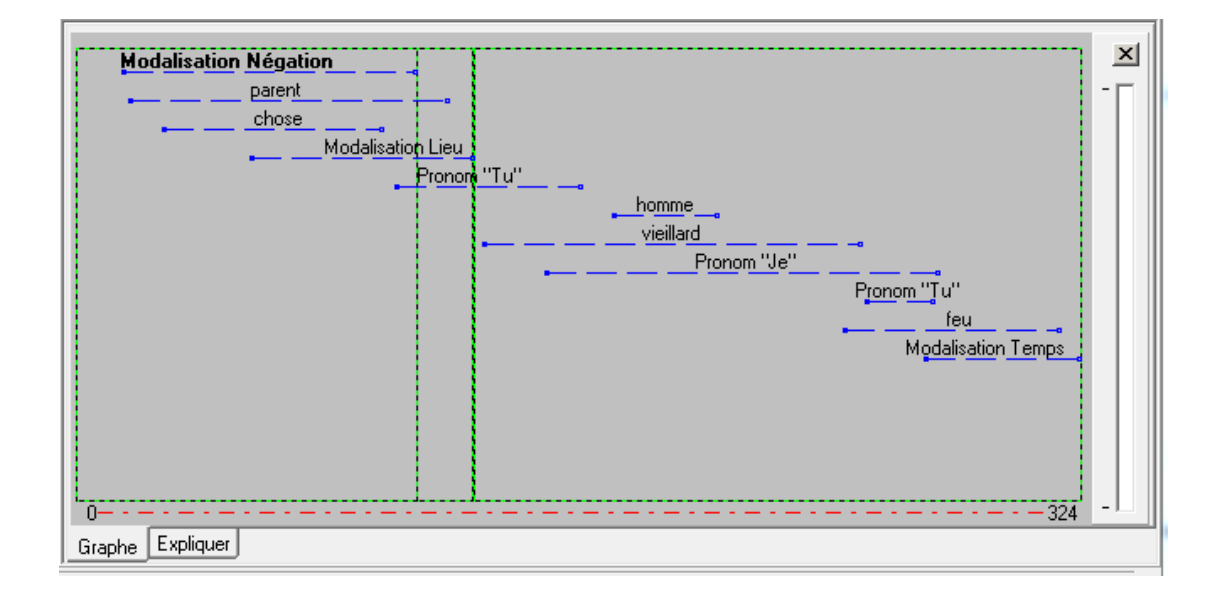

Figure III.37 : graphe des rafales et des épisodes "conte 1"

Chaque *rafale* est affichée sous la forme d'une ligne pointillée horizontale indiquant son étendue (longueur de la *rafale*) et sa position par rapport au début du texte, l'ordre chronologique est représenté sur l'axe horizontal du début (à gauche) à la fin du texte (à droite).

*3.3.13.10. Graphe des rafales et des épisodes<sup>2</sup> "conte 2"*

*<sup>1</sup>Ibid*.,p24.

<sup>2</sup> PIERRE Molette, ANGES Landré, *op.cit*., p.24.

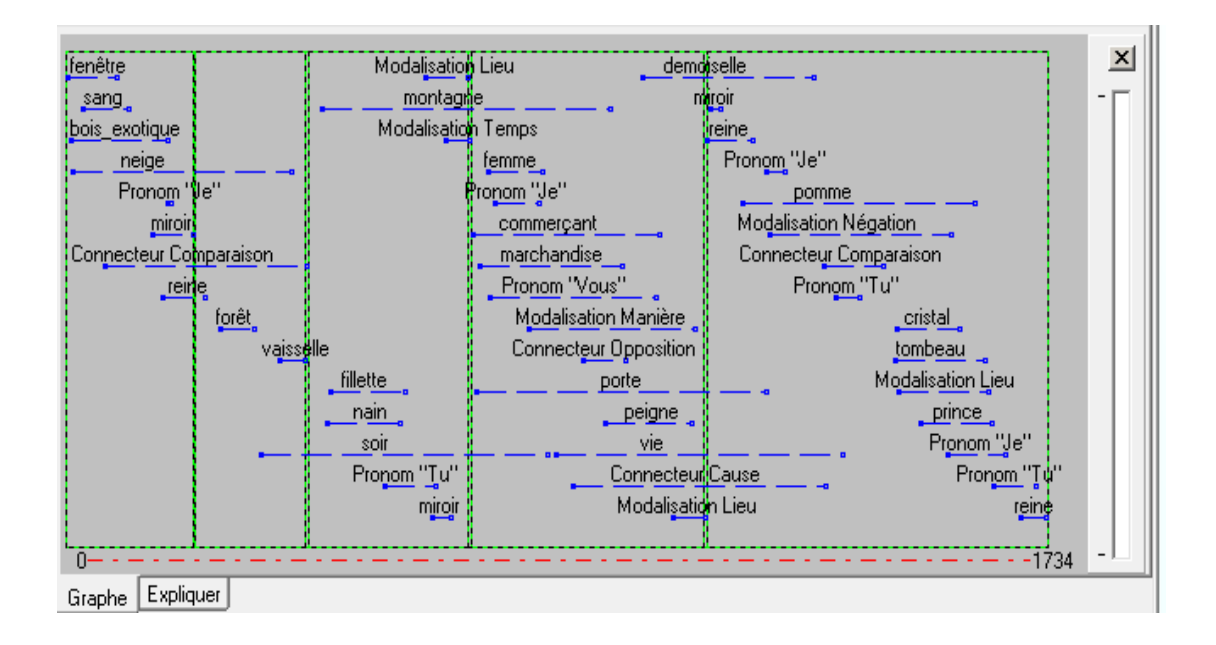

Figure III.38 : Graphe des rafales et des épisodes "conte 2"

Chaque *rafale* est affichée sous la forme d'une ligne pointillée horizontale indiquant son étendue (longueur de la *rafale*) et sa position par rapport au début du texte, l'ordre chronologique est représentée sur l'axe horizontal du début (à gauche) à la fin du texte (à droite).

# *3.3.14. Afficher toutes les catégories de mots*<sup>1</sup> *"conte 1"*

Pour afficher cette fonction, on clique sur l'icône *toutes catégories de mots* qui apparaissent à gauche dans la fenêtre.

<sup>1</sup> PIERRE Molette, ANGES Landré, *op.cit*., p.14.

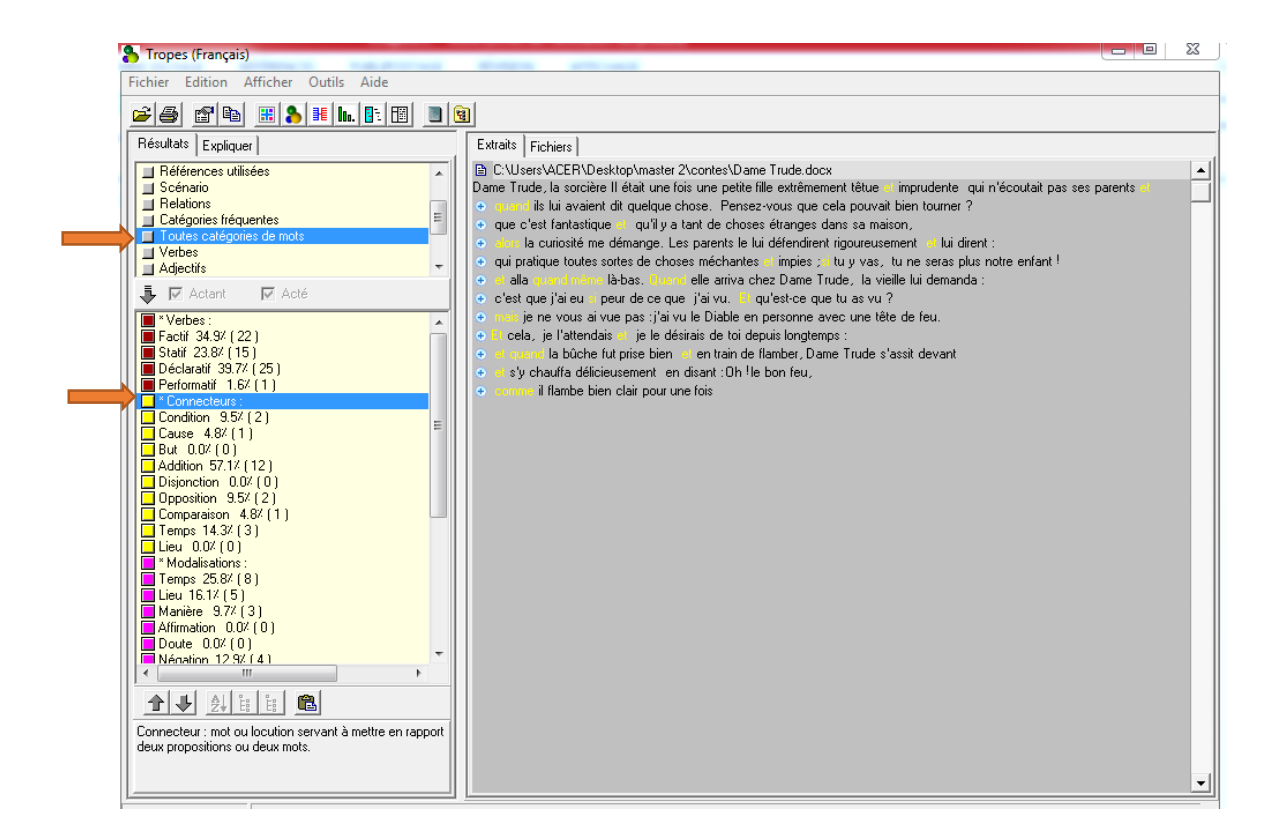

Figure III.39 : Afficher toutes les catégories de mots "conte 1"

Cette fonction affiche toutes le (méta) *catégories de mots* du texte analysé. Chaque ligne comprend une catégorie, sa répartition dans la sous-catégorie concernée (pourcentage) et le nombre d'occurrences trouvées.

Comme par exemple la catégorie *connecteurs* qui se divise en plusieurs types : Condition, Cause, But, addition Disjonction, Opposition, Comparaison, Temps, Lieu. Dans ce texte, chaque connecteur apparaît avec un pourcentage et suivi d'un nombre de cooccurrence.

Le même principe est applicable sur les autres catégories

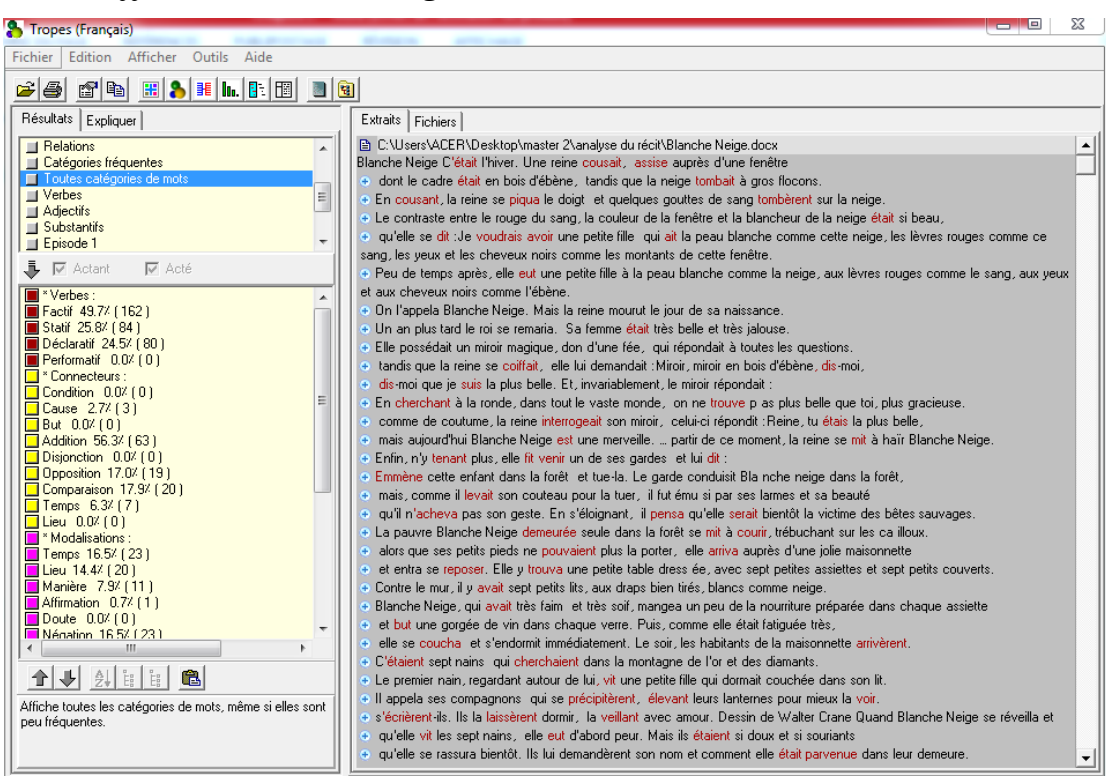

*3.3.15. Afficher toute les catégories mots* <sup>1</sup> *"conte 2"*

Figure III.40 : afficher toute les catégories mots "conte 2"

Cette fonction affiche toutes le (méta) *catégories de mots* du texte analysé. Chaque ligne comprend une catégorie, sa répartition dans la sous-catégorie concernée (pourcentage) et le nombre d'occurrences trouvées.

Comme par exemple la catégorie *verbe* qui se divise en types : Factif, Statif, Déclarative Performatif dans ce texte chacune d'elles figure avec un pourcentage et suivi d'un nombre de cooccurrence.

Le même principe est applicable sur les autres catégories …

<sup>1</sup> PIERRE Molette, ANGES Landré, *op.cit*., p.14.

#### *3.3.16. Chercher un mot "conte 1"*

Pour chercher un mot, on utilise le menu (édition) (chercher) ainsi on peut accéder à la recherche d'après le menu contextuel qui apparait quand vous pressez le bouton droit de la souris sur un mot du texte<sup>1</sup>

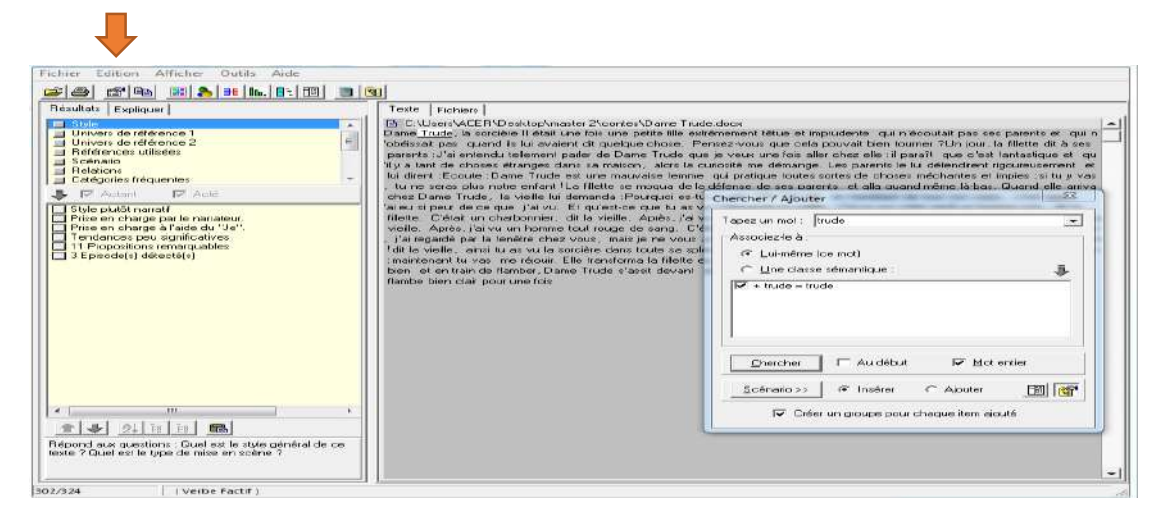

Figure III.41 : Chercher un mot "conte1"

Le mot recherché " Trude " est trouvé, les propositions contenant ce mot sont affichées dans la fenêtre principale. Dans le cas contraire, vous entendrez un bip sonore.

*3.3.17. Chercher un mot* 2*"conte 2"* 

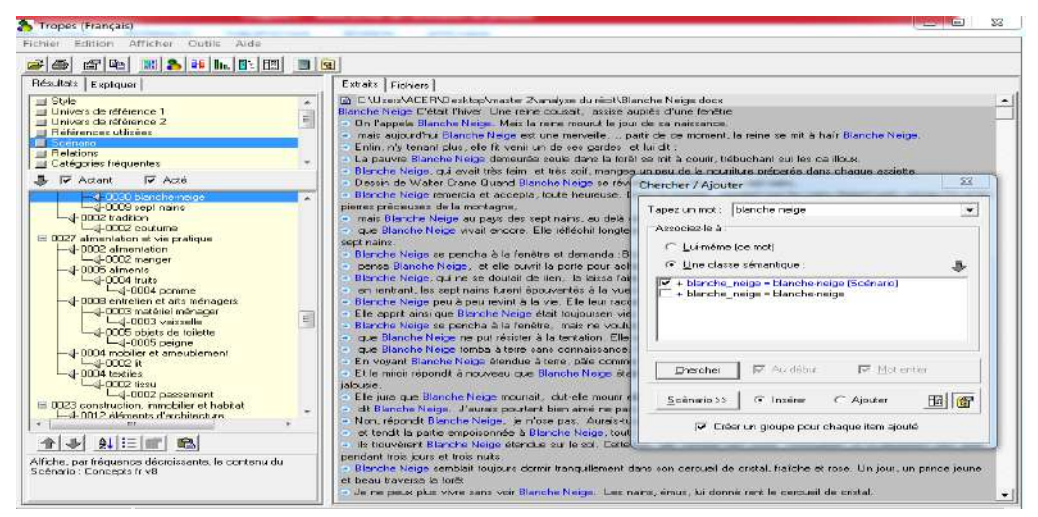

Figure III.42 : chercher un mot "conte 2"

<sup>1</sup> PIERRE Molette, ANGES Landré, *op.cit*., p.29.

<sup>2</sup> *Ibid*.,p .29.

Le mot recherché "Blanche neige" est trouvé, les propositions contenant ce mot sont affichées dans la fenêtre principale. Dans le cas contraire, vous entendrez un bip sonore

# *3.3.18. Univers de référence*<sup>1</sup> *"conte 1"*

Pour afficher les résultats de cette fonction, on clique sur (univers de référence 1), ainsi il y a d'autres possibilités pour accéder à cette fonction à travers le menu (afficher) (univers de référence 1) dans cette fonction, Les résultats sont affichés de façon générale.

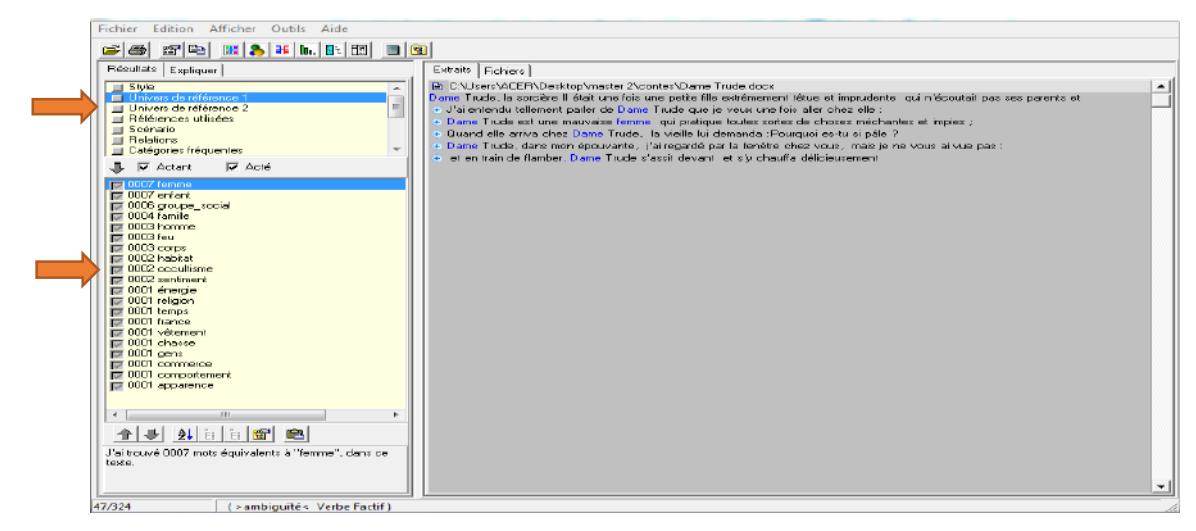

Figure III.43 : Univers de référence 1 "conte 1"

Cette fonction regroupe dans des *classes d'équivalents*, les principaux substantifs du texte, logiciel détecte les *Univers de référence* en utilisant deux niveaux de représentation du contexte (*Univers de référence 1 et 2*).

Par exemple dans ce texte, on a compté 7 mots équivalents à " femme ", Le manque de détaille dans les résultats preuve que la taille de texte est très importante pour donner plus de résultats et significations .

<sup>1</sup> PIERRE Molette, ANGES Landré, *op.cit*., p.11.
#### *3.3.19. Univers de référence* 1*"conte 2 "*

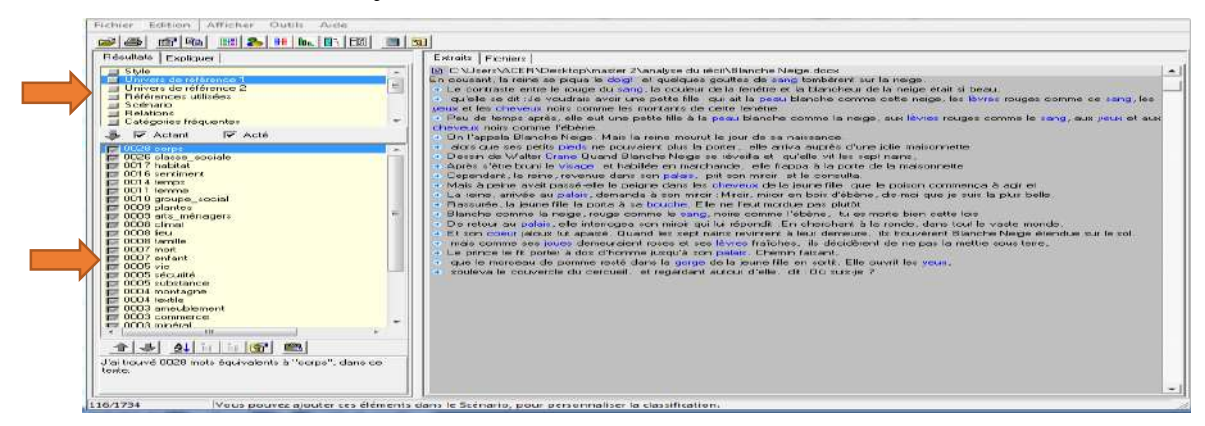

Figure III.44 : Univers de référence 1 "conte 2"

Cette fonction regroupe dans des *classes d'équivalents*, les principaux substantifs du texte Blanche neige, logiciel détecte les *Univers de référence* en utilisant deux niveaux de représentation du contexte (*Univers de référence 1 et 2*).

Par exemple dans ce texte, on a recensé 28mots équivalents à " corps ". Les résultats sont trop détaillées. Cela preuve que la taille de texte est très longue alors qu'il y a plusieurs significations.

### *3.3.20. Univers de référence 2 " conte 1"*

Pour visualiser les résultats de cette fonction, on clique sur (univers de référence 2), ainsi, il y a d'autre possibilité pour accéder à cette fonction à travers le menu (afficher) (univers de référence 2) dans cette fonction, les résultats sont présentés de façon générale<sup>2</sup>.

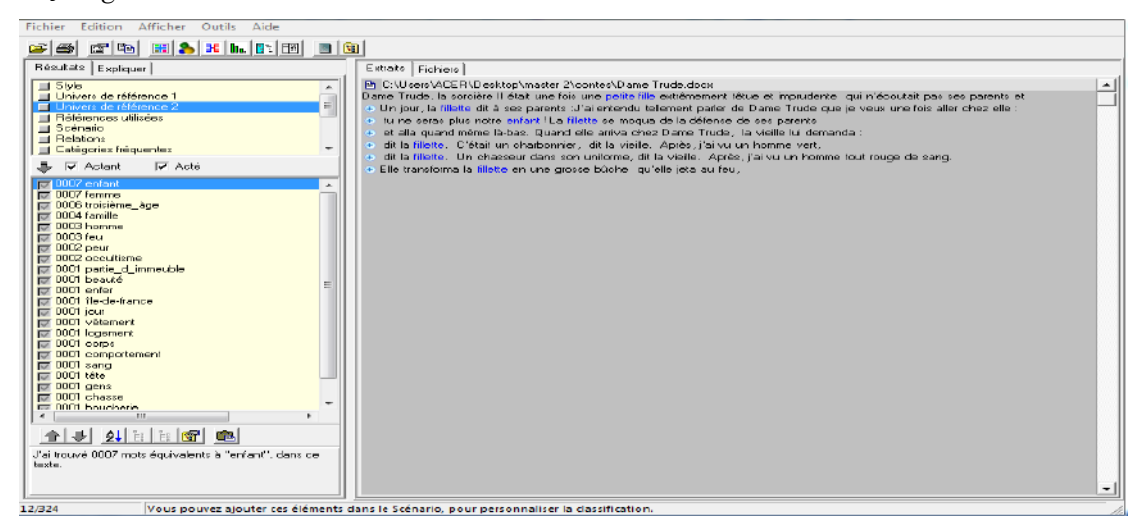

Figure III.45 : Univers de référence 2 "conte 2"

 $\overline{a}$ 

<sup>1</sup> *Ibid*.,p .11.

<sup>2</sup> PIERRE Molette, ANGES Landré, *op.cit*., p.11.

Cette fonction affiche le contexte détaillé et les thèmes qui sont classés par fréquence décroissante, comme par exemple dans ce texte on a trouvé 7 mots équivalents à " enfant " dans ce texte.

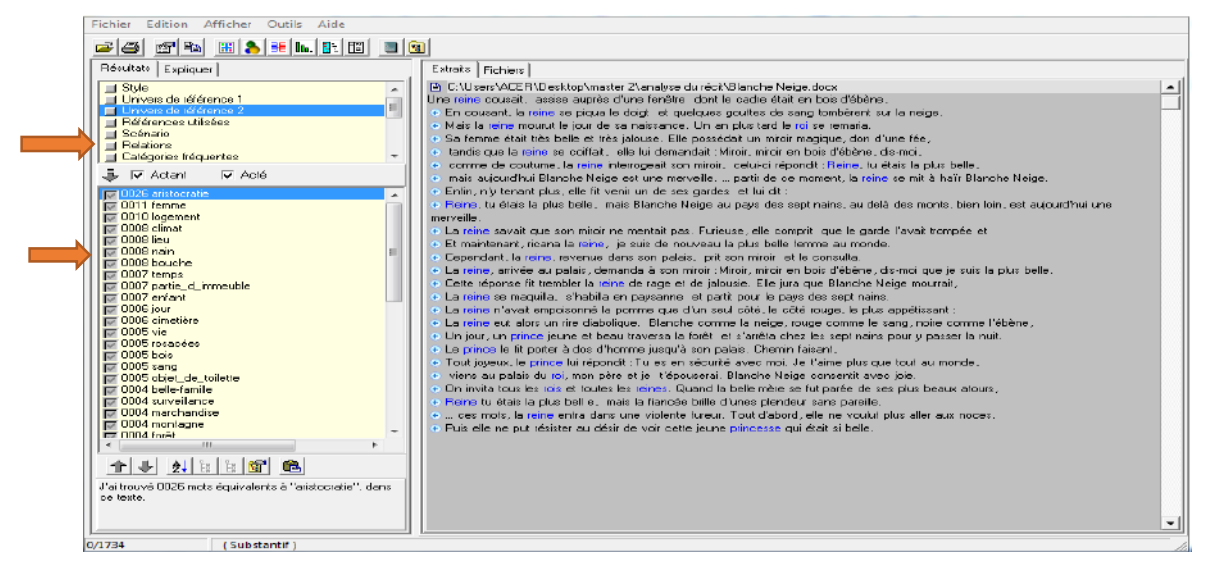

*3.3.21. Univers de référence 2*<sup>1</sup> *"conte 2"*

Figure III.46 : Univers de référence 2 "conte 2

Cette fonction affiche le contexte détaillé avec des thèmes classés par fréquence décroissante, comme le texte susvisé, on a trouvé 26 mots équivalents à " aristocratie " dans ce texte.

#### *3.3.22. Catégorie fréquente de mots "conte 1"*

Cette fonction indique les catégories de mots les plus utilisées dans ce texte. Les verbes, les connecteurs, les modalisations, les adjectifs et pronoms personnels. On

les aperçoit dans la fenêtre du logiciel à gauche lorsqu'on commence l'analyse $^{\rm 2}$  .

 $\overline{a}$ 

<sup>1</sup> *Ibid.*,p .11.

<sup>2</sup>PIERRE Molette, ANGES Landré, *op.cit*., p.52.

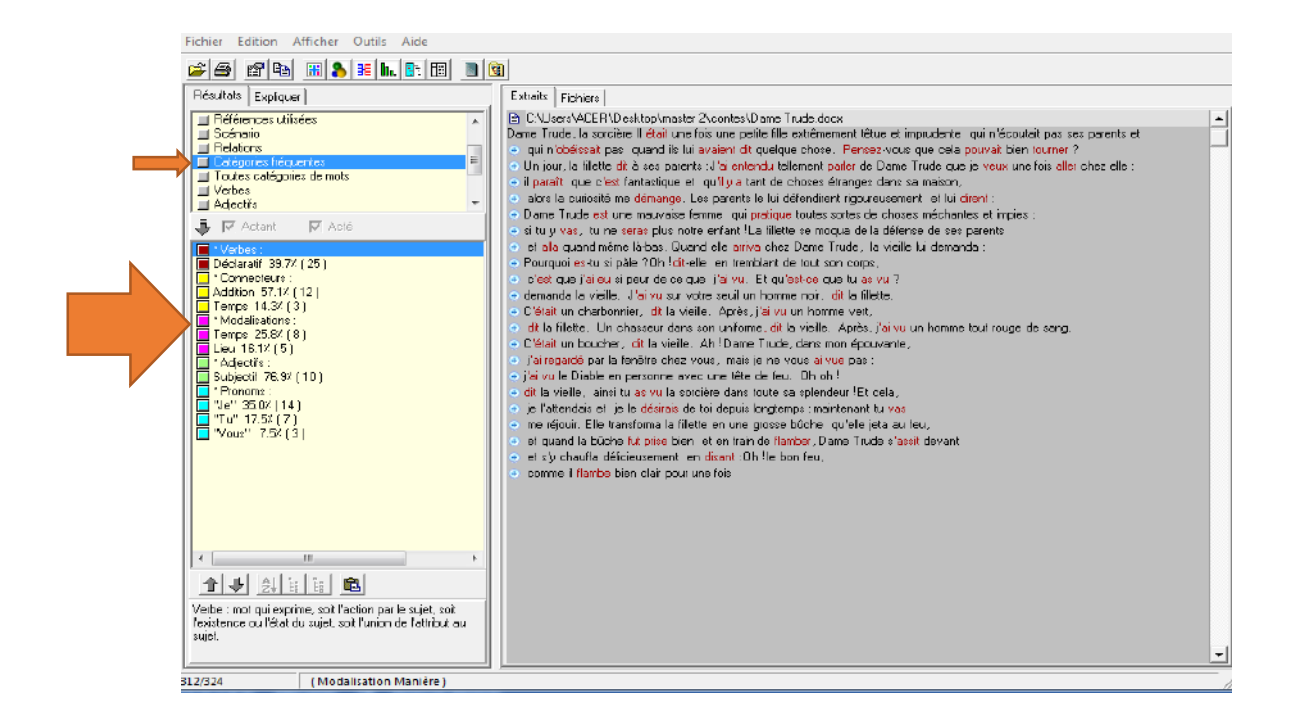

Figure III.47 : Catégorie de mot "conte 1"

Lorsqu'on a commencé l'analyse sur le logiciel, la liste des catégories de mots apparait automatiquement à gauche dans la fenêtre du logiciel. Comme dans l'exemple ci-dessus, sous la catégorie *verbe* il n'existe que le type déclaratif qui parait de façon abondante au fil du texte.

*3.3.23. Catégorie fréquente de mots* <sup>1</sup> *"conte 2"*

 $\overline{a}$ 

<sup>1</sup>PIERRE Molette, ANGES Landré, *op.cit*., p.52.

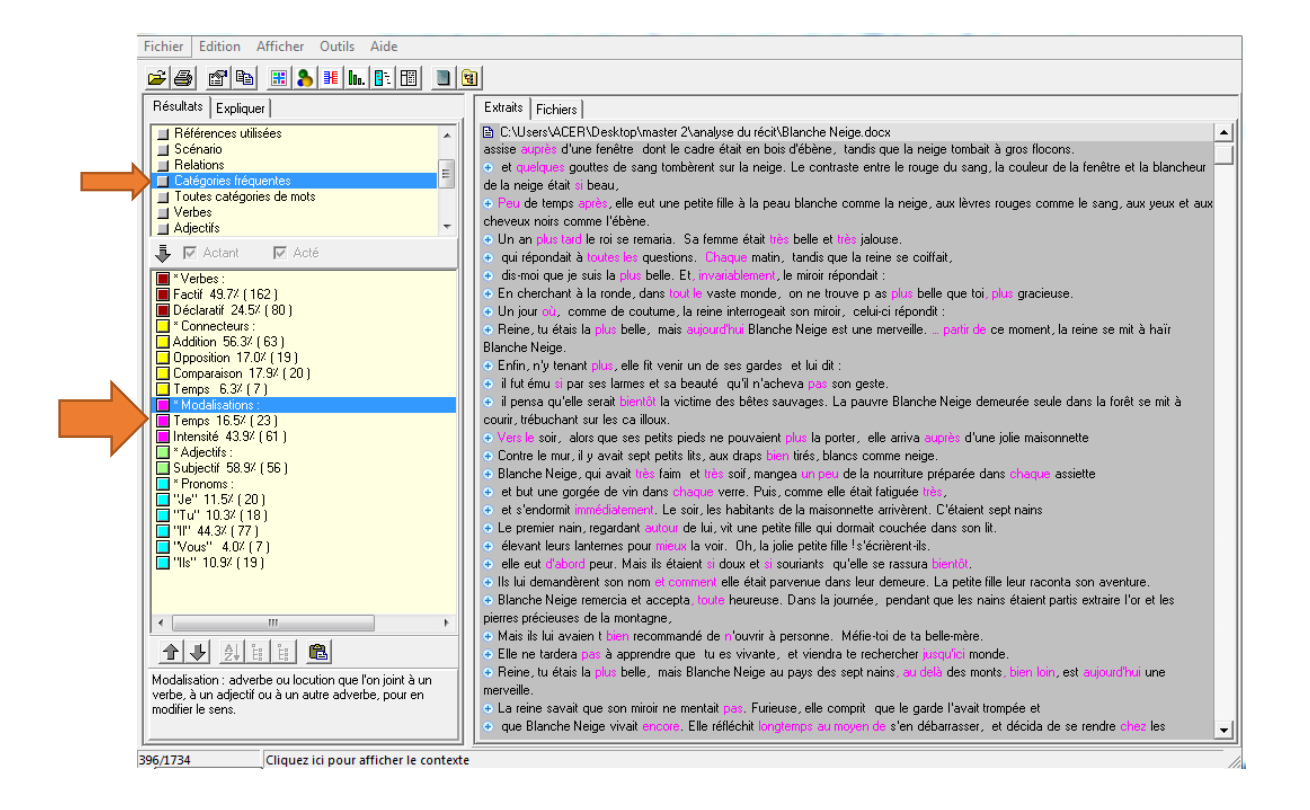

Figure III.48 : Catégorie de mot "conte 2"

Lorsqu'on a commencé l'analyse sur le logiciel, la liste des catégories de mots apparait automatiquement à gauche dans la fenêtre du logiciel.

Comme dans l'exemple ci-dessus, sous la catégorie *modalisation* les types de temps et intensité figurent de façon fréquente dans ce corpus .

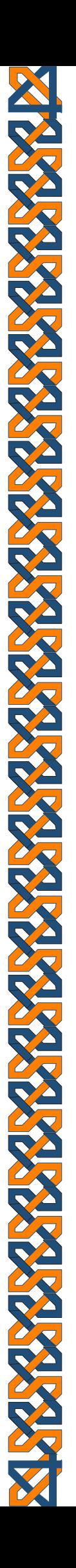

# Conclusion générale

### Conclusion générale

En guise de conclusion, il convient de rappeler que le traitement automatique des langues est le principal outil d'analyse adopté dans la présente recherche. Pour ce faire, nous focalisons sur le logiciel Tropes V8.5 envisageant comme moyen susceptible de faciliter le traitement des données lexicales et sémantiques d'un corpus composé de contes.

Dans cette perspective, cette nouvelle méthode de détection automatique vise à être plus intelligente en prenant en considération le sens des termes et la cohésion de corpus. Ainsi, tout au long du travail réalisé, nous nous sommes efforcée de traiter les données linguistiques en dessein en les formalisant et les représentant de façon systématique au moyen du logiciel choisi.

Par ailleurs, pour présenter les différentes fonctions fournies par le logiciel Tropes V8.5, nous avons réalisé une application sur deux contes intitulés *Dame Trude* et *Blanche Neige*.

Il a été donc nécessaire pour mener cette analyse de procéder à la subdivision de ce mémoire en deux volets ; l'un est théorique, il se compose en deux chapitres en commençant par le traitement automatique des langues ensuite par la description du logiciel automatique Tropes V8.5. L'autre comporte la dimension pratique de la recherche, il contient d'un seul chapitre, c'est un volet réservé à l'analyse sur le du corpus choisi.

L'analyse que nous avons effectuée nous mène à confirmer les deux hypothèses.

Le travail réalisé nous a permis aussi de découvrir l'importance de l'utilisation des outils impliqués dans le traitement automatique des langues à travers la mise en œuvre des différentes fonctionnalités de ce logiciel.

Au cours de notre étude, nous avons pu remarquer que le traitement d'un texte court est moins significatif par rapport au texte plus long. lors de l'application des fonctions portant sur le texte long, le logiciel propose des résultats présentés seront plus détaillés.

Cette étude ouvre plusieurs futures pistes de recherche, selon les informaticiens experts du logiciel Tropes V8.5 qui actualisent sans cesse ce produit, en le mettant à jour à travers le développent des différentes fonctions proposées. Ces actions sont susceptibles de faciliter la tâche d'analyse textuelle en classe de langue .

Nous espérons finalement par le modeste travail réalisé d' apporter une contribution significative aux travaux liés au traitement lexical et sémantique des corpus textuels.

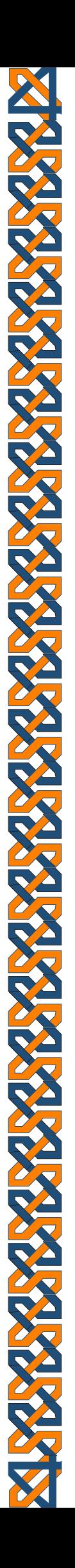

## Bibliographie

### **Tutoriel du logiciel**

1- PIERRE, Molette, et AGNES, Landré (2018), *TROPES V8.5*, édition 17 mai 2013, en ligne : [http://www.tropes.fr], (consulté le 20 février 2020).

### **Ouvrages généraux**

- 1- BISKRI Ismail et Jebali Adel, 2011, *Traitement automatique des langues naturelles : de l'analyse à l'application,* Paris, Lavoisier.
- 2- GARDENT Claire, PIRREL Jean- Marie, 2002, *Traitement automatique des langues, Dialogue,* Paris, Hermes.
- 3- KURDI Mohamed Zakaria, (2017), *Traitement automatique des langues et linguistique informatique 1 : parole, morphologie et syntaxe*, Paris, Iste .
- 4- PIRMIN Lemberger et François-Régis Chaumartin, (2020), *Le traitement automatique des Langues : Comprendre les textes grâce à l'intelligence artificielle*, Paris, Dunod.

### **Articles**

- 1- FABRE, C. MORIN, E. ROSSET, Sophie. SEBILLOT, P. (2019). «Traitement automatique des langues». Varia, 60(1) ,1- 60.
- 2- GARDENT, Claire, Traitement des langues naturelles (TAL), [en ligne] : [http://www.dptinfo.ens-cachan.fr/Conferences/gardent.pdf], ENS Cachan, (consulté le 17 septembre 2020).
- 3- GORI M., MARANDIN J.-M. (2001). « La linguistique au contact de l'informatique : de la construction des grammaires aux grammaires de construction ». *Histoire Épistémologie Langage*, 23 (1), 49-79.
- 4- GORI, M. (2008). «Des méthodes de traitement automatique aux linguistiques fondées sur les corpus » *Langages,* 3(171), 95-110.
- 5- GORI, Marcel, *Qu'est-ce que le traitement automatique des langues* ? (PDF):[http://www.technolangue.net/imprimer.php3?id\_article=274 ] (consulté le 18 septembre 2020).
- 6- GRIMM, Jacob, et GRIMM, Wilhelm (2004). *Contes Merveilleux : Tome 1, édition du groupe ebooks libre et gratuit*, [en ligne] : [http://www.ebook.gratuits.com] (consulté le 25 février 2020.
- 7- RETORE, Ch. YVON, F. ZWEIGENBAUM, P. (2008). «Traitement automatique des langues ».Varia, 49(1).1-60.
- 8- YVON, François. Une petite introduction au traitement automatique des langues naturelles, (PDF) [https://perso.limsi.fr/anne/coursM2R/intro.pdf] (consulté le 17septembre 2020).

### **Ouvrages académiques**

1- DOUZIDIA, Fouad Sofiane (2004). *Résumé Automatique de texte Arabe* : mémoire présenté à la faculté des études supérieurs en vue de l'obtention du grade de M.SE en informatique, Université de Montréal, en ligne : [https://papyrus.bib.umontreal.ca/xmlui/bitstream/handle/1866/16637/Dou-

zidia\_Fouad\_Soufiane\_2004\_memoire.pdf?sequence=1&isAllowed=y] (consulté le 17 septembre 2020).

2- NOUVEL, Damien, Friburger, Nathalie, Antoine, Jean-Yves, *traitement automatique des langues pour les systèmes d'information,* support du cours pour Master SIAS-M2 Université FRANCOIS RABELAIS. (PDF) [https://docplayer.fr/10437978-22-e-17-e-22-25-juin-2015-caen-universite-decaen-basse-normandie-conference-sur-le-traitement-automatique-deslangues-naturelles.html].

### **Sitographies :**

- 1. Blog AC Versailles. (consulté 20 février 2020). *Séquence 4 : Les sorcières, de la peur au rire, Objectif 2 : Le schéma narratif.* [ en ligne ] , https://www.google.com/search?hl=fr&biw=1366&bih=610&ei=A76IX5D tHcfeapHvqtAH&q=sch%C3%A9ma+narratif+de+dametrude&oq=sch%C3%A9ma+narratif+de+dametrude&gs\_lcp=CgZwc3ktY-WIQAzIGCAAQFhAeOgIIADoFCCEQoAE6BwghEAo-QoAE6BggAEA0QHlDLD1jSM2D0NmgBcAF4AIABmA-KIAYYWkgEGMC4xMC41mAEAoAEBqgEHZ3dzLXdpesA-BAQ&sclient=psy-ab&ved=0ahUKEwjQ-oKrxLfsAhVHrxoKHZG3CnoQ4dUDCA0&uact=5 ,.
- 2. Edu Tech wiki Fr. Site de Edu Tech Wiki Fr, en ligne [http://edutechwiki.unige.ch/fr/Tropes.] (consulté le 20 février 2020).
- 3. GRIMM, Jacob. GRIMM, Wilhelm. [ consulté le 20fevrier 2020]. Blanche Neige des frères Grimm ( analyse de l'œuvre ), [ enlignehttps://www.google.com/search?hl=fr&q=-+Situation+initiale+:+BlancheNeige+est+n%C3%A9+d%27un+premier+mariage+du+roi+;+la+nou-

velle+reine+est+la+plus+belle+du+royaume.&spell=1&sa=X&ved=2ahU KEwiEoKPjurfsAhVSXhoKHckmBpcQBSgAegQIBRAs&biw=1366&bih  $=610.$ 

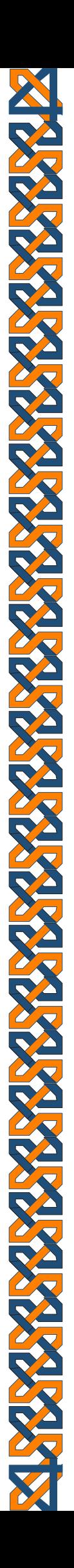

### Listes

### Liste des abréviations

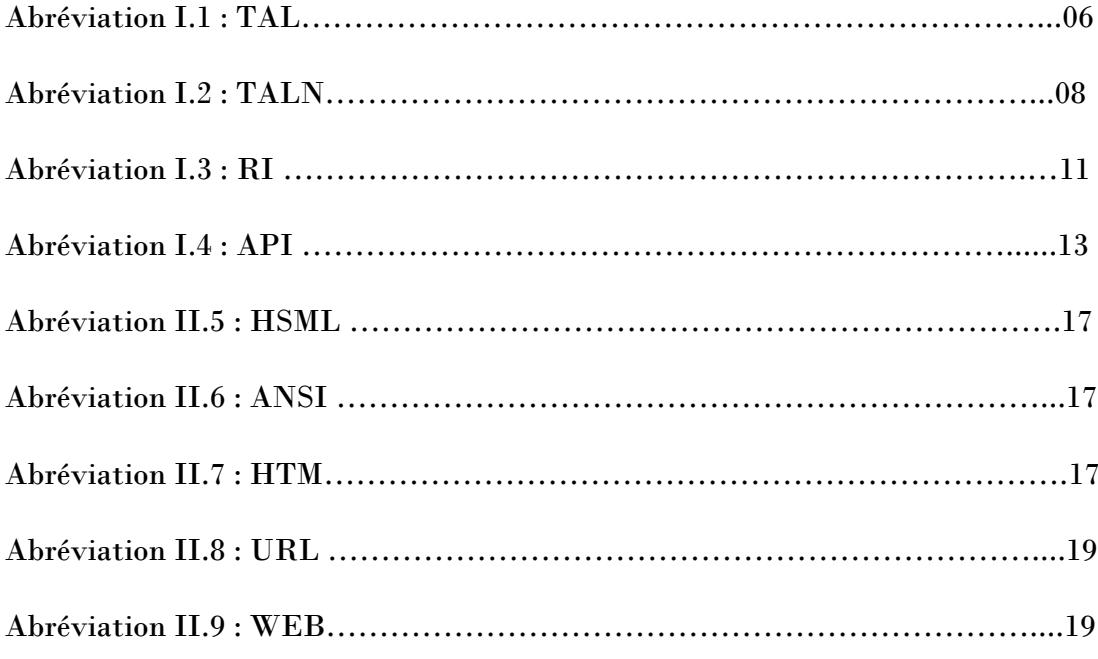

### La liste des tableaux

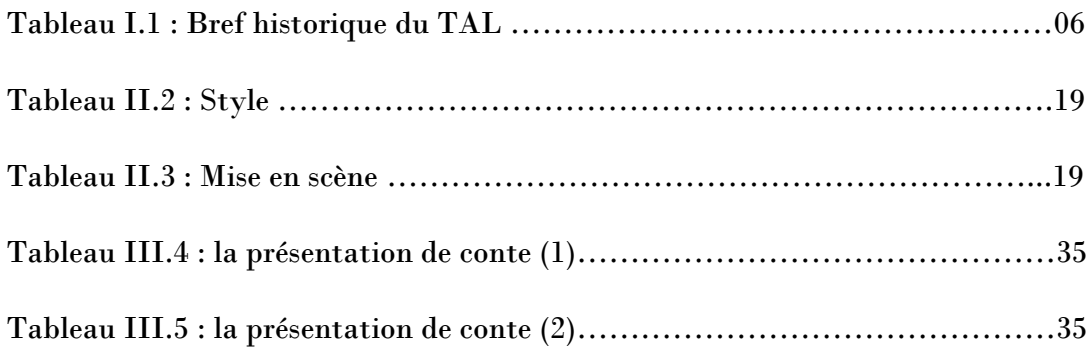

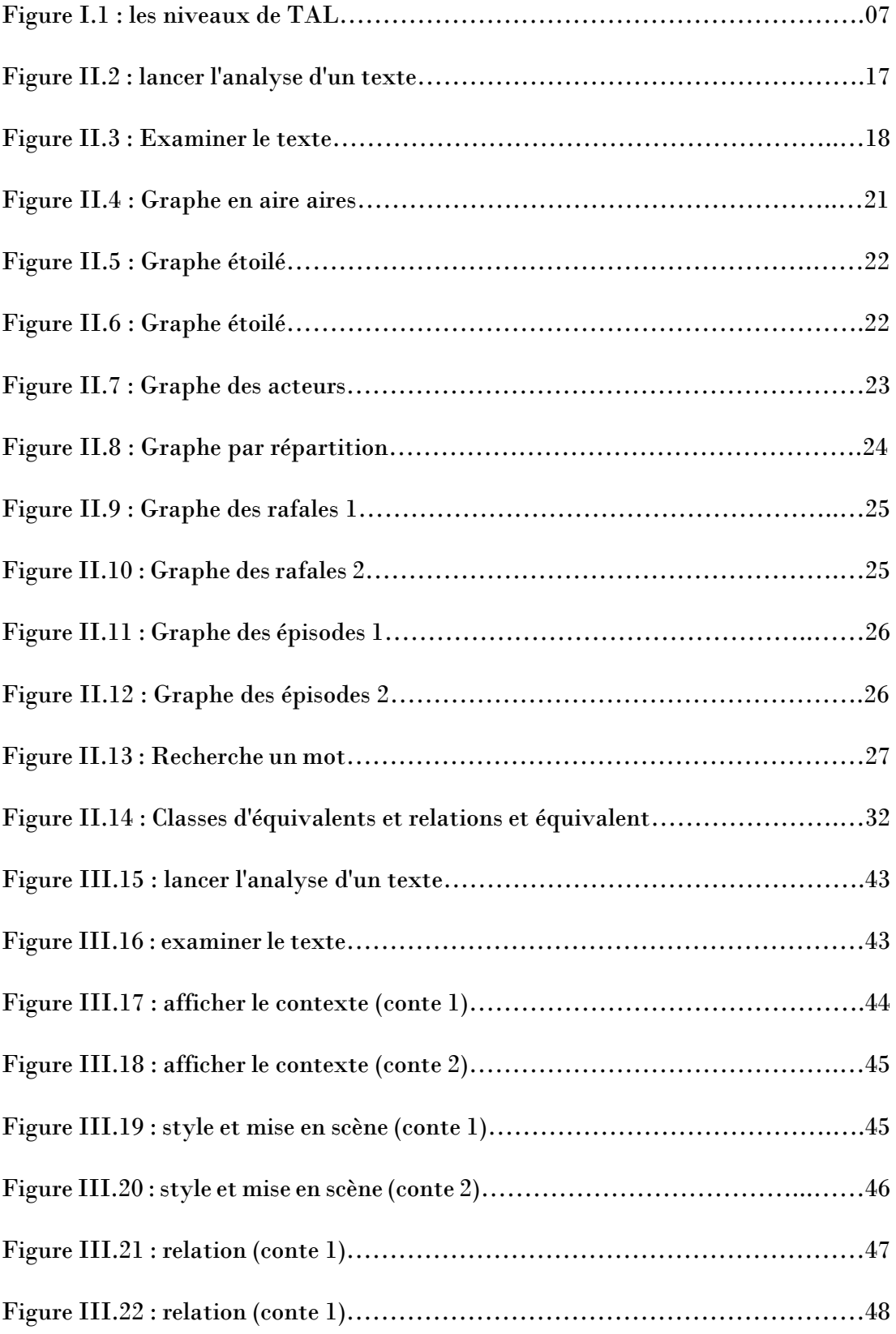

### **| 76**

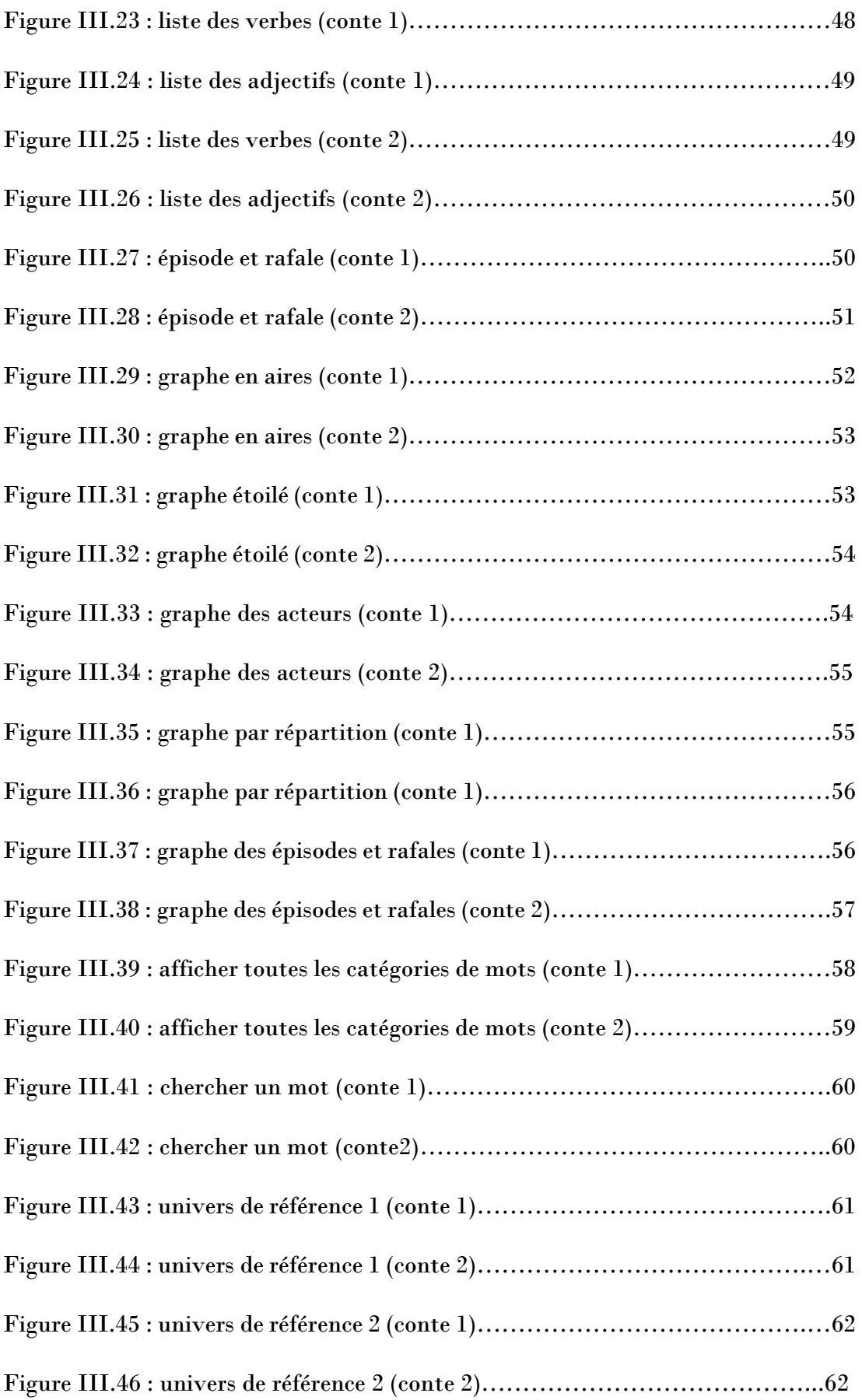

### **| 77**

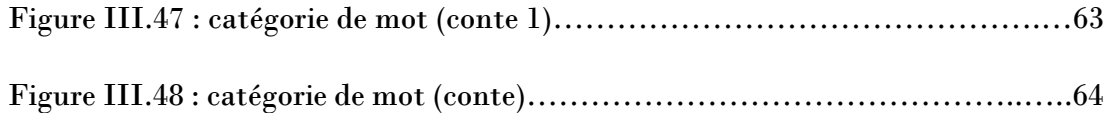

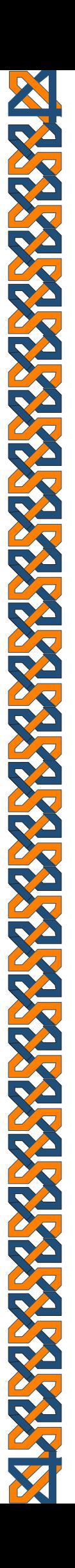

## Résumés

#### **Résumé en français**

Notre modeste travail s'inscrit dans le domaine des sciences du langage, plus précisément dans l'analyse textuelle par le biais du logiciel de TAL.l'objet d'étude portera sur la manipulation automatique de données textuelles à travers certaines opérations offertes par les nouveaux outils informatiques. Dans cette perspective, nous avons utilisé le logiciel TROPES V8.5 considéré comme un moyen nécessaire permettant de faciliter l'analyse selon plusieurs fonctions à travers l'exploitation des fonctionnalités fournies. La méthode que nous adoptons consiste à analyser globalement un texte ou plusieurs textes simultanément tout en se basant sur un traitement textuel de critères lexicaux et d'autres sémantiques inters phrastiques. **Mots clés :**

Traitement automatique des langues, logiciel Tropes V8.5, analyse lexicale et sémantique.

#### **Résumé en arabe**

يندرج هدا العمل المتواضع في مجال البرمجة اللغوية. يتركز موضوع الدراسة على المعالجة االلية للبيانات النصية من خالل عمليات المعاينة على الكومبيوتر. من هدا المنظور استخدمنا برنامج 8.5V TROPES الدي يعتبر وسيلة ضرورية لتسهيل التحليل وفقا لعدة وظائف متوفر. المنهج الدي اتبعناه في التحليل الشامل للنص او لعدة نصوص في وقت واحد يتركز على المعالجة النصية للمعايير المعجمية وغيرها من الدالالت.

> الكلمات المفتاحية: المعالجة األلية للغات، برنامج 8.5V TROPES، تحليل المعجمي والداللي.

#### **Abstract**

This humble work is part of language programming domain. The topic of the study is focused on the automatic processing of textual data through computer preview. From this perspective, we used TROPES V8.5 program, which is considered as a necessary means to facilitate the analysis according to many existed functions. The approach we adopted in the comprehensive analysis of text or several texts simultaneously focuses on textual treatment of lexical criteria and other indications.

#### Key words:

Automatic languages previewing, TROPES V8.5 program, lexical and semantic analysis.